#### Hadoop for HPCers: A Hands-On Introduction

Jonathan Dursi, SciNet Michael Nolta, CITA

Part I: Overview, MapReduce

#### Agenda

- VM Test
- High Level Overview
- Hadoop FS
- Map Reduce
- Hadoop MR + Python
- Hadoop MR
- Break
- Hands On with Examples
	- Word count
	- Inverted Index
	- Document Similarity
	- Matrix Multiplication
	- Diffusion

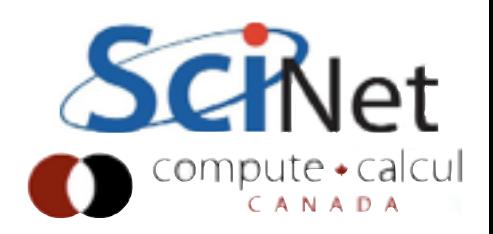

#### Detailed VM instructions

- Install [VirtualBox](https://www.virtualbox.org) (free) for your system.
- Download and unzip the course VM from http://support.scinet.utoronto.ca/~lidursi/ SciNetHadoopVM.zip
- Start Virtual box; click "New"; give your VM a name. Select "Linux" as Type, and "Ubuntu" as Version. Give your VM at least 2048MB RAM, more would be better.
- Select "Use an existing virtual hard drive", and choose the .vdi file you downloaded. Click "Create".
- Before starting your VM, enable easy network access between the host and VM.
	- Go into the VirtualBox app preferences VirtualBox > Preferences > Network and, if one doesn't already exist, add a host-only network.
	- Select the new VM and click "Settings". Under "System", make sure "Enable IO APIC" is checked. Then under "Network", select "Adapter 2″, Enable it, and attach it to "Host-only adapter". Click "OK". This will allow you to easily transfer files to and from your laptop and the virtual machine.
	- Also under "System", then "Processor", give your VM a couple of cores to play with; for safety, you might want to bring down the Execution cap to 50% or so.
- Start the VM; username is hadoop-user, password is hadoop.
- Open a terminal; run "source ./init.sh"

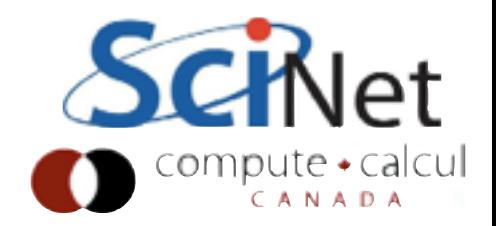

#### Let's Get Started!

- Fire up your course VM
- Open terminal; source init.sh cd wordcount make
- You've run your (maybe) first Hadoop job!

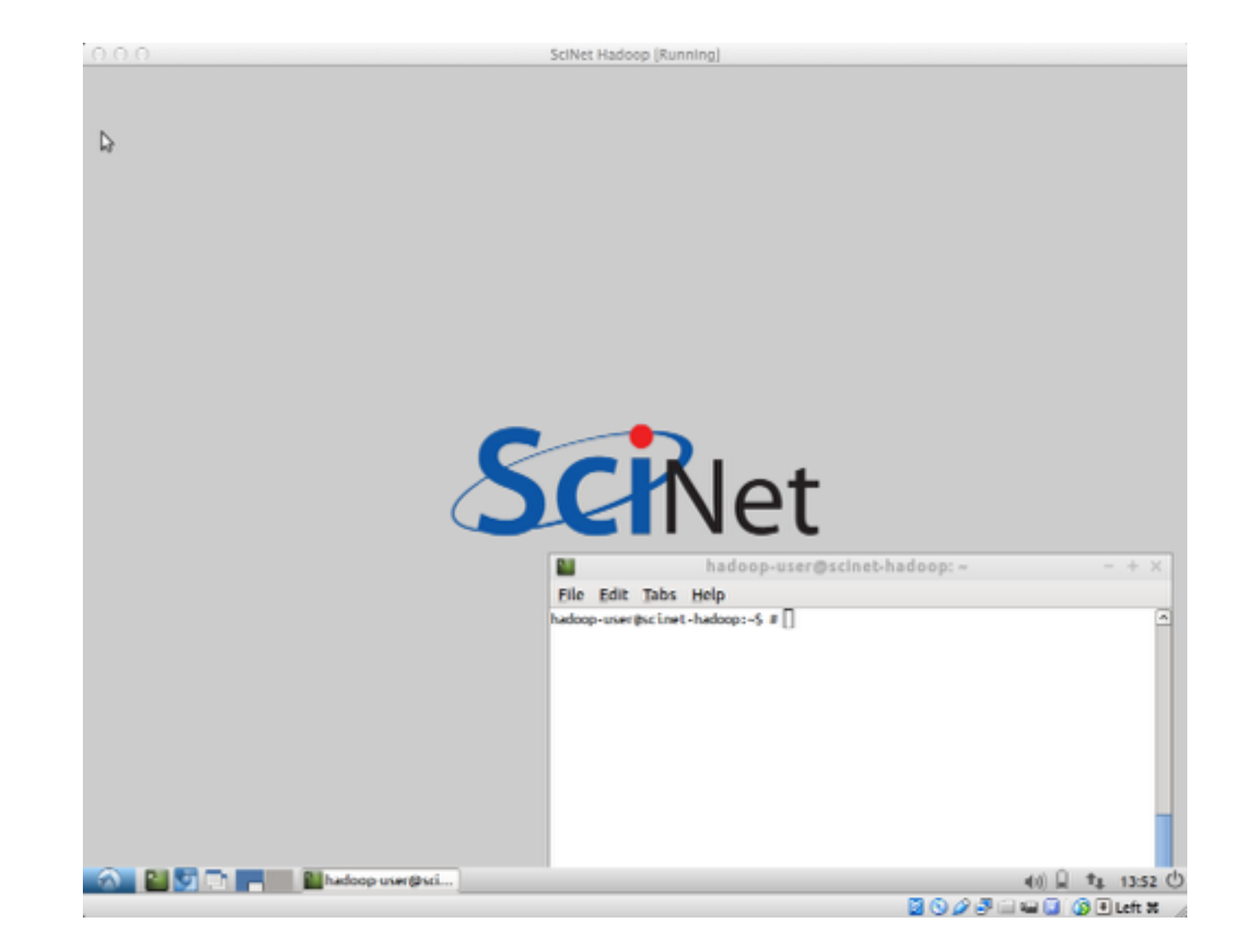

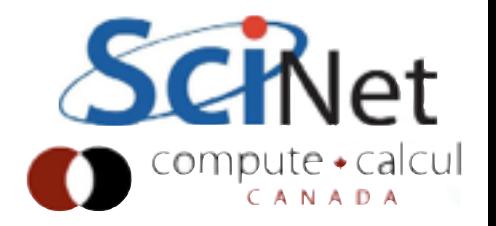

## Hadoop

- 2007 OSS implementation of 2004 Google MapReduce paper
- Consists of distributed filesytem HDFS, core runtime, an implementation of Map-Reduce.
- Hardest to understand for HPCers: Java
- Pronounced "Hay-doop".

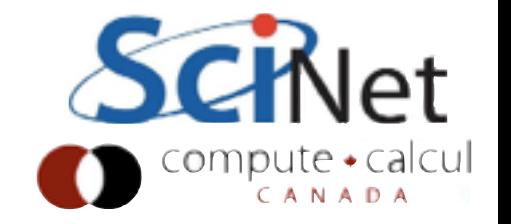

# Hadoop Ecosystem

- 2008+ usage exploded
- Creation of many tools building atop Hadoop infrastructure
- Met a real need

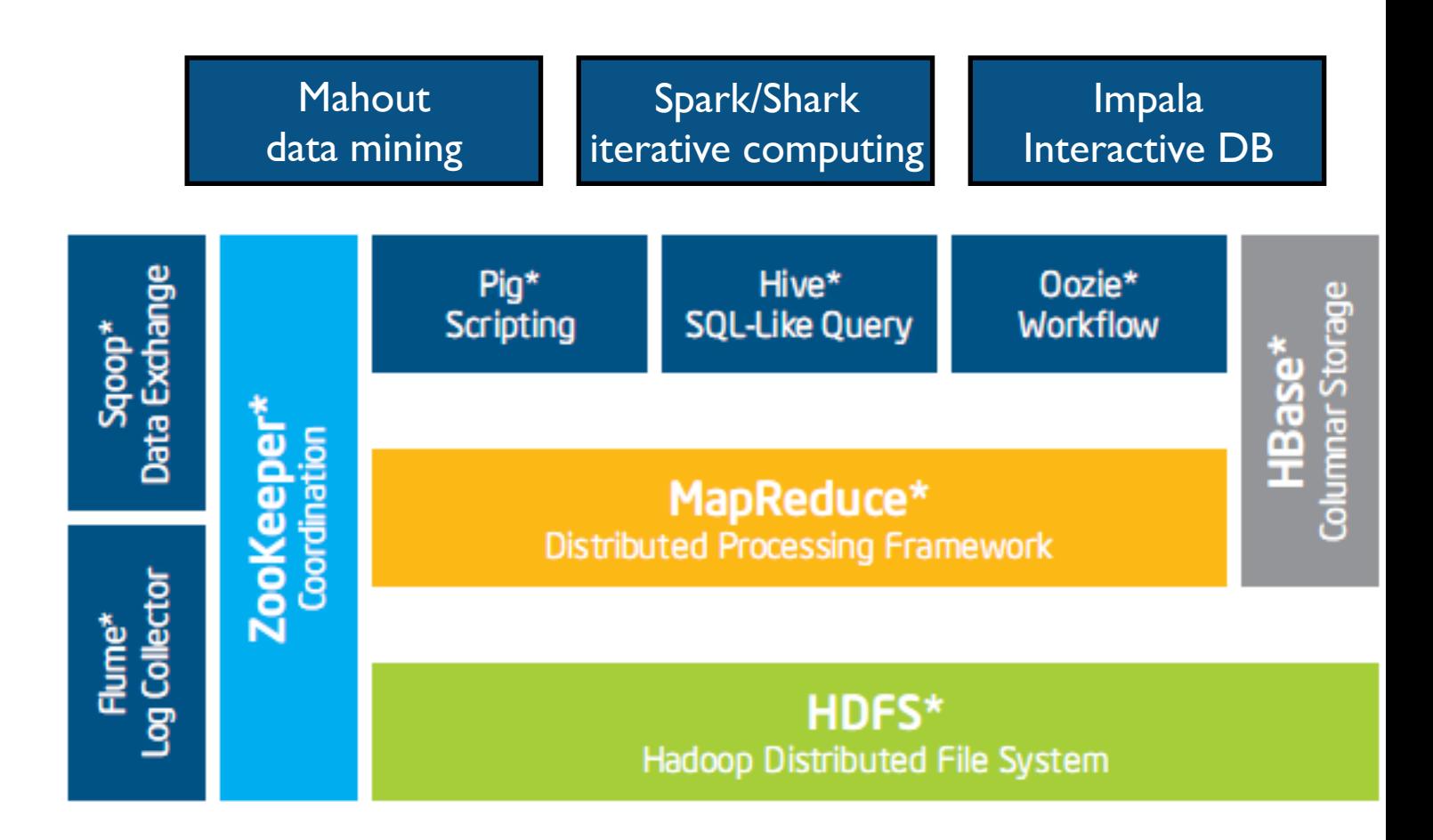

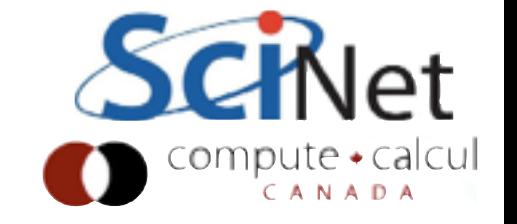

# Data Intensive Computing

- Data volumes increasing massively
- Clusters, storage capacity increasing massively
- Disk speeds are not keeping pace.
- Seek speeds even worse than read/write

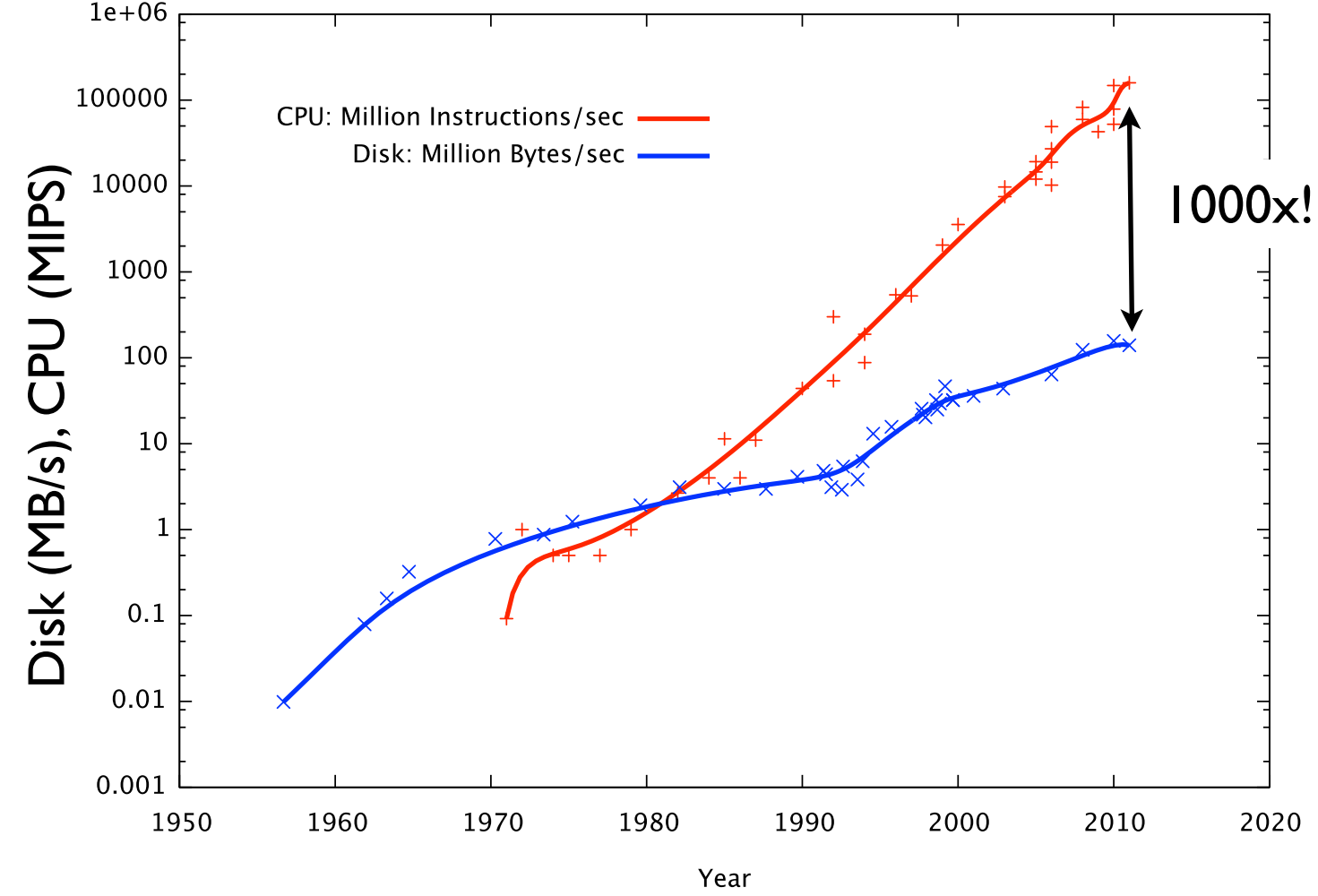

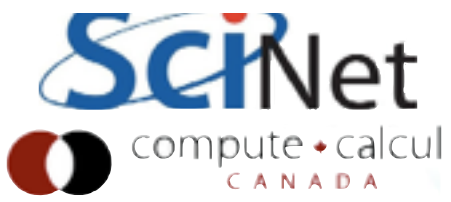

#### Scale-Out

- Disk streaming speed ~ 50MB/s
- $\cdot$  3TB =17.5 hrs
- $\cdot$  IPB = 8 months
- Scale-out (weak scaling) filesystem distributes data on ingest

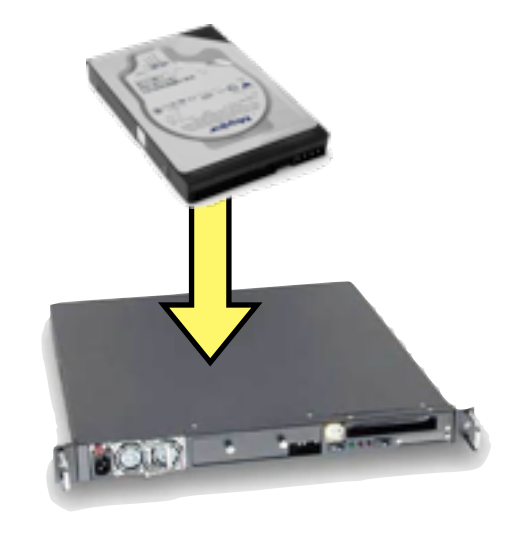

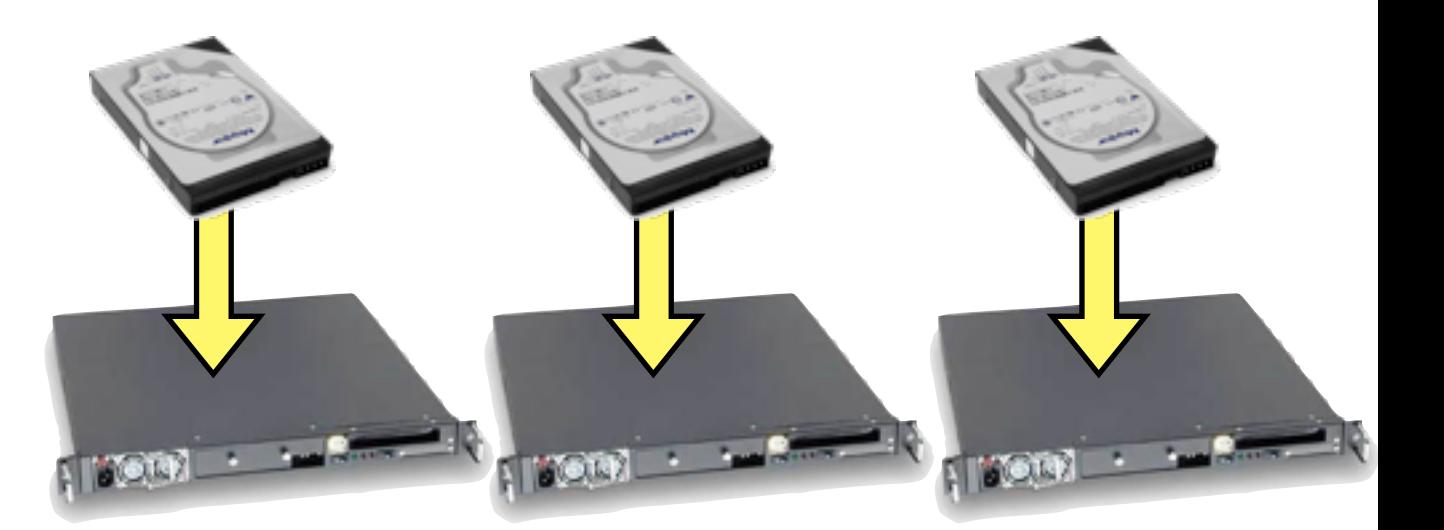

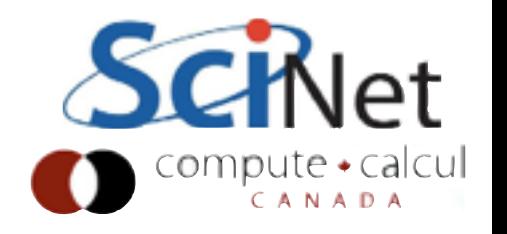

#### Scale-Out

- Seeking too slow
- Batch processing

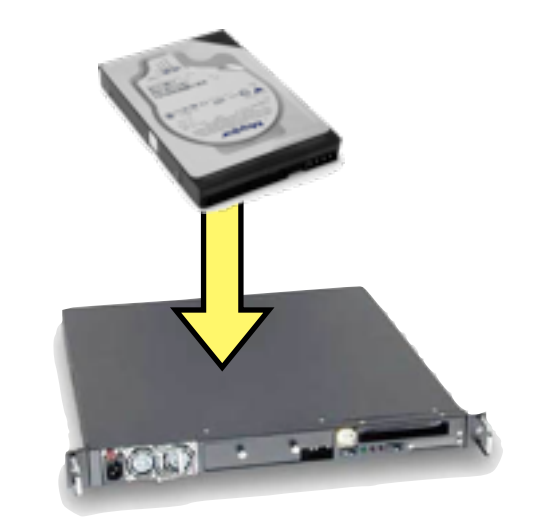

• Pass through entire data set in one (or small number) of passes

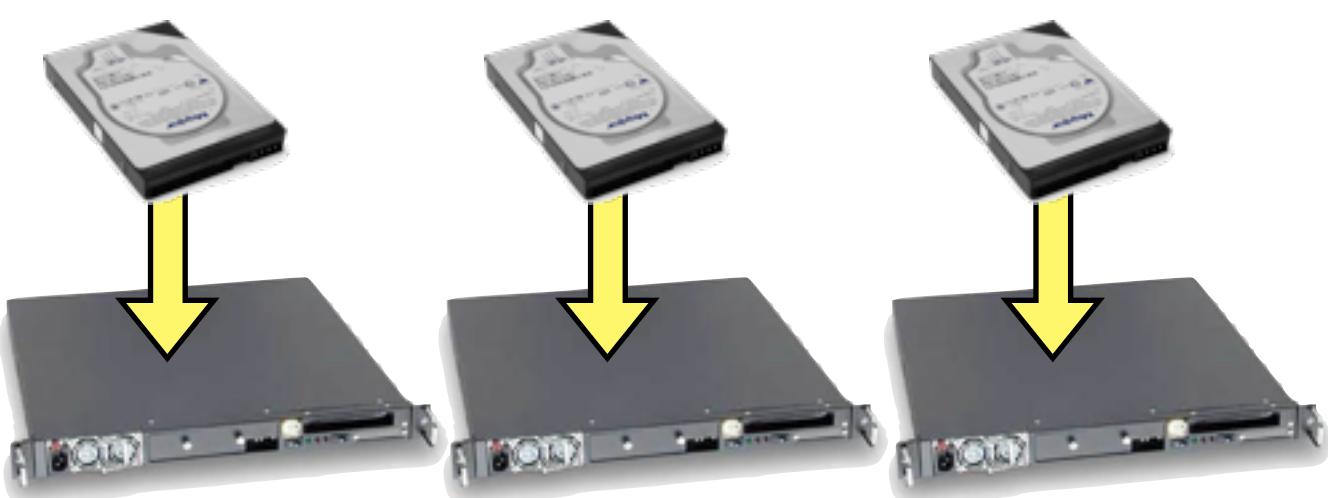

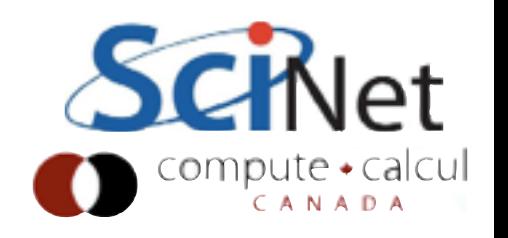

## Combining results

- Each node preprocesses its local data
- Shuffles its data to a small number of other nodes
- Final processing, output is done there

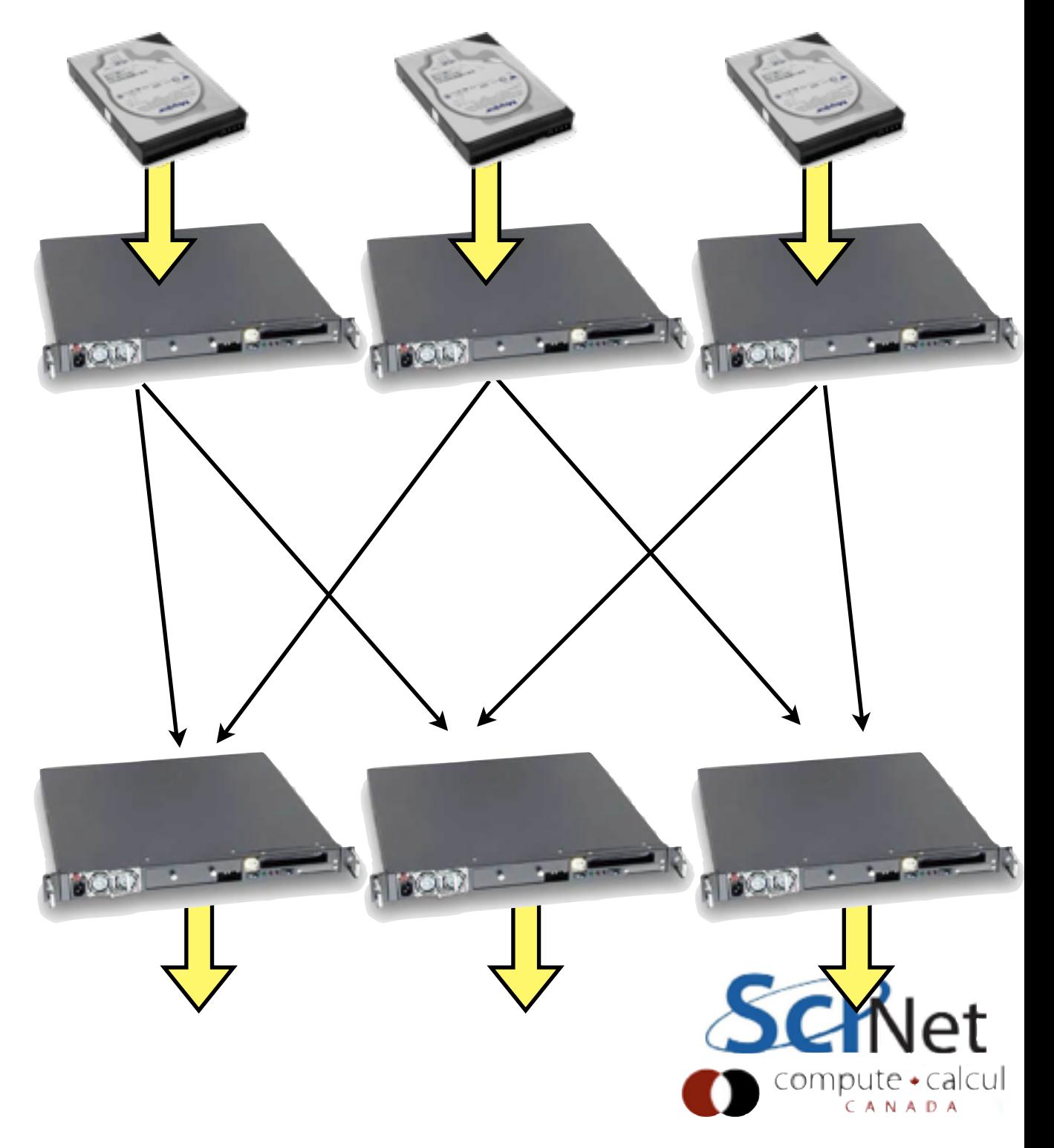

#### Fault Tolerance

- Data also replicated upon ingest
- Runtime watches for dead tasks, restarts them on live nodes
- Re-replicates

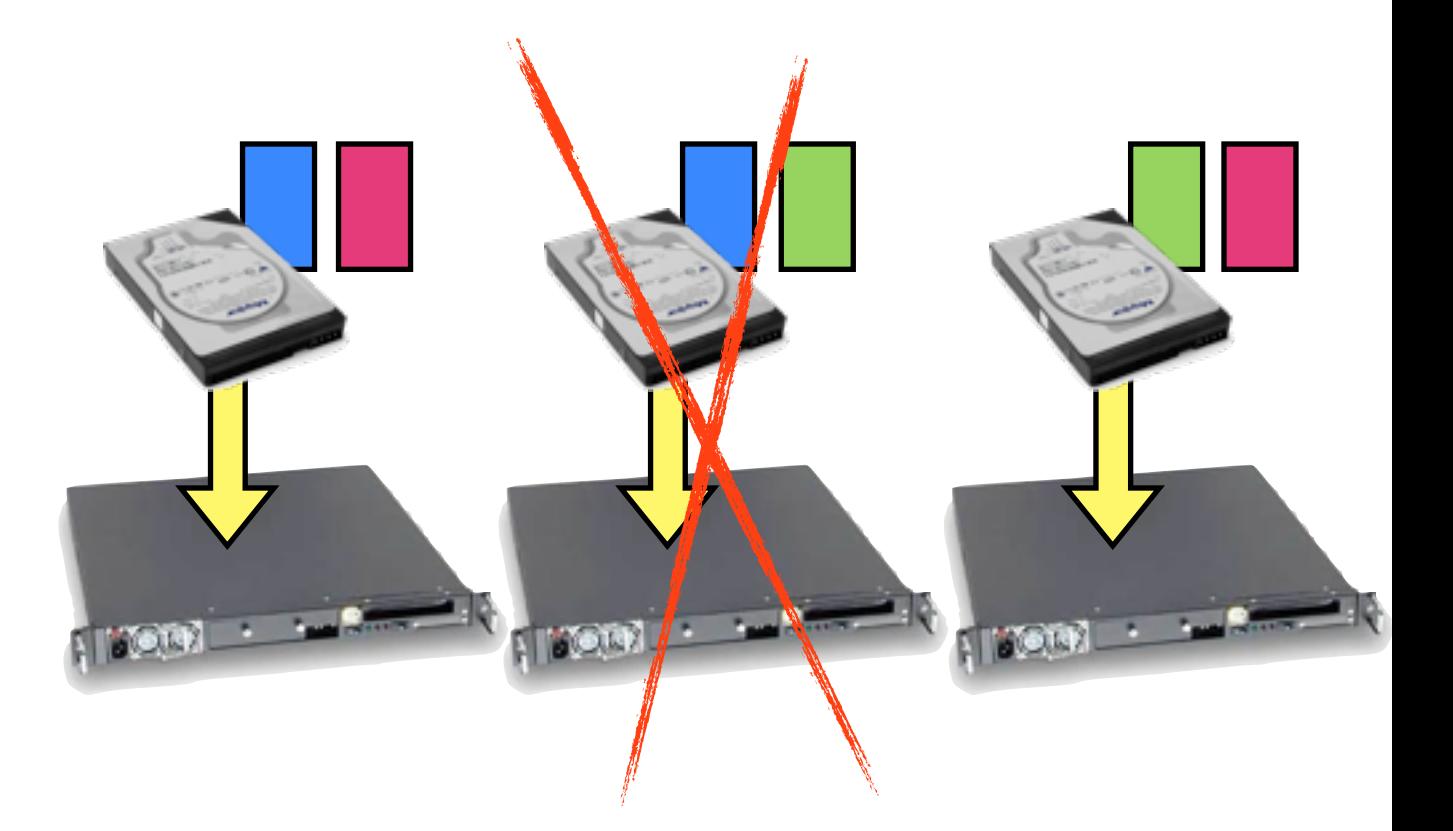

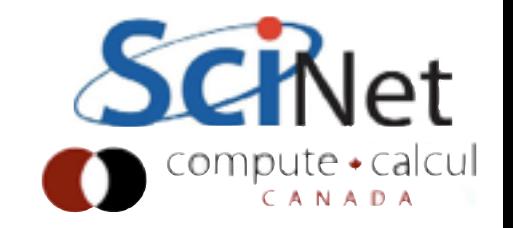

# What is it good at?

- "Classic" Hadoop is all about batch processing of massive amounts of data
- (Not much point below ~1TB)
- Map-Reduce is relatively loosely coupled; one "shuffle" phase.
- Very strong weak scaling in this model - more data, more nodes.
- Batch: process all data in one go w/ classic Map Reduce
- (New Hadoop has many other capabilities besides batch)

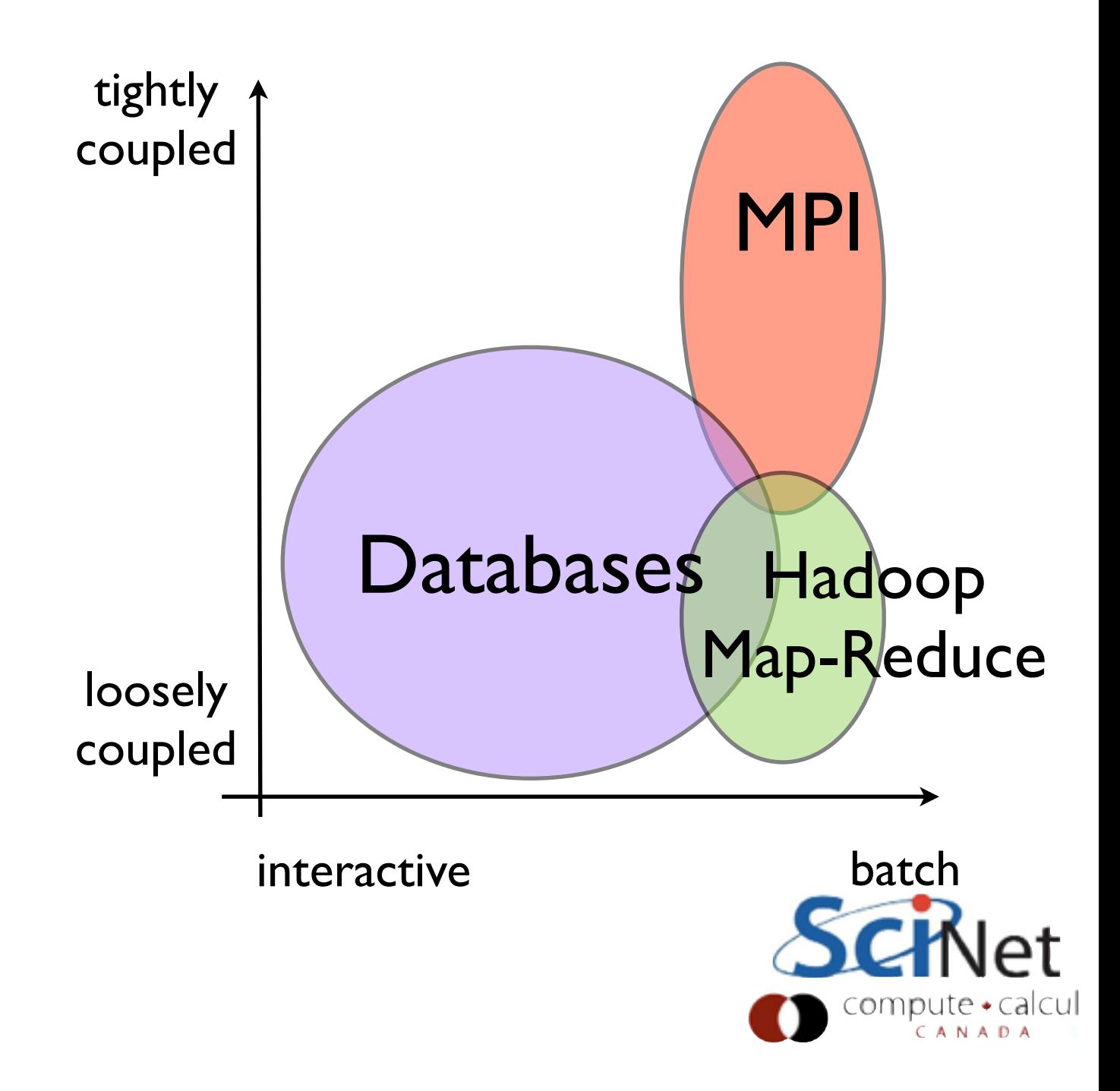

# What is it good at?

- Compare with databases very good at working on small subsets of large databases
- DBs very interactive for many tasks
- DBs have been difficult to scale

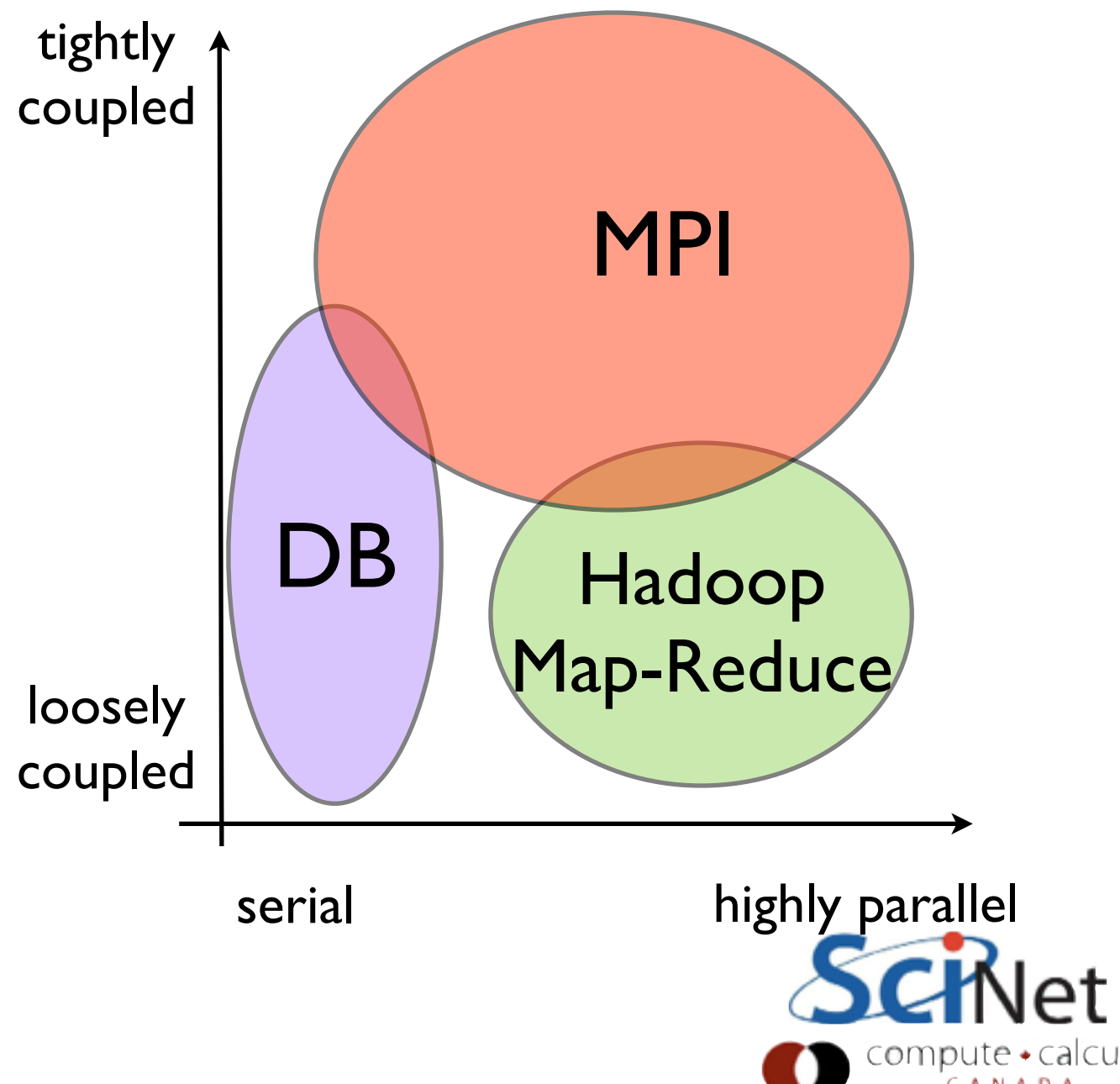

# What is it good at?

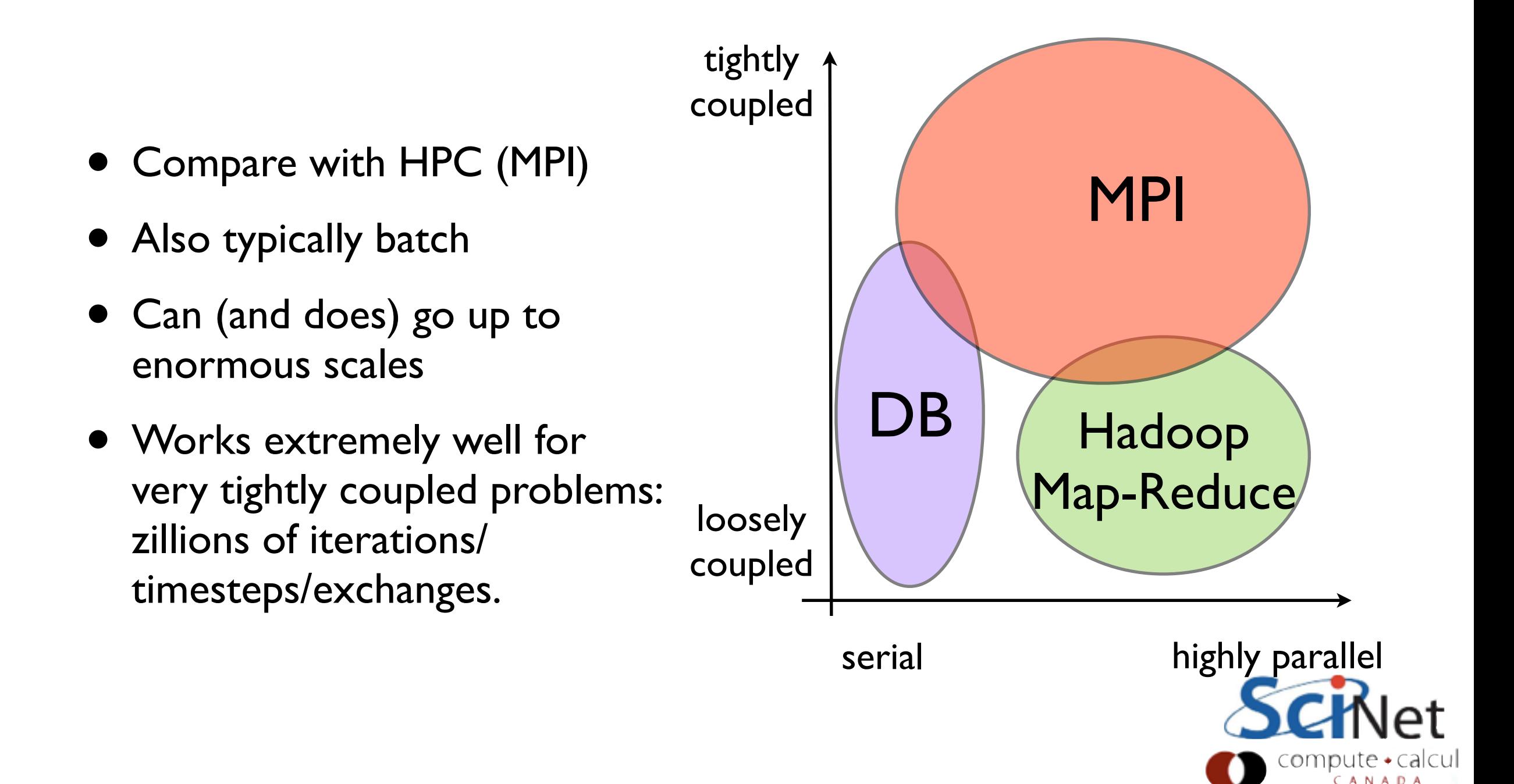

# Hadoop vs HPC

- We HPCers might be tempted to an unseemly smugness.
- "They solved the problem of disk-limited, loosely-coupled, data analysis by throwing more disks at it and weak scaling? Ooooooooh."

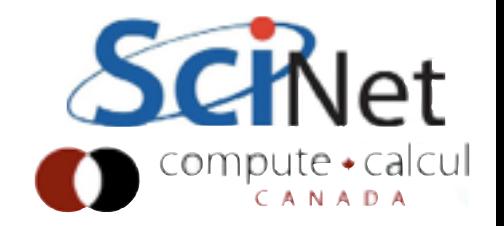

# Hadoop vs HPC

- We'd be wrong.
- A single novice developer can write real, scalable, 1000+ node data-processing tasks in Hadoop-family tools in an afternoon.
- MPI... less so.

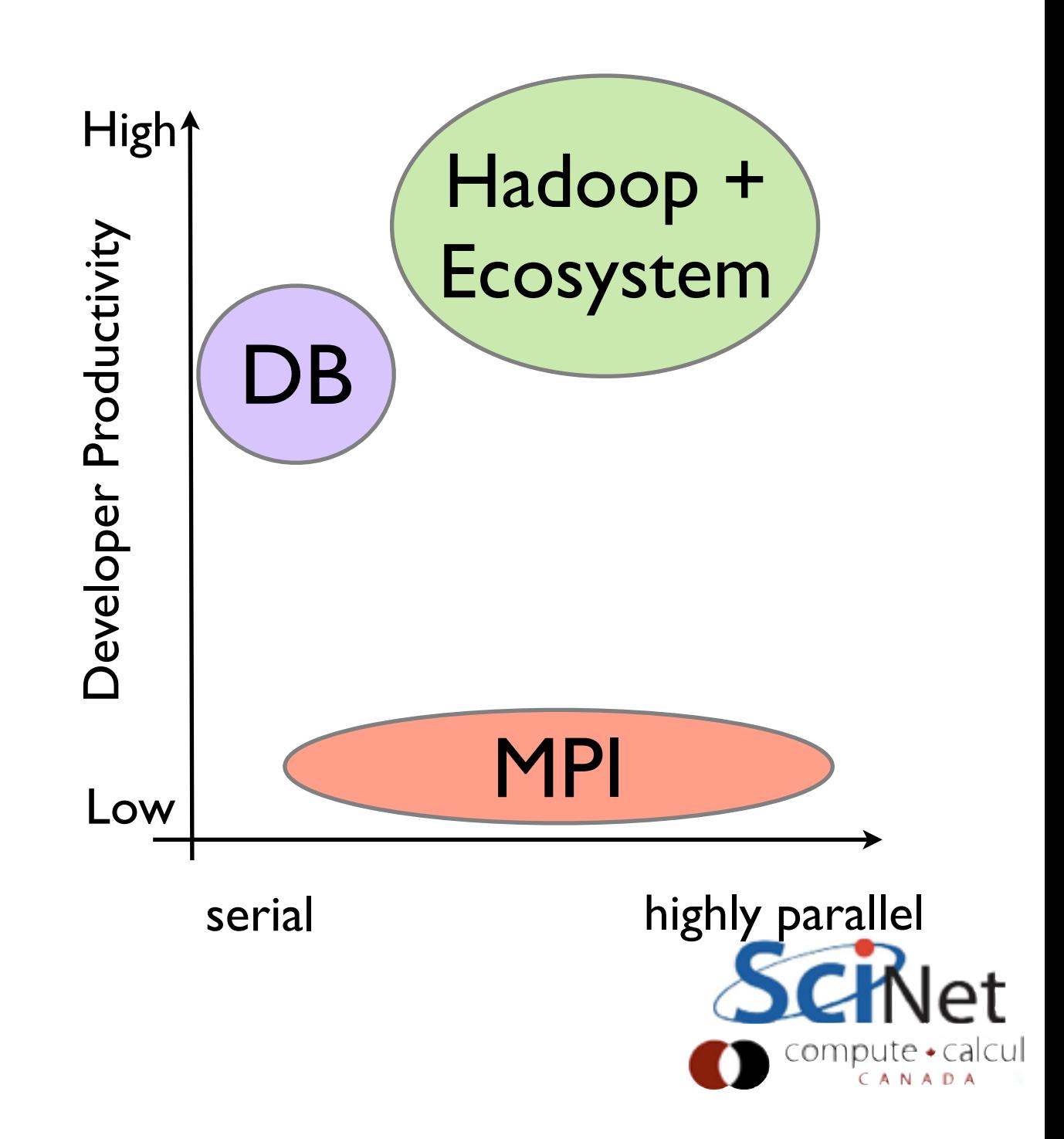

#### Data Distribution: Disk

- Hadoop and similar architectures handle one hard part of parallelism for you - data distribution.
- On disk: HDFS distributes, replicates data as it comes in
- Keeps track; computations local to data

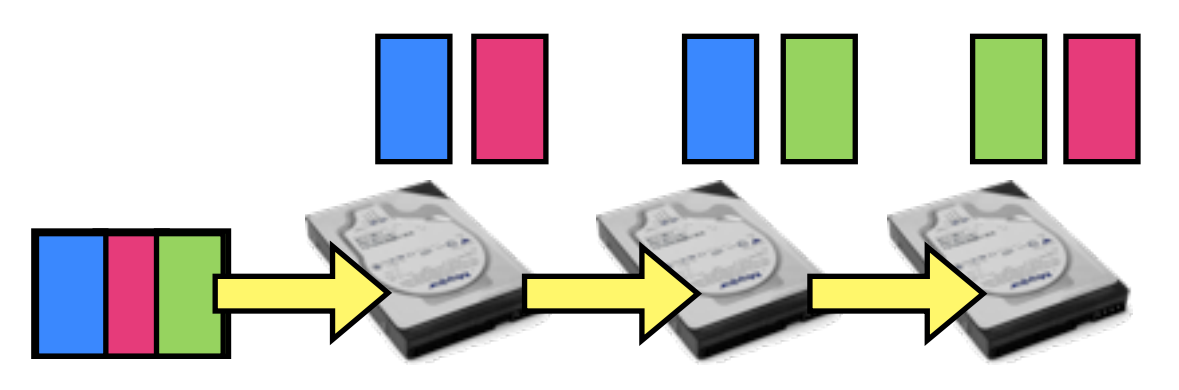

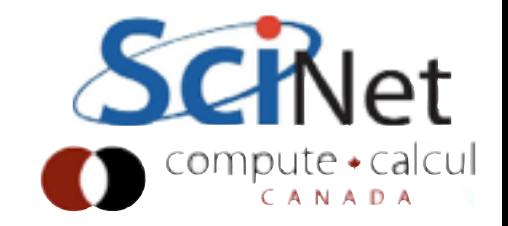

#### Data Distribution: Network

- On network: Map Reduce works in terms of key-value pairs.
- Preprocessing (map) phase ingests data, emits (k,v) pairs
- Shuffle phase assigns reducers, gets all pairs with same key onto that reducer.
- Programmer does not have to design communication patterns

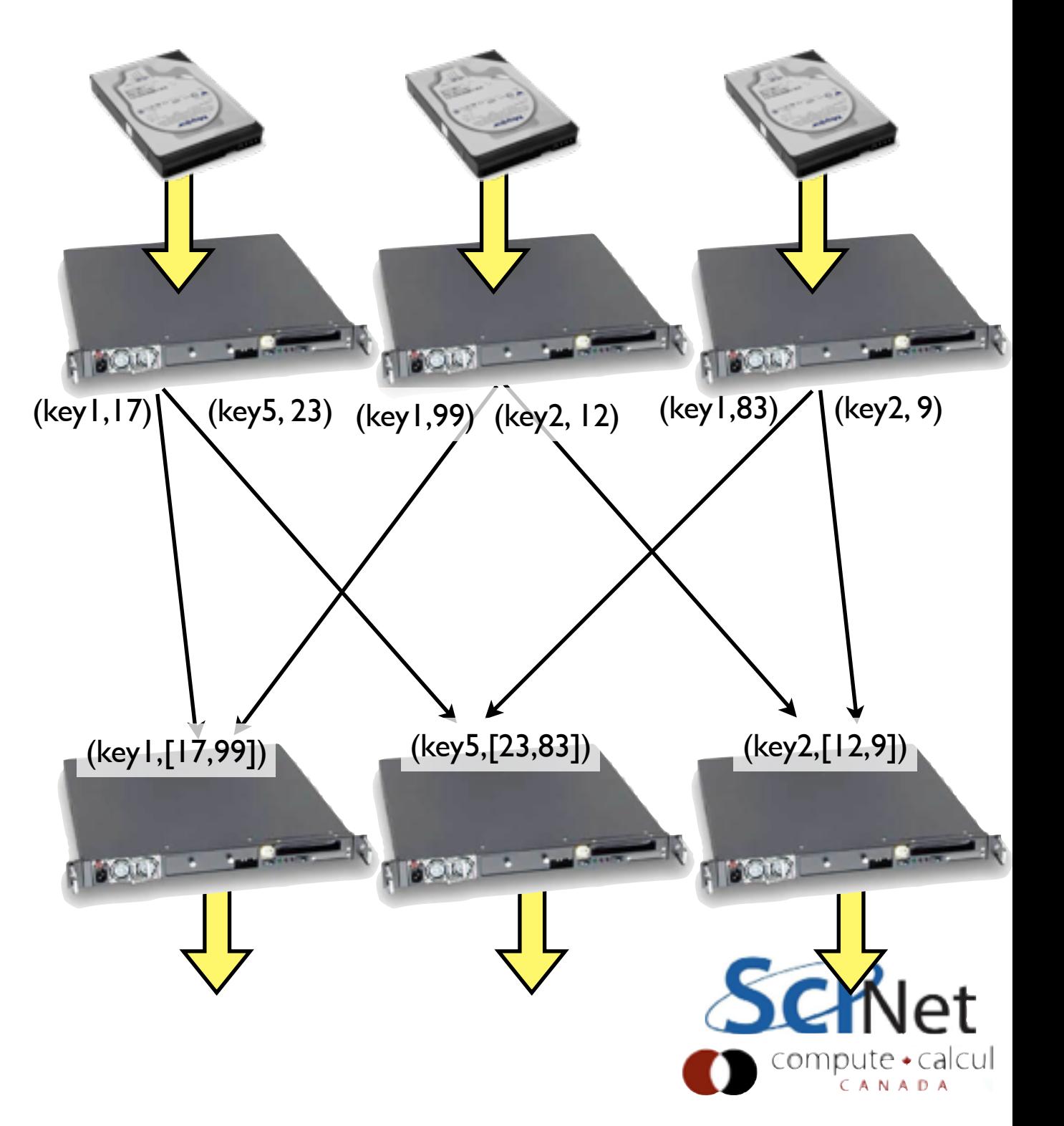

## Makes the problem easier

- Decomposing the problem, and,
- Getting the intermediate data where it needs to go,
- ... are the hardest parts of parallel programming with HPC tools.
- Hadoop does that for you automatically for a wide range of problems.

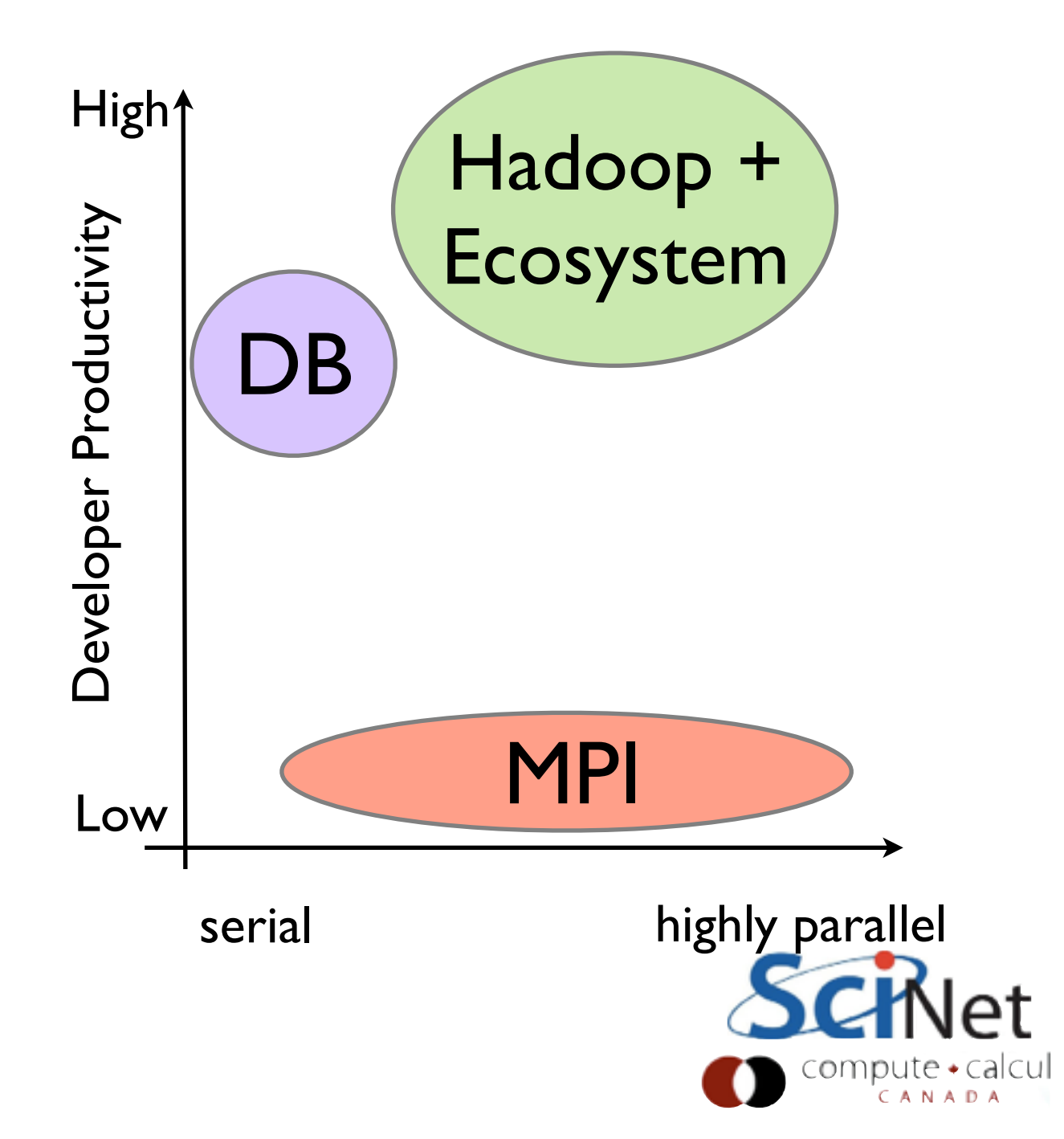

## Built a reusable substrate

- The filesystem (HDFS) and the MapReduce layer were very well architected.
- Enables many higher-level tools
- Data analysis, machine learning, NoSQL DBs,...
- Extremely productive environment
- And Hadoop 2.x (YARN) is now much much more than just MapReduce

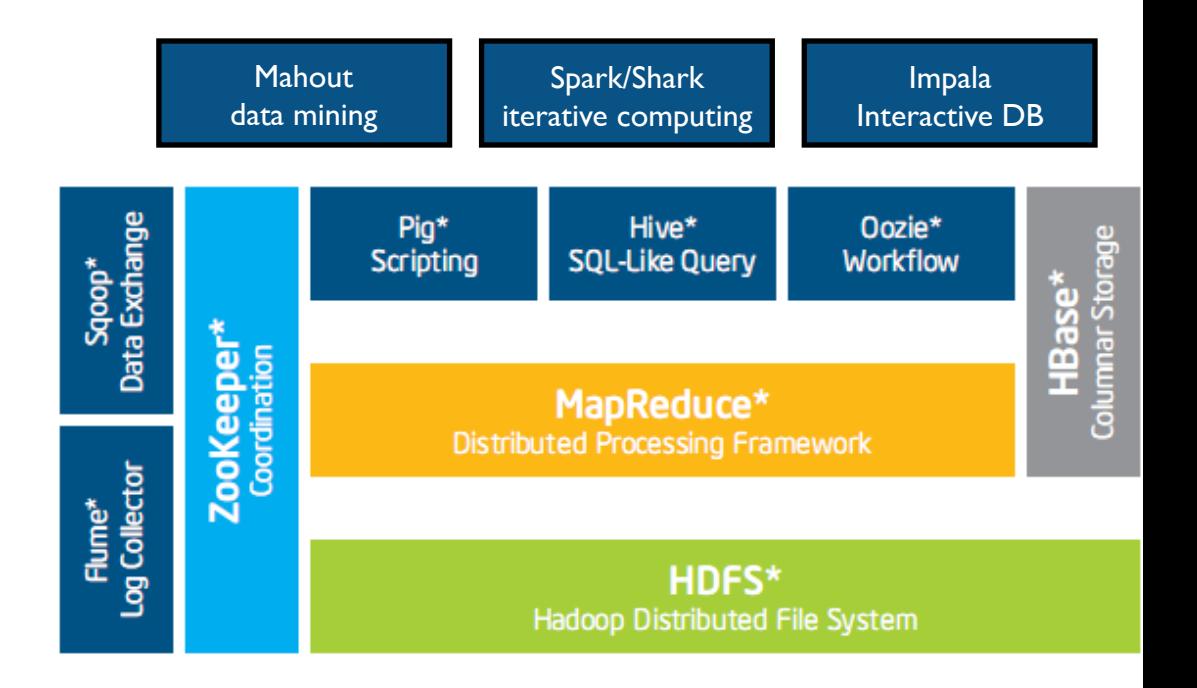

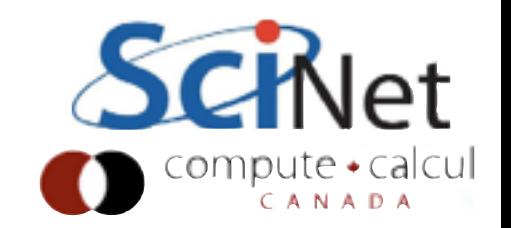

#### Hadoop vs HPC *and*

- Not either-or anyway
- Use HPC to generate big / many simulations, Hadoop to analyze results
- Use Hadoop to preprocess huge input data sets (ETL), and HPC to do the tightly coupled computation afterwards.
- Besides, ...

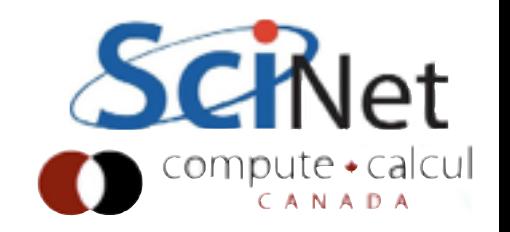

## 1: Everything's Converging

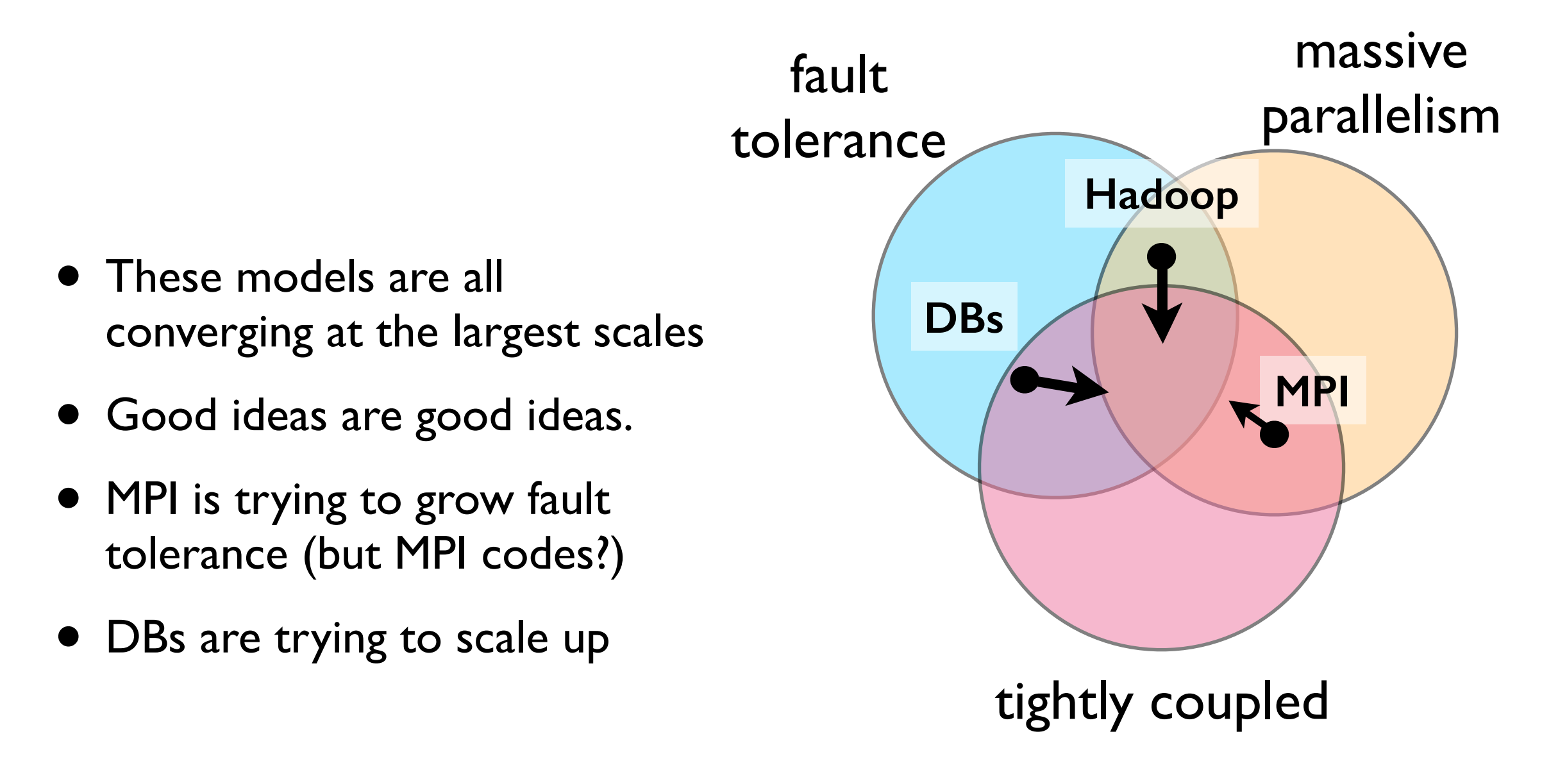

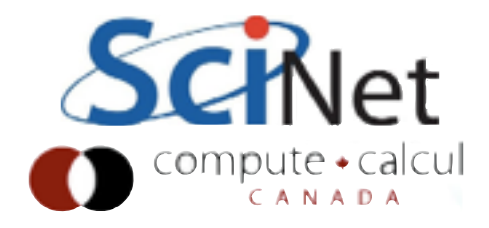

## 1: Everything's Converging

- People are building tools for tightly coupled computation atop Hadoop-like frameworks
- Hadoop will probably do tightly coupled well long before MPI codes do fault tolerance (cf. Spark, Giraph…)

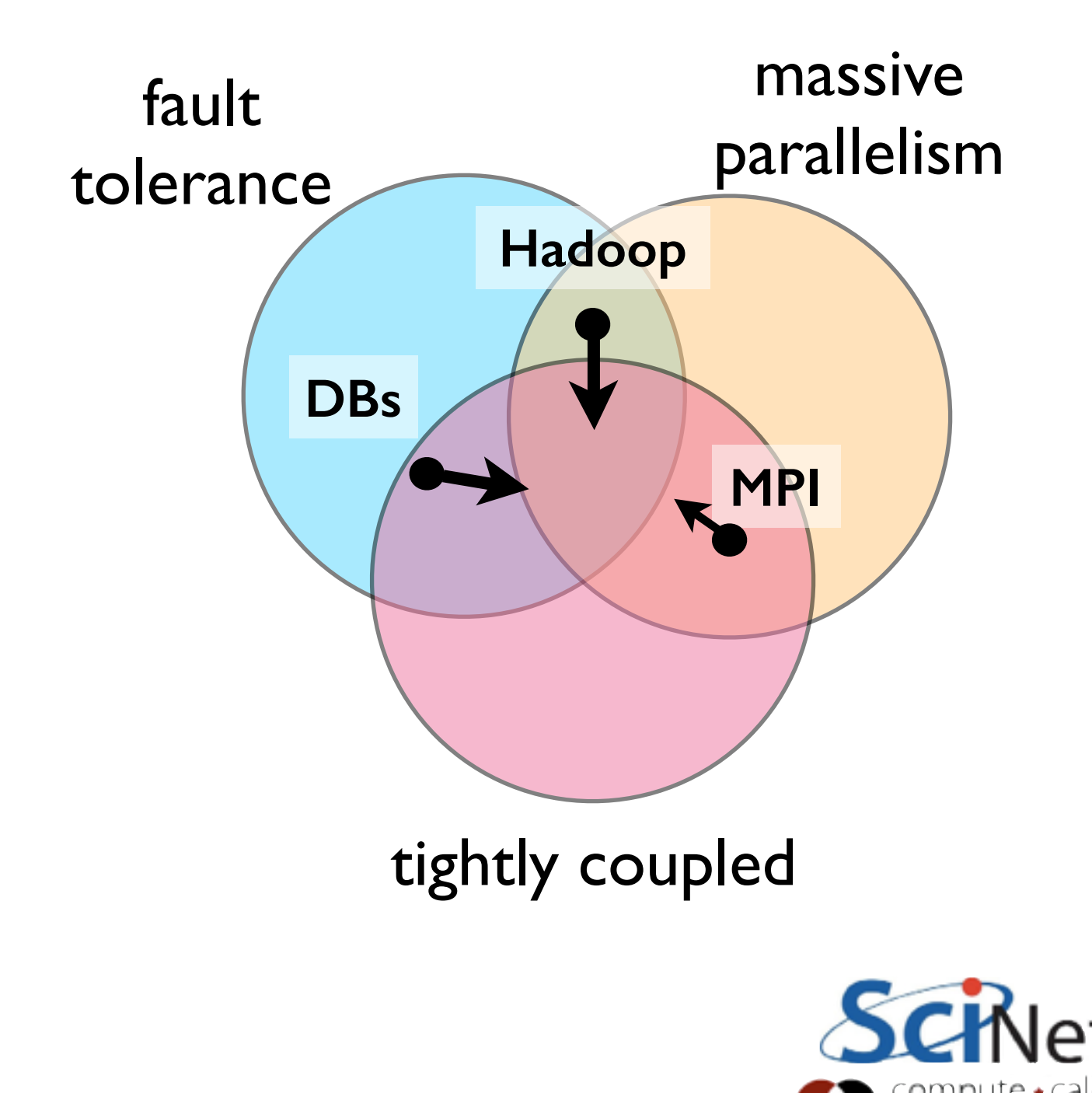

### 2: Computation is Computation

- These models of computation aren't that different
- Different problems fall in different models' "sweet spots".
- In VM, cd ~/diffusion; make
- (will take a while)
- Distributed 1d diffusion PDE
- Will also look at (more reasonably) sparse matrix multiplication

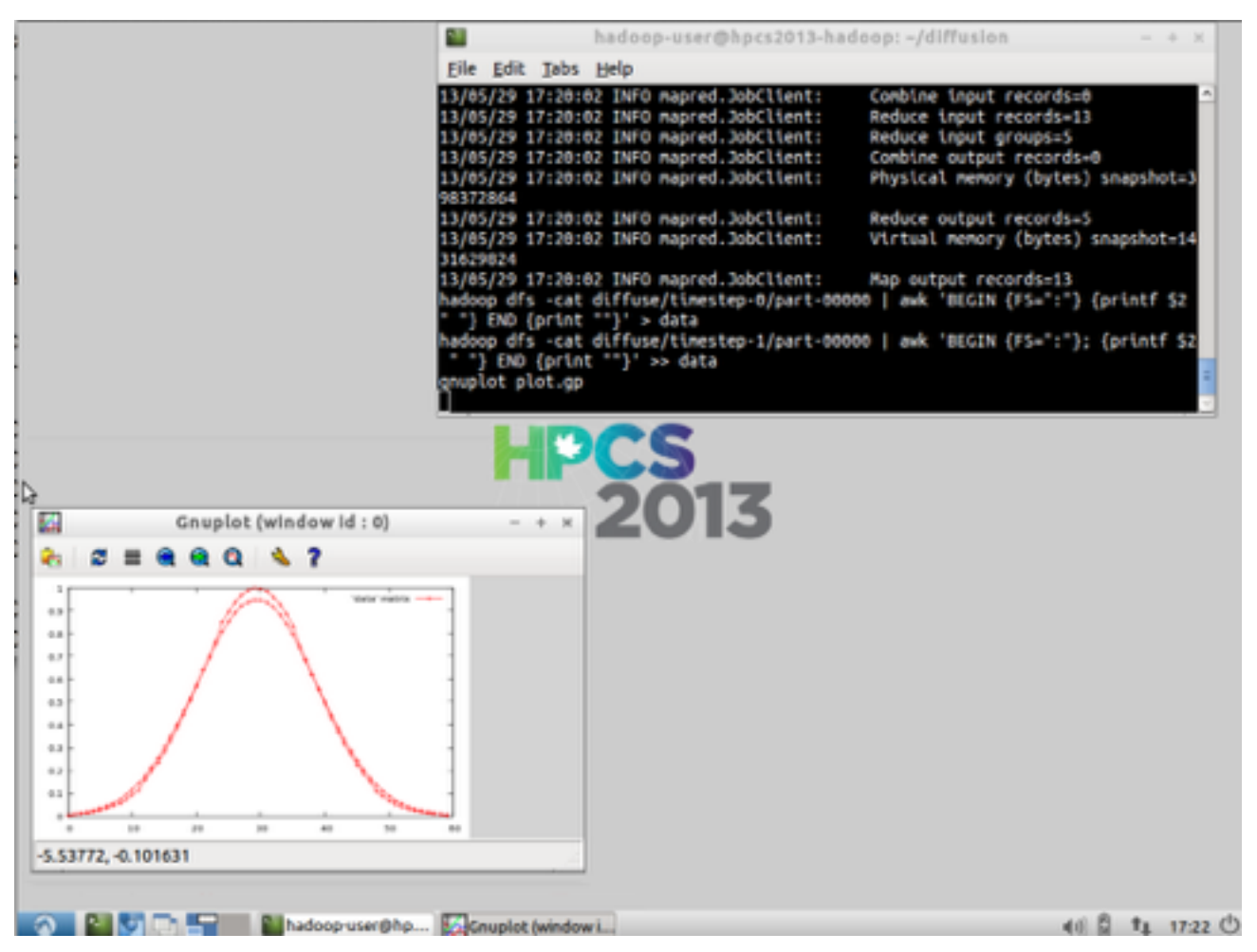

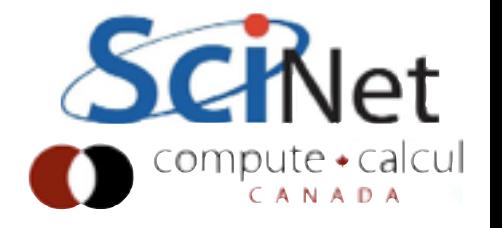

# Hadoop Job Workflow

- Let's take a look at the Makefile in the wordcount example
- Three basic tasks; building program; copying files in; running; getting output

```
= /user/$(USER)/wordcount/input
INPUT DIR
OUTPUT_DIR = /user/s(USER)/wordcount/outputOUTPUT_FILE = $(OUTPUT_DIR)/part-00000
```

```
run: wordcount.jar
```

```
hadoop dfs -test -e $(INPUT_DIR)/file01 \setminus|| hadoop dfs -put input/file01 $(INPUT_DIR)/file01
hadoop dfs -test -e $(INPUT_DIR)/file02 \
  || hadoop dfs -put input/file02 $(INPUT_DIR)/file02
-hadoop dfs -rmr $(OUTPUT_DIR)
hadoop jar wordcount.jar org.hpcs2013.WordCount \
       $(INPUT_DIR) $(OUTPUT_DIR)
hadoop dfs -cat $(OUTPUT_FILE)
```

```
wordcount.jar: WordCount.java
    mkdir -p wordcount_classes
    javac -classpath $(HADOOP_PREFIX)/hadoop-core-$(HADOOP_VER
          -d wordcount classes WordCount.java
    jar -cvf wordcount.jar -C wordcount_classes .
```

```
clean:
```

```
-rm wordcount.jar
-rm -r wordcount_classes
-hadoop dfs -rmr $(INPUT_DIR)
-hadoop dfs -rmr $(OUTPUT_DIR)
```
.PHONY: clean run

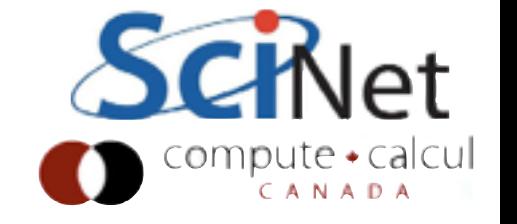

# Hadoop Job Workflow

```
wordcount.jar: WordCount.java
   mkdir -p wordcount_classes
    javac -classpath $(HADOOP_PREFIX)/hadoop-core-$(HADOOP_VERSION).jar \
          -d wordcount_classes WordCount.java
    jar -cvf wordcount.jar -C wordcount_classes .
```
- Building program; compile to bytecode against the current version of Hadoop
- Build a .jar file which contains all the relevant classes; this .jar file gets shipped off in its entirety to workers

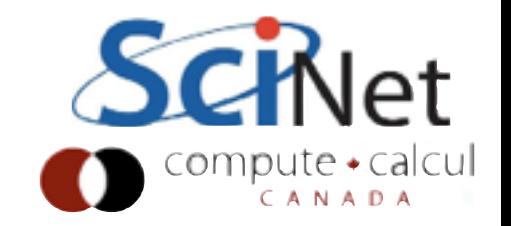

# Hadoop Job Workflow

run: wordcount.jar hadoop dfs -test -e  $$(INPUT_DIR)/file@1 \setminus$ || hadoop dfs -put input/file01 \$(INPUT\_DIR)/file01 hadoop dfs -test -e  $$(INPUT_DIR)/file02 \ \n\}$ || hadoop dfs -put input/file02 \$(INPUT\_DIR)/file02  $-hadoop$  dfs  $-rmr$  \$ (OUTPUT DIR) hadoop jar wordcount.jar org.hpcs2013.WordCount \ \$(INPUT DIR) \$(OUTPUT DIR) hadoop dfs -cat \$(OUTPUT\_FILE)

- Running the program: must first copy the input files ( hdfs dfs put ) onto the Hadoop file system
- Remove ( hdfs dfs -rm -r ) the output directory if it exists
- Run the program by specifying the input jar file and the class of the program, and give it any arguments
- Type out (cat) the output file.

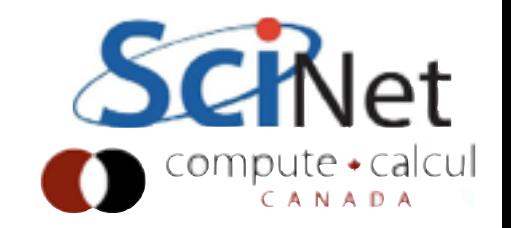

# The Hadoop Filesystem

hdfs dfs -[cmd]

- HDFS is a distributed parallel filesytem
- Not a general purpose file system •doesn't implement posix •can't just mount it and view files
- Access via "hdfs dfs" commands
- Also programatic (java) API
- Security slowly improving

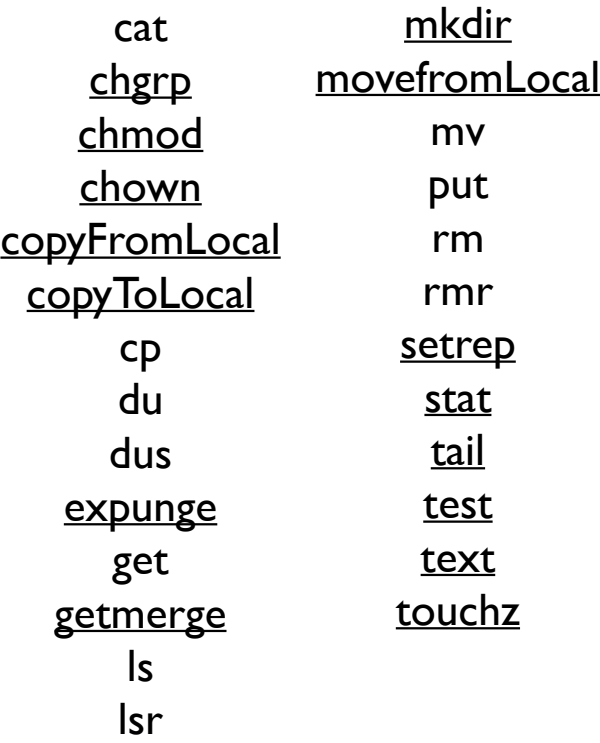

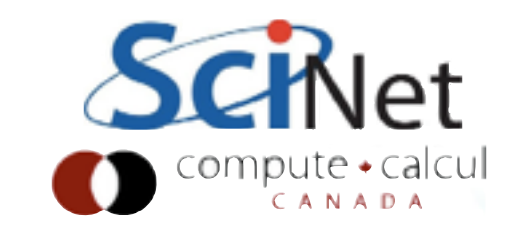

# The Hadoop Filesystem

Required to be:

- able to deal with large files, large amounts of data
- scalable
- reliable in the presence of failures
- fast at reading contiguous streams of data
- only need to write to new files or append to files
- require only commodity hardware

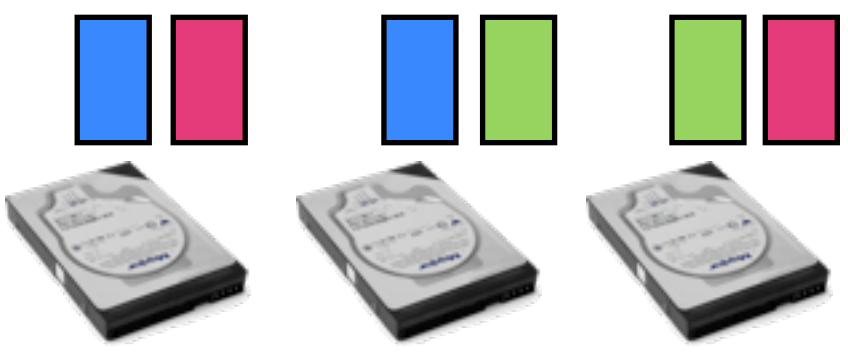

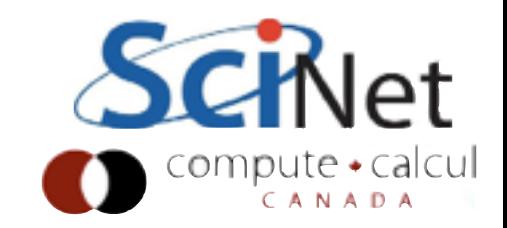

# The Hadoop Filesystem

As a result:

- **Replication**
- Supports mainly high bandwidth, not low latency
- No caching (what's the point if just streaming reads)
- Poor support for seeking around files
- Poor support for zillions of files
- Have to use separate API to see filesystem

Modeled after Google File System (2004 Map Reduce paper)

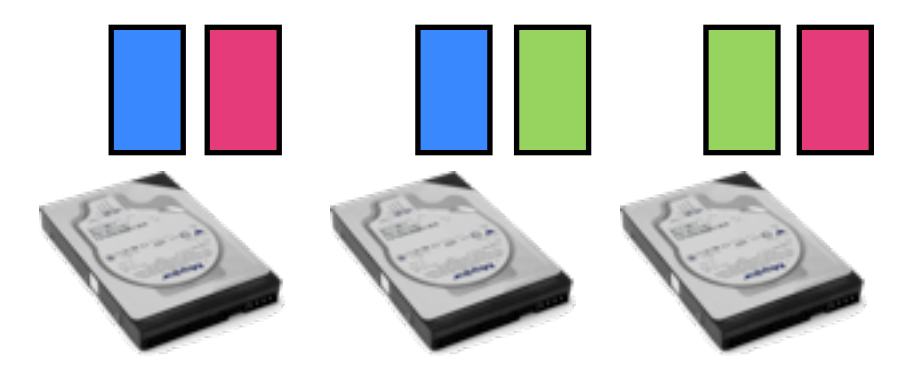

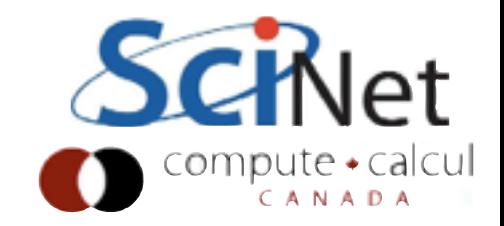

### Blocks in HDFS

- HDFS is a block-based file system.
- A file is broken into blocks, these blocks are distributed across nodes
- Blocks are large; 64MB is default, many installations use 128MB or larger
- Large block size time to stream a block much larger than time disk time to access the block.
- hdfs fsck / -files -blocks lists all blocks in all files

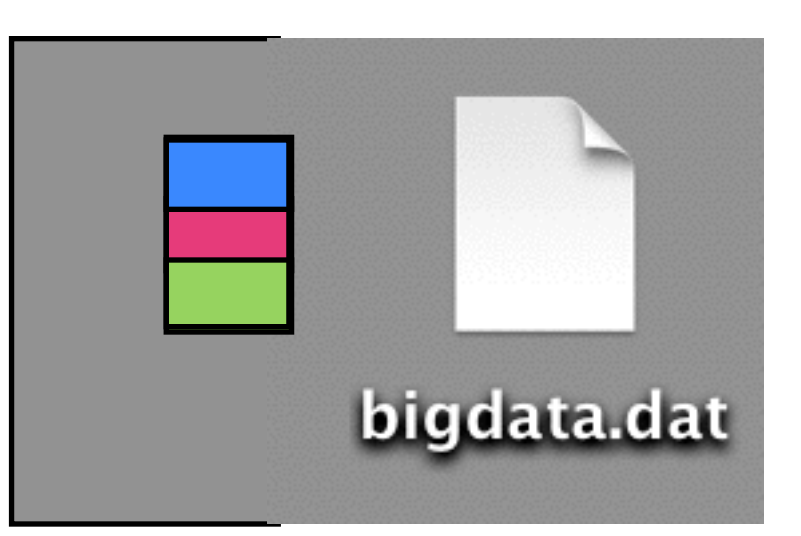

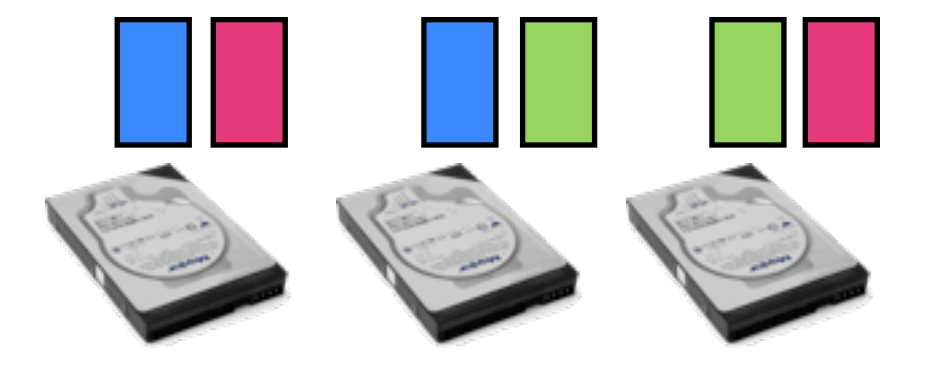

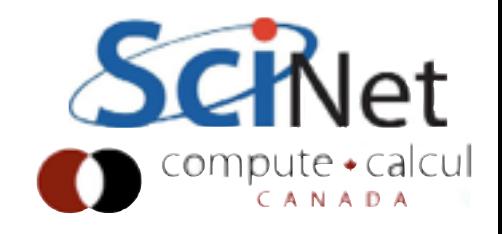

# Datanodes and Namenode

Two different types of nodes in the filesystem

Namenode - stores all metadata and block locations in memory.

- •Updates are stored to persistent journal
- •Lots of files bad

Datanodes - store and retrieve blocks for client or namenode

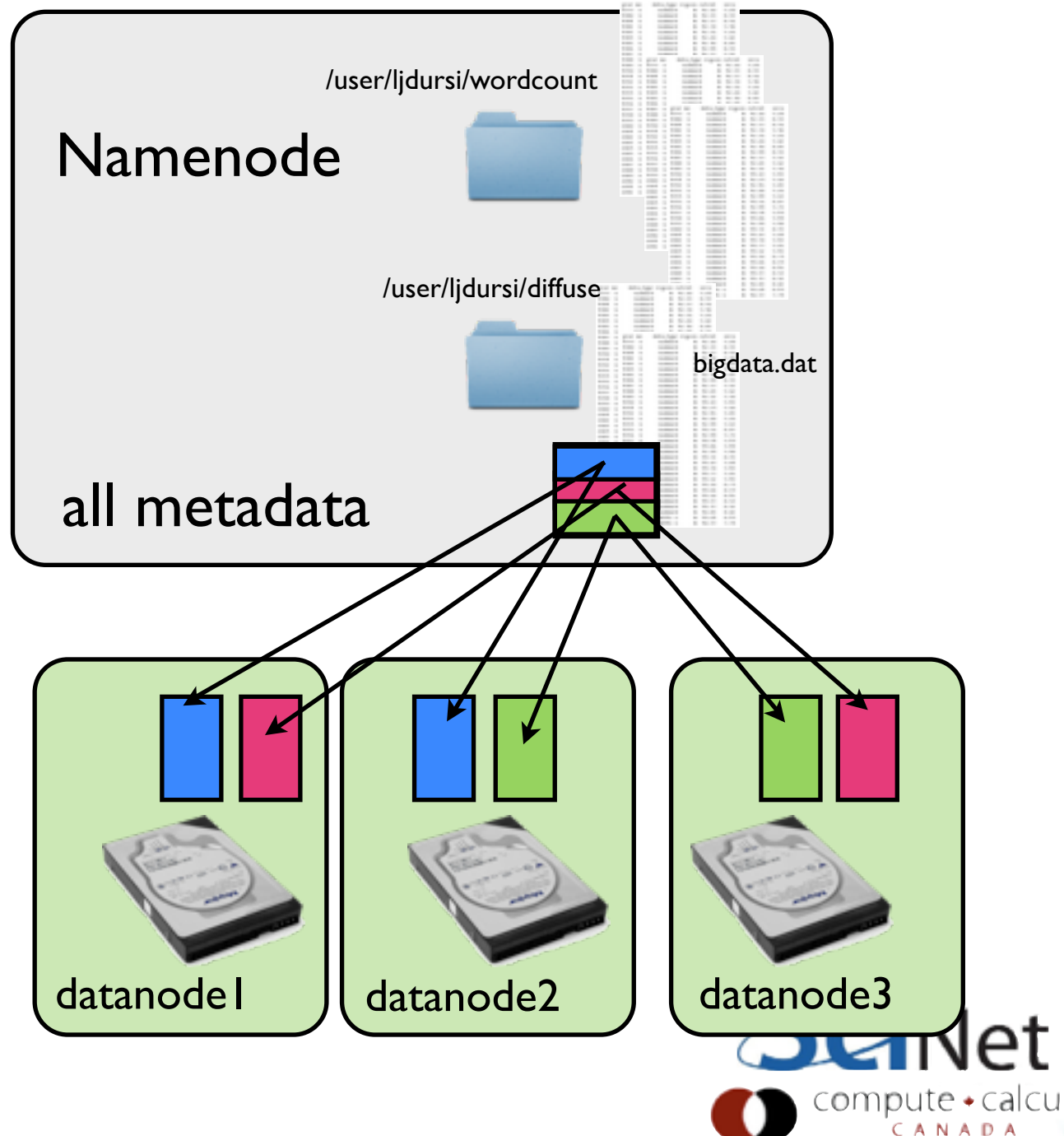

# Datanodes and Namenode

- Newer versions of Hadoop federation (different namenodes for /user, /data, /project , etc)
- Newer versions of Hadoop High Availability namenode pairs

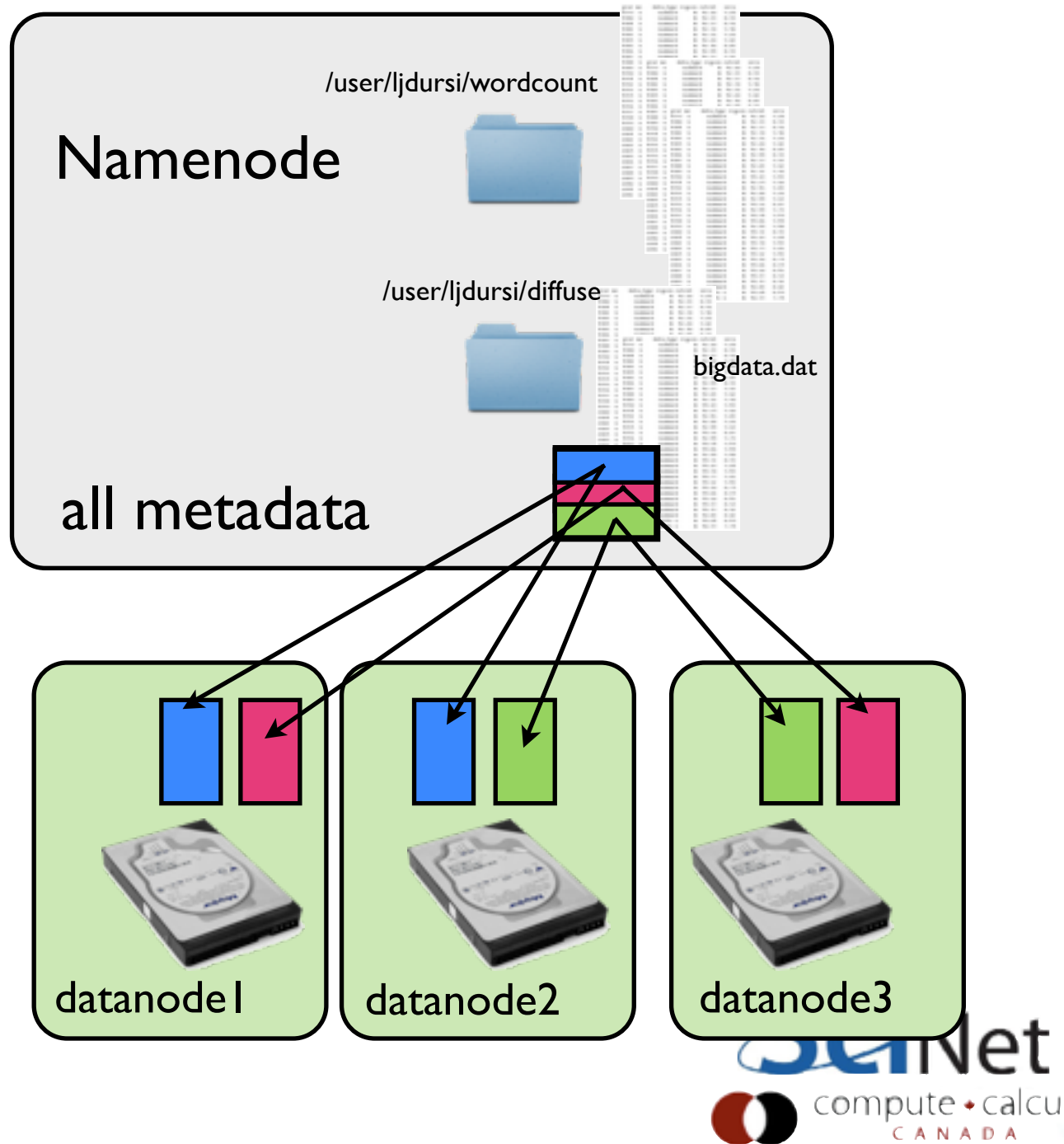

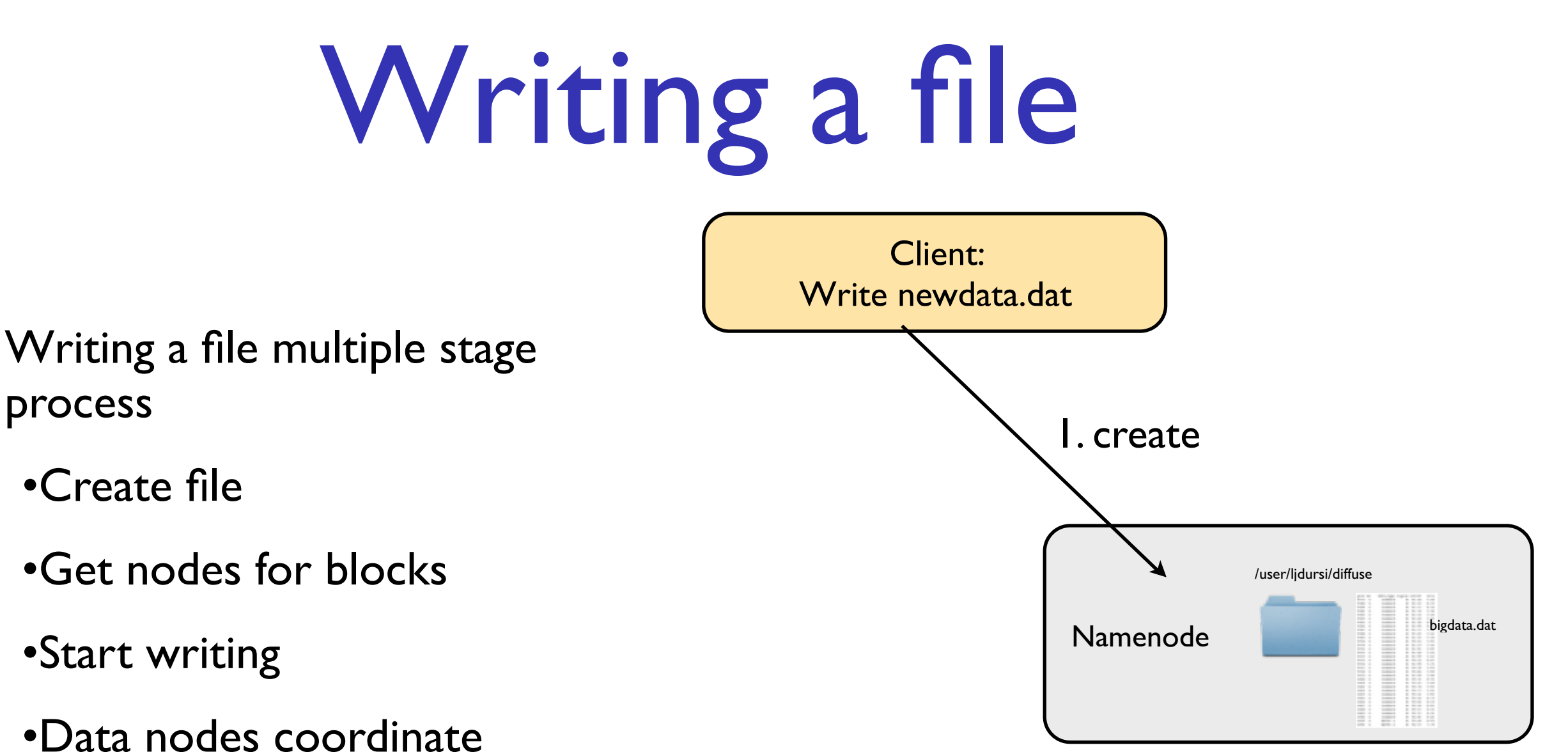

replication

•Get ack back

•Complete

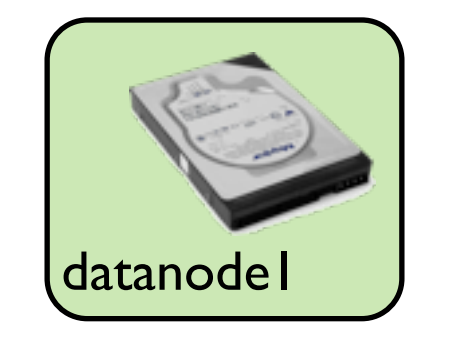

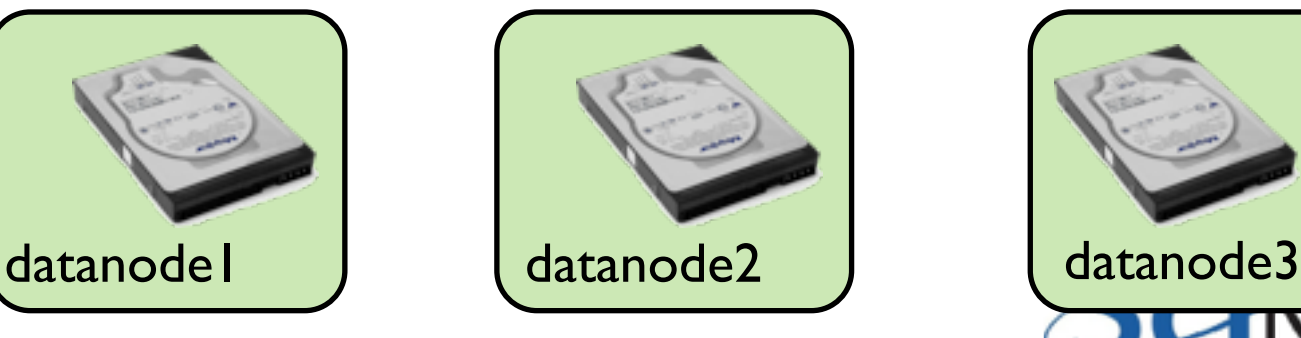

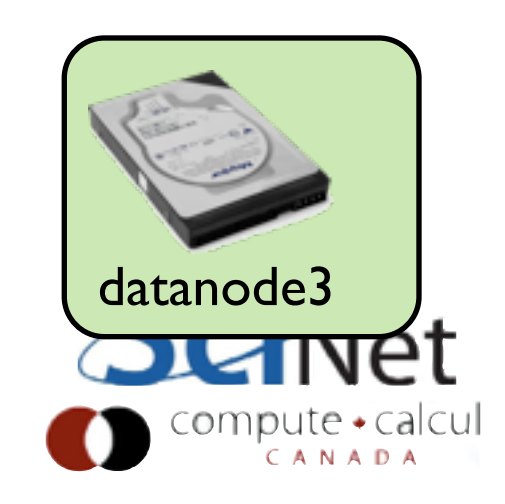

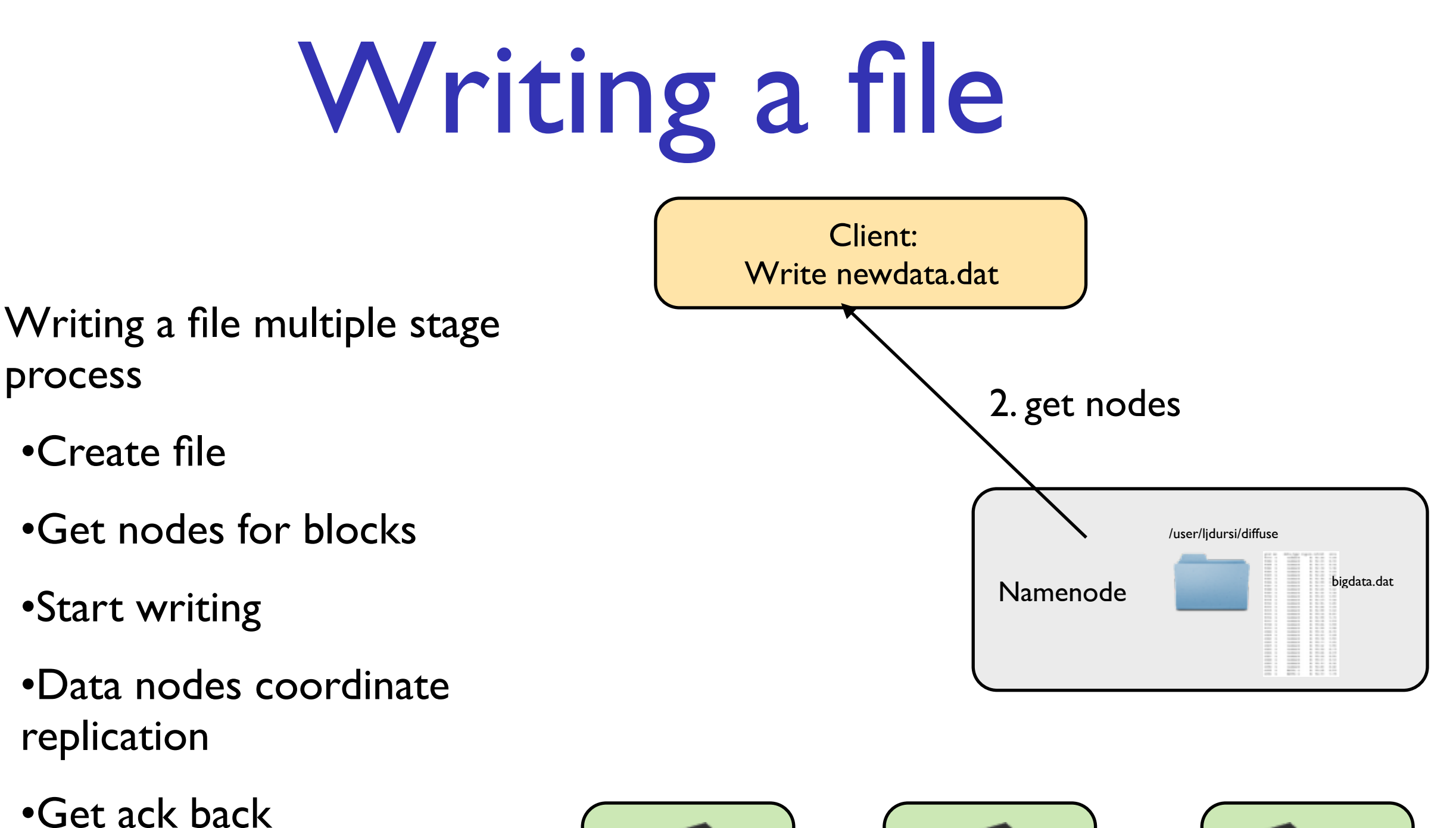

•Complete

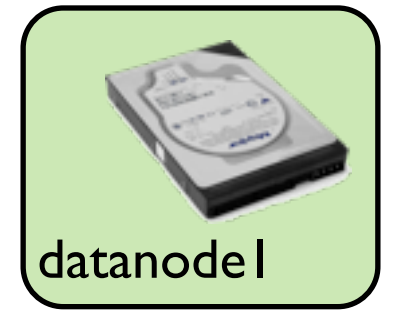

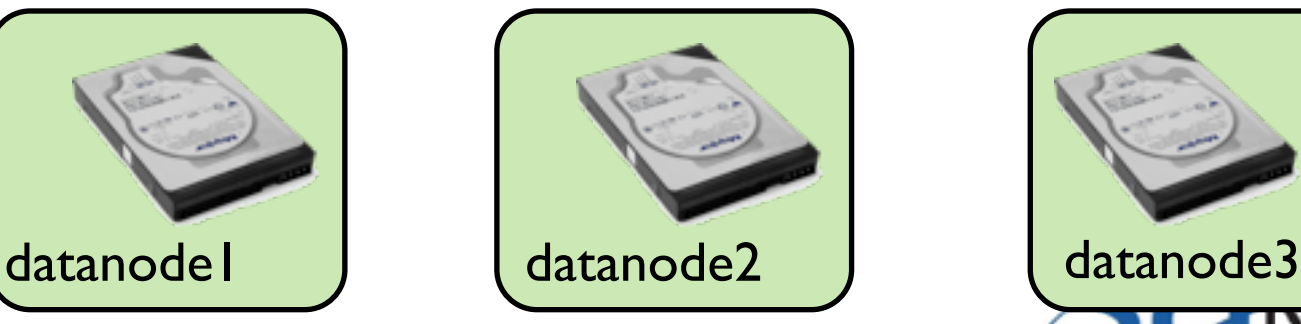

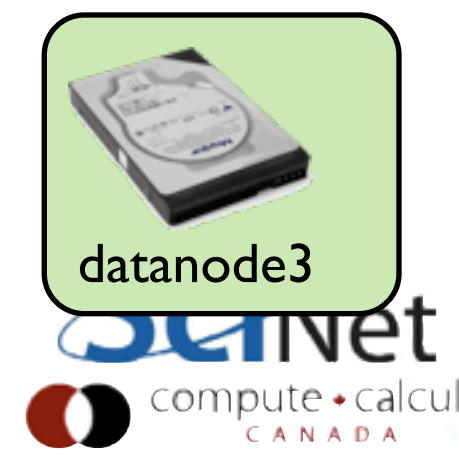

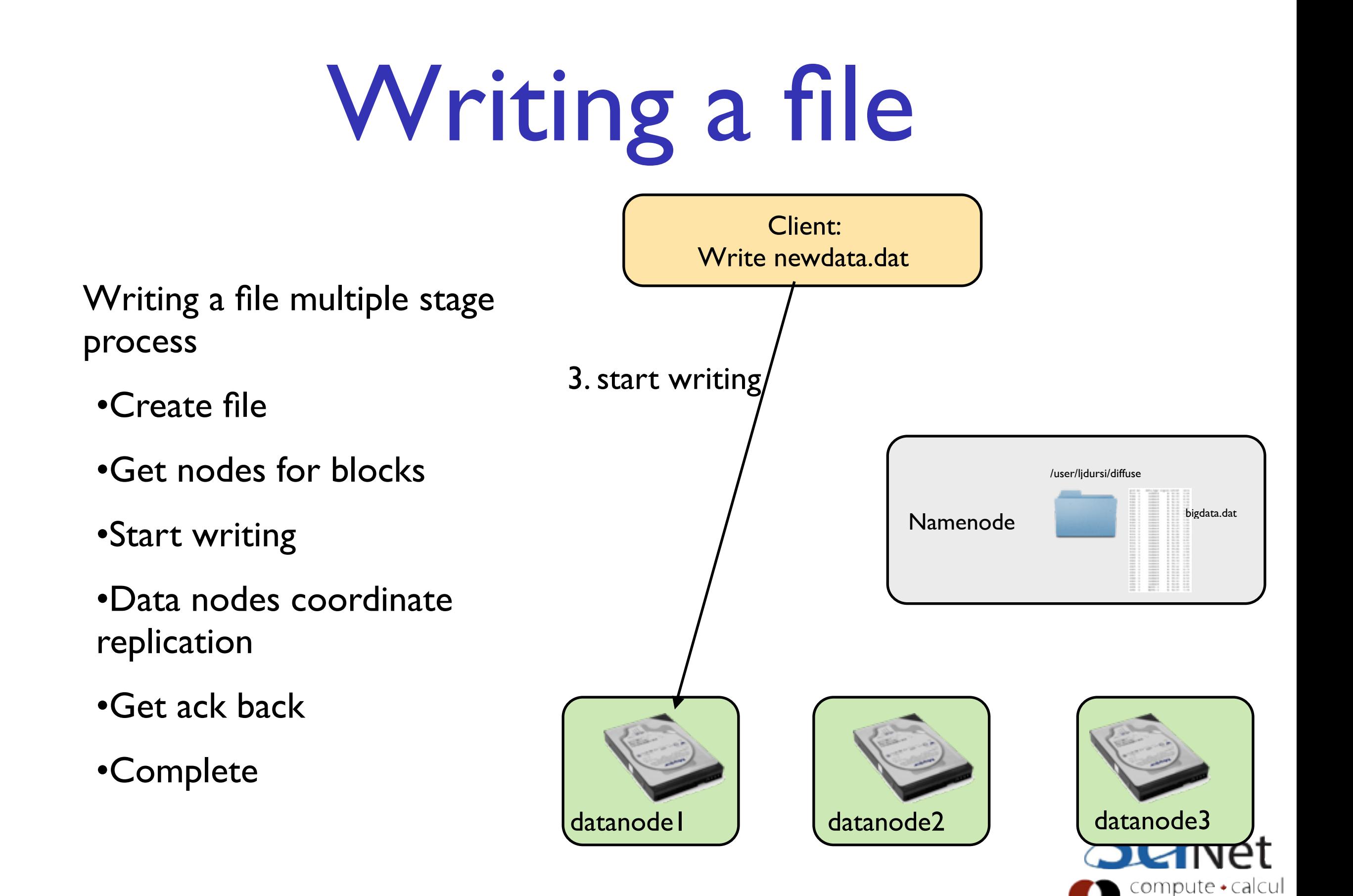

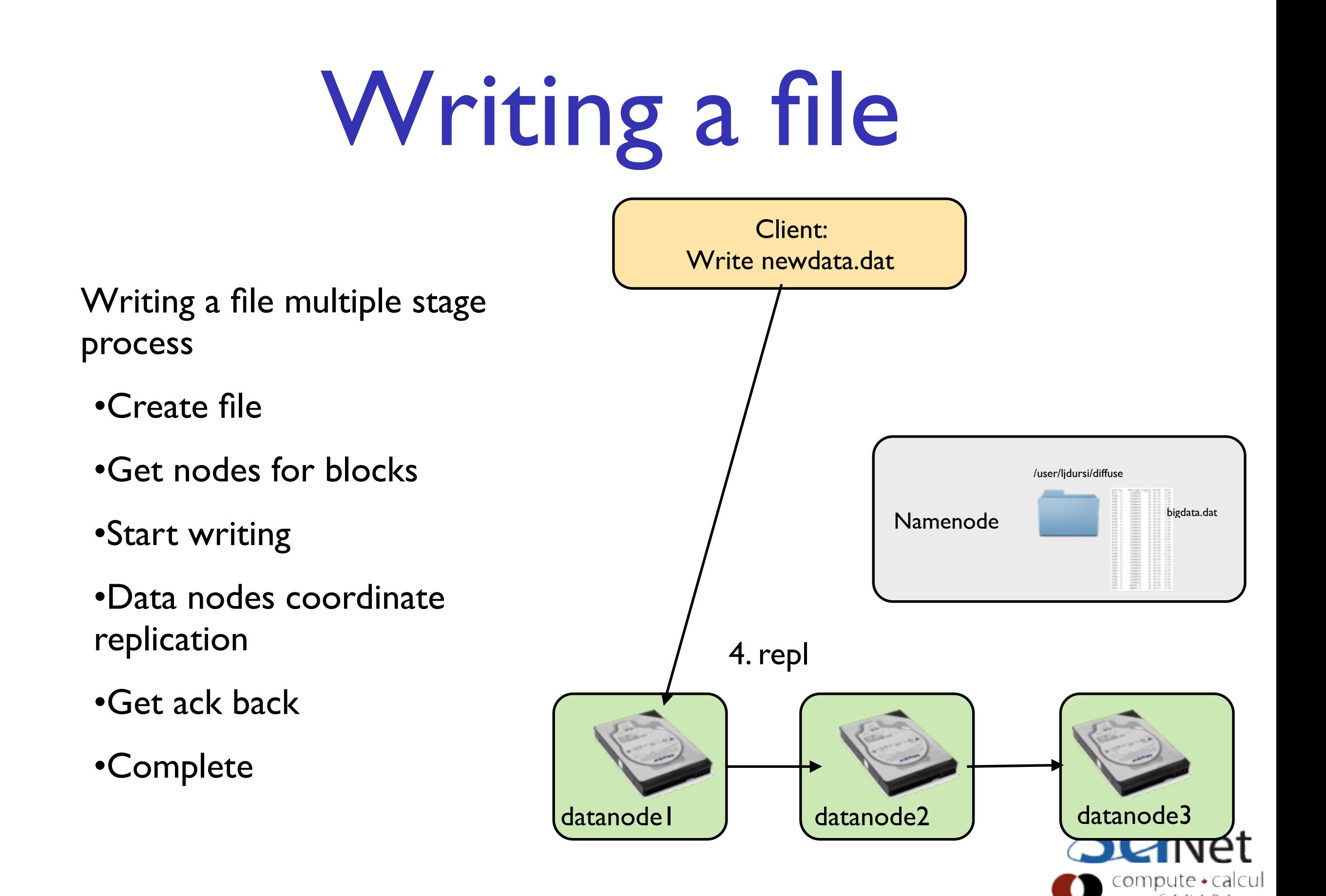
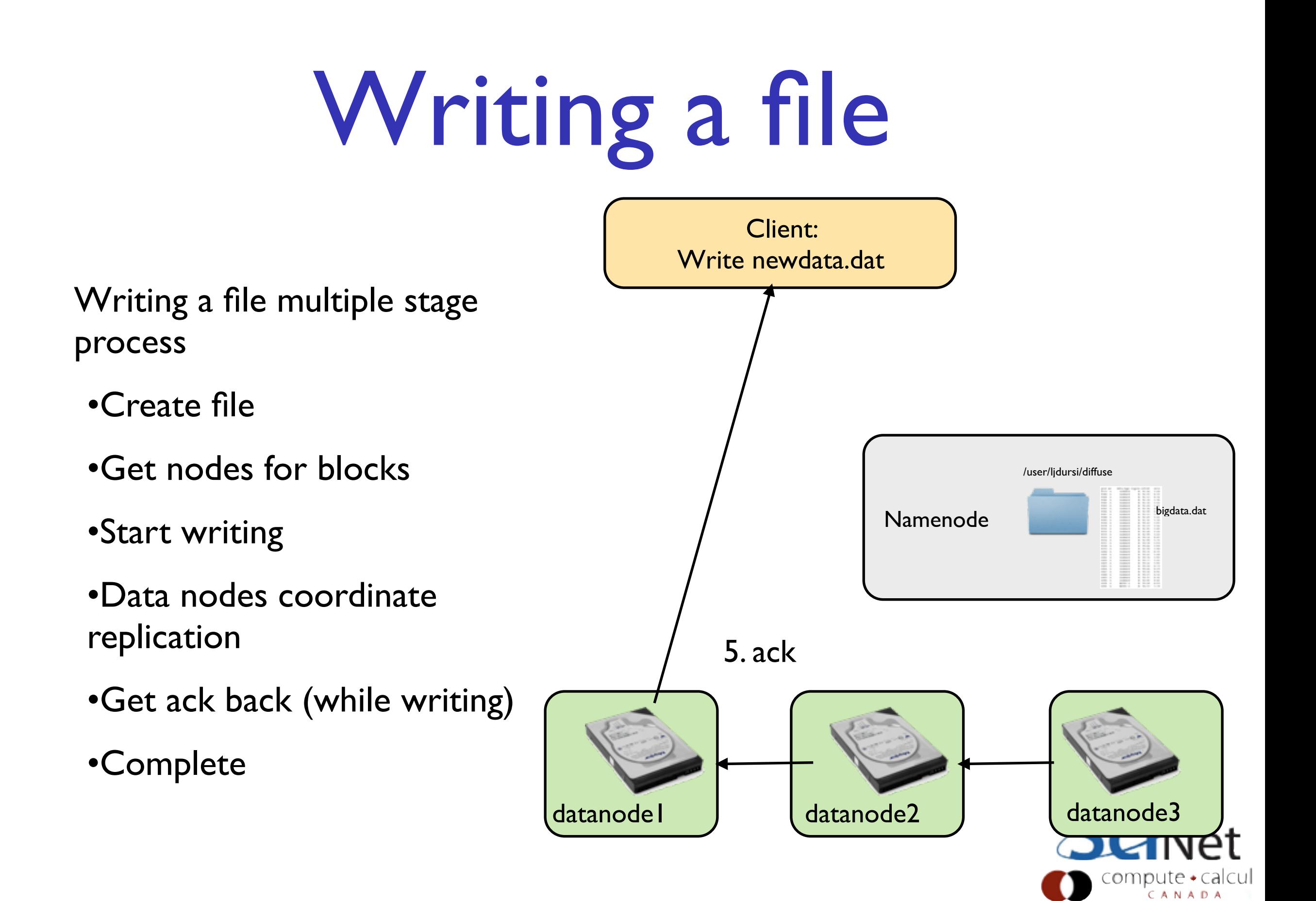

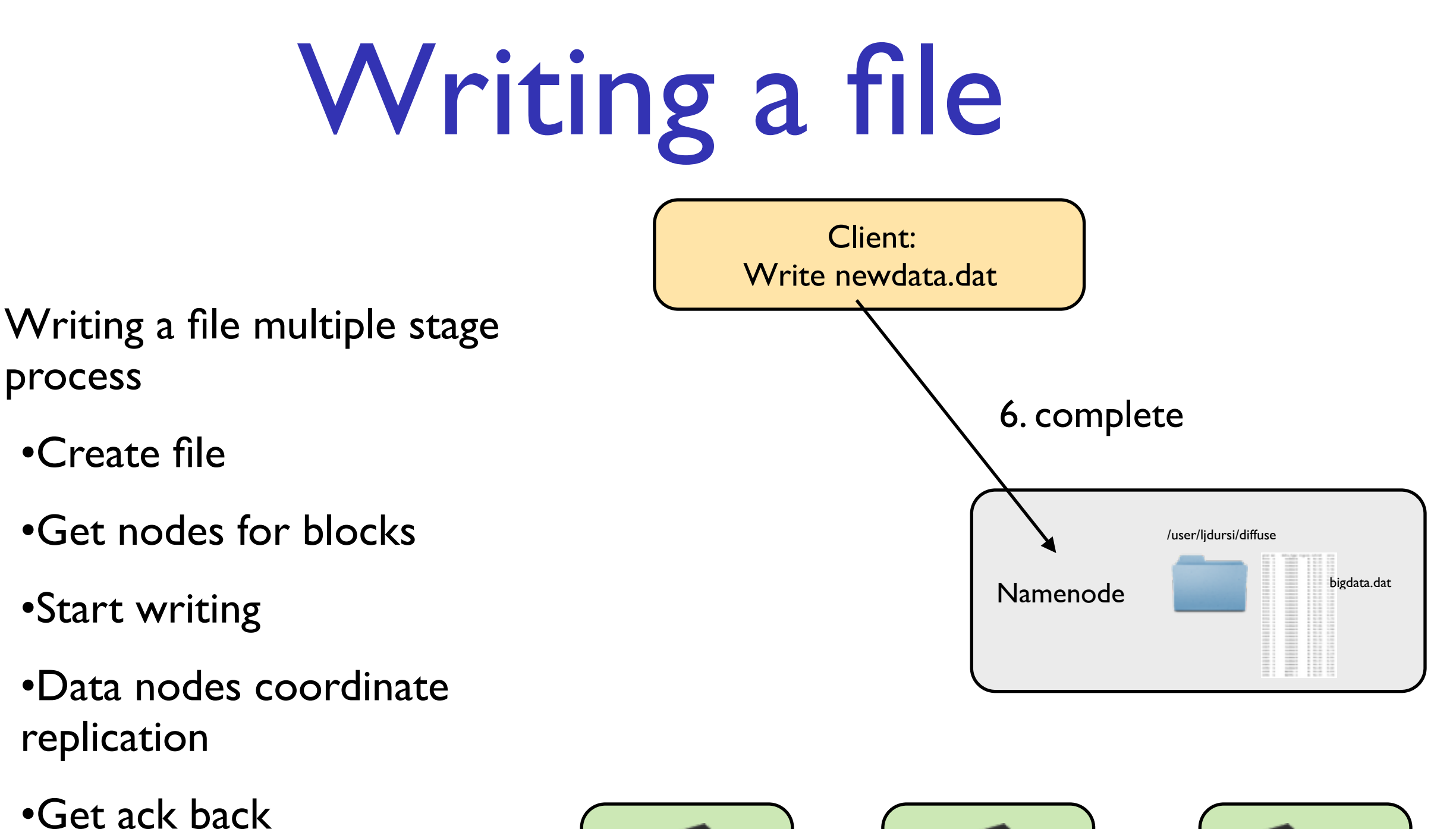

•Complete

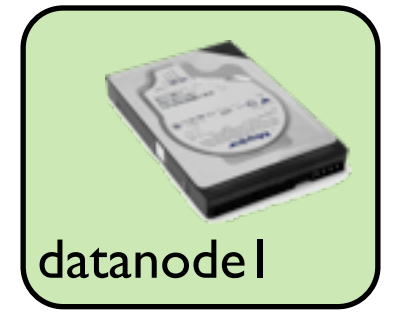

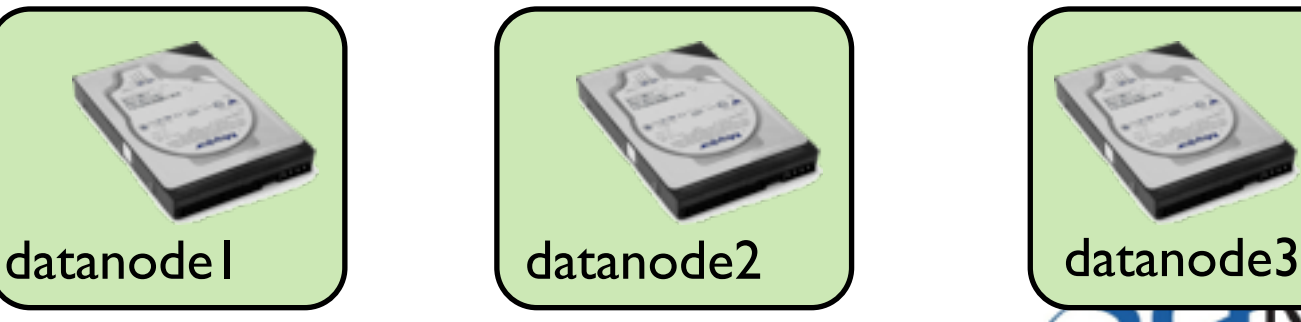

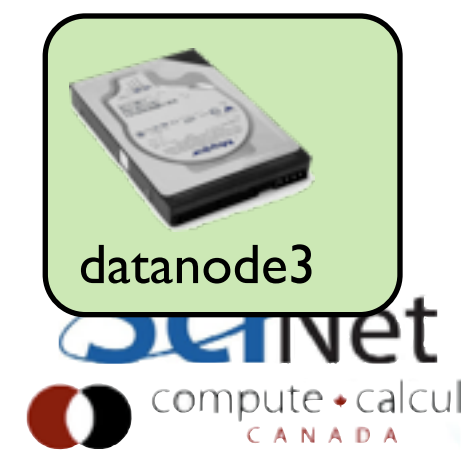

## Where to Replicate?

- Tradeoff to choosing replication locations
- Close: faster updates, less network bandwidth
- Further: better failure tolerance
- Default strategy: first copy on different location on same node, second on different "rack"(switch), third on same rack location, different node.
- Strategy configurable.
- Need to configure Hadoop file system to know location of nodes

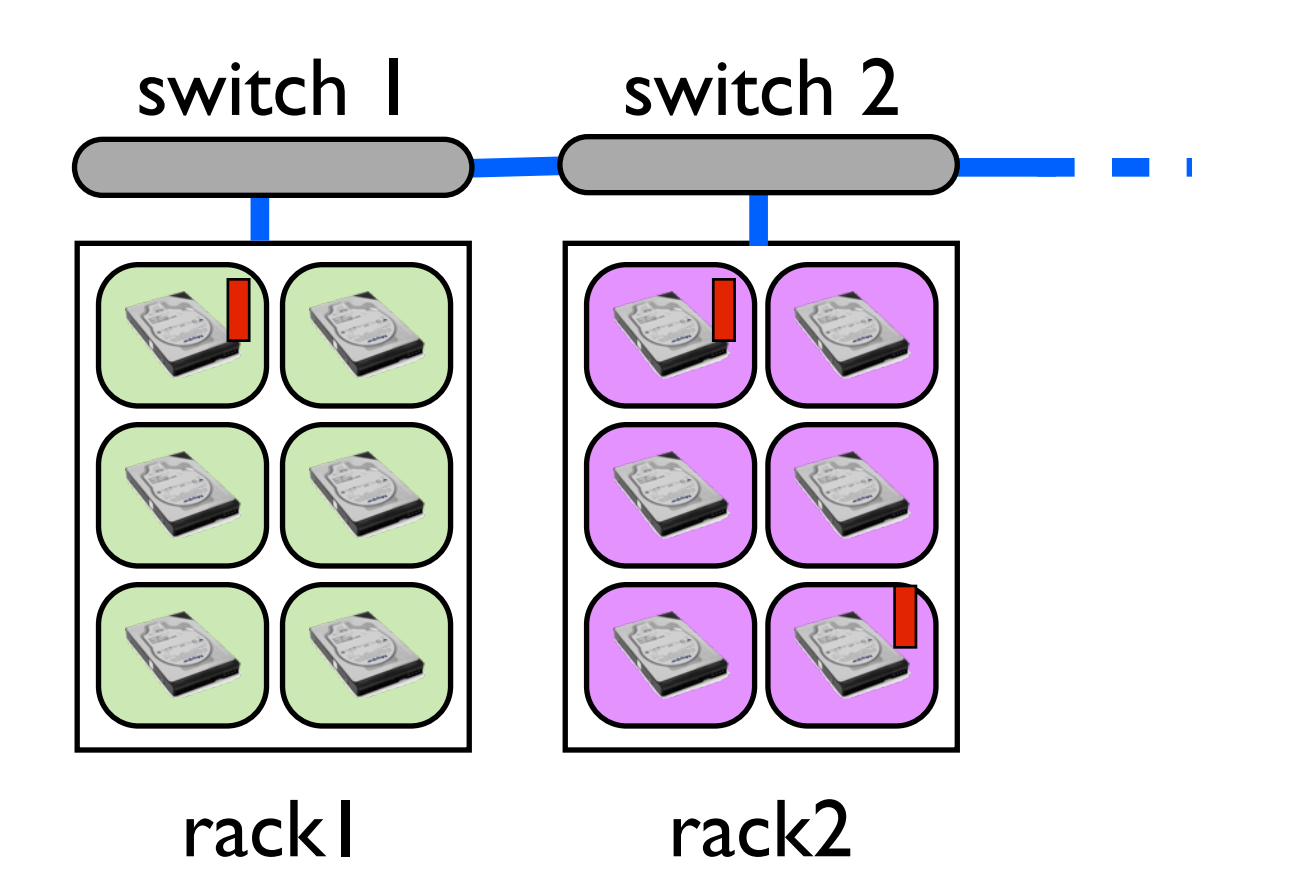

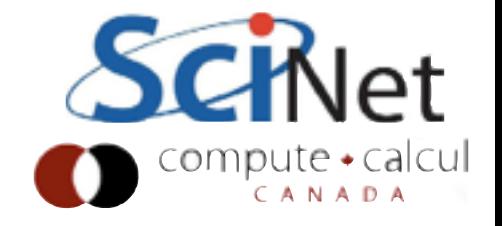

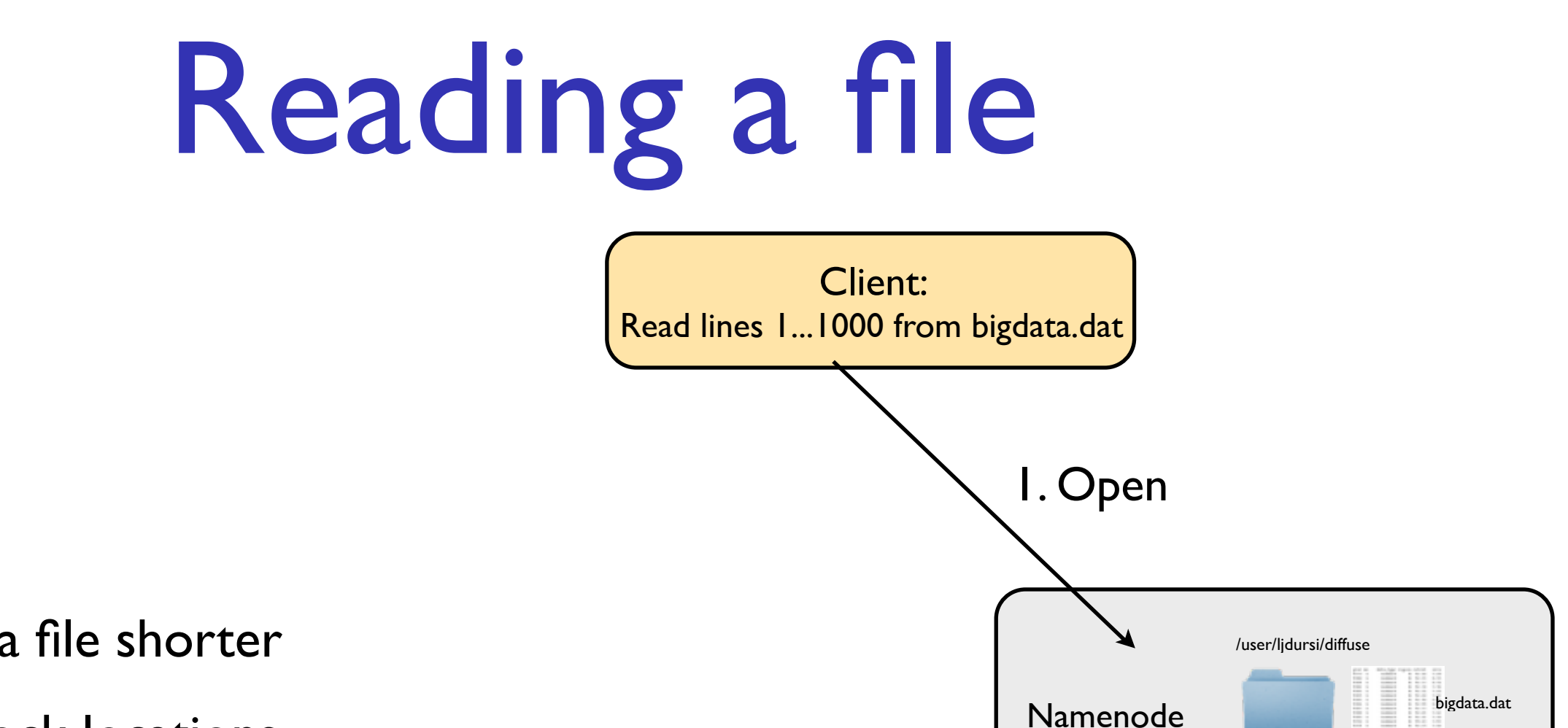

Reading a file shorter

- •Get block locations
- •Read

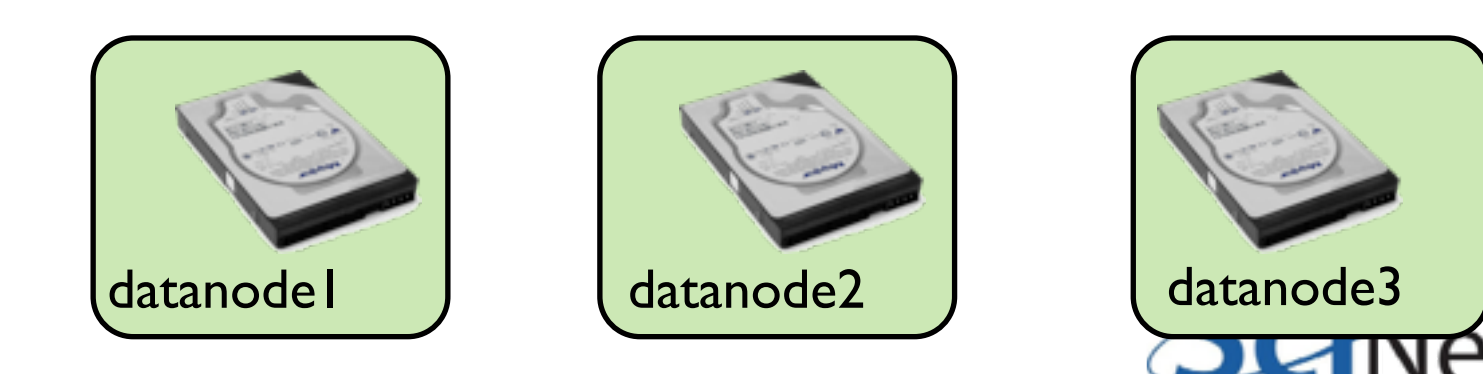

compute + calcul CANAD

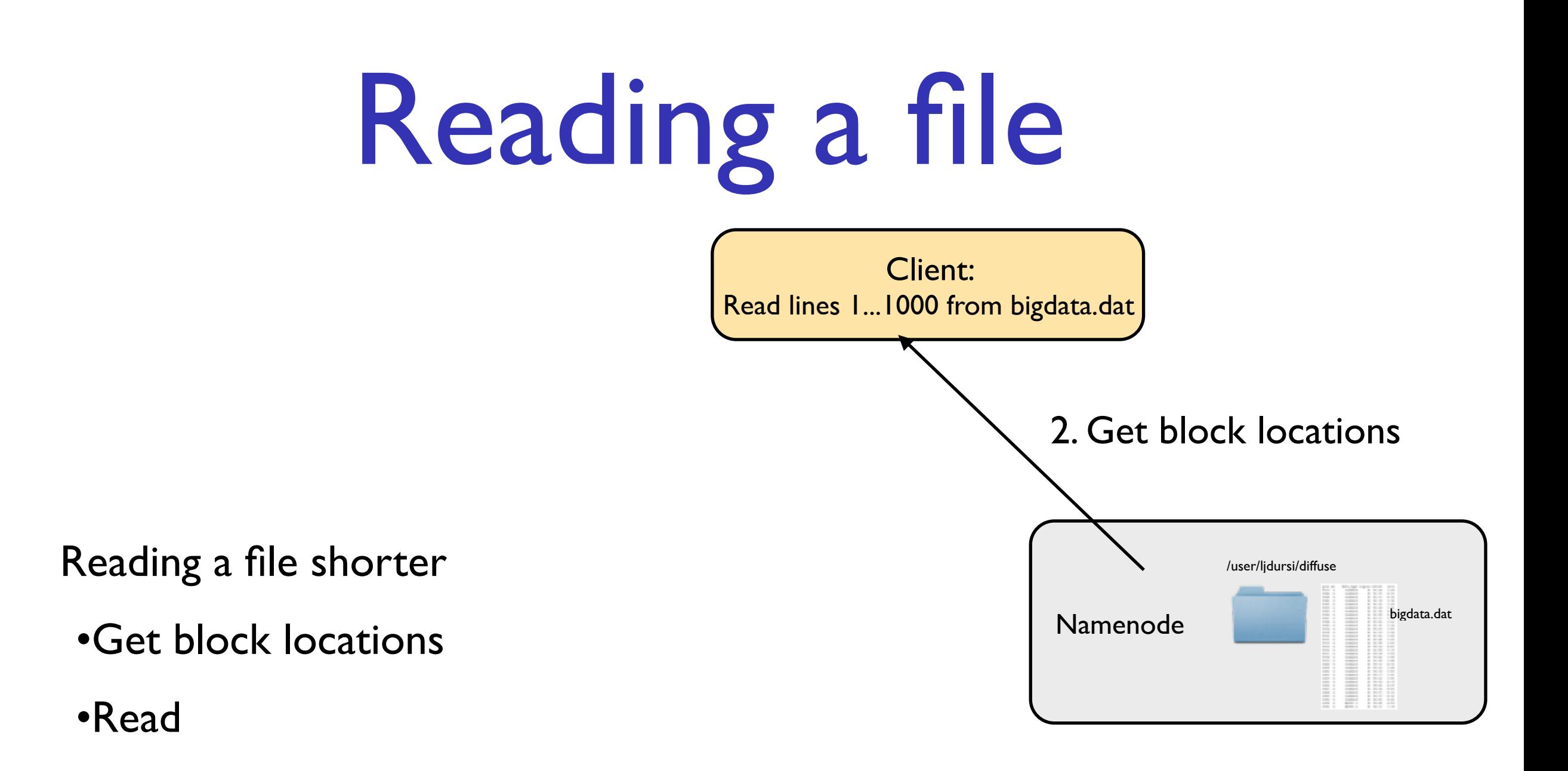

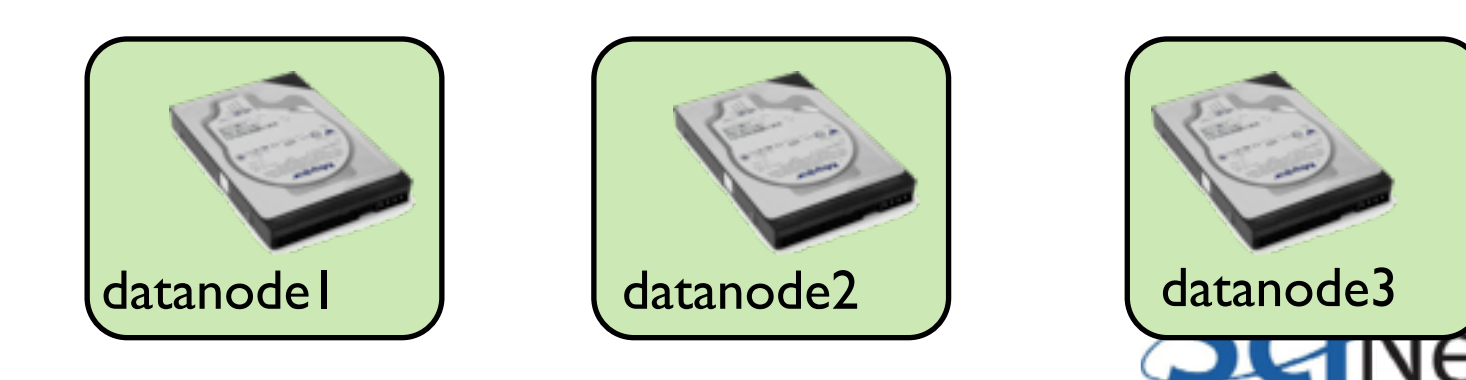

 $\triangle$ calcul

compute

CANA

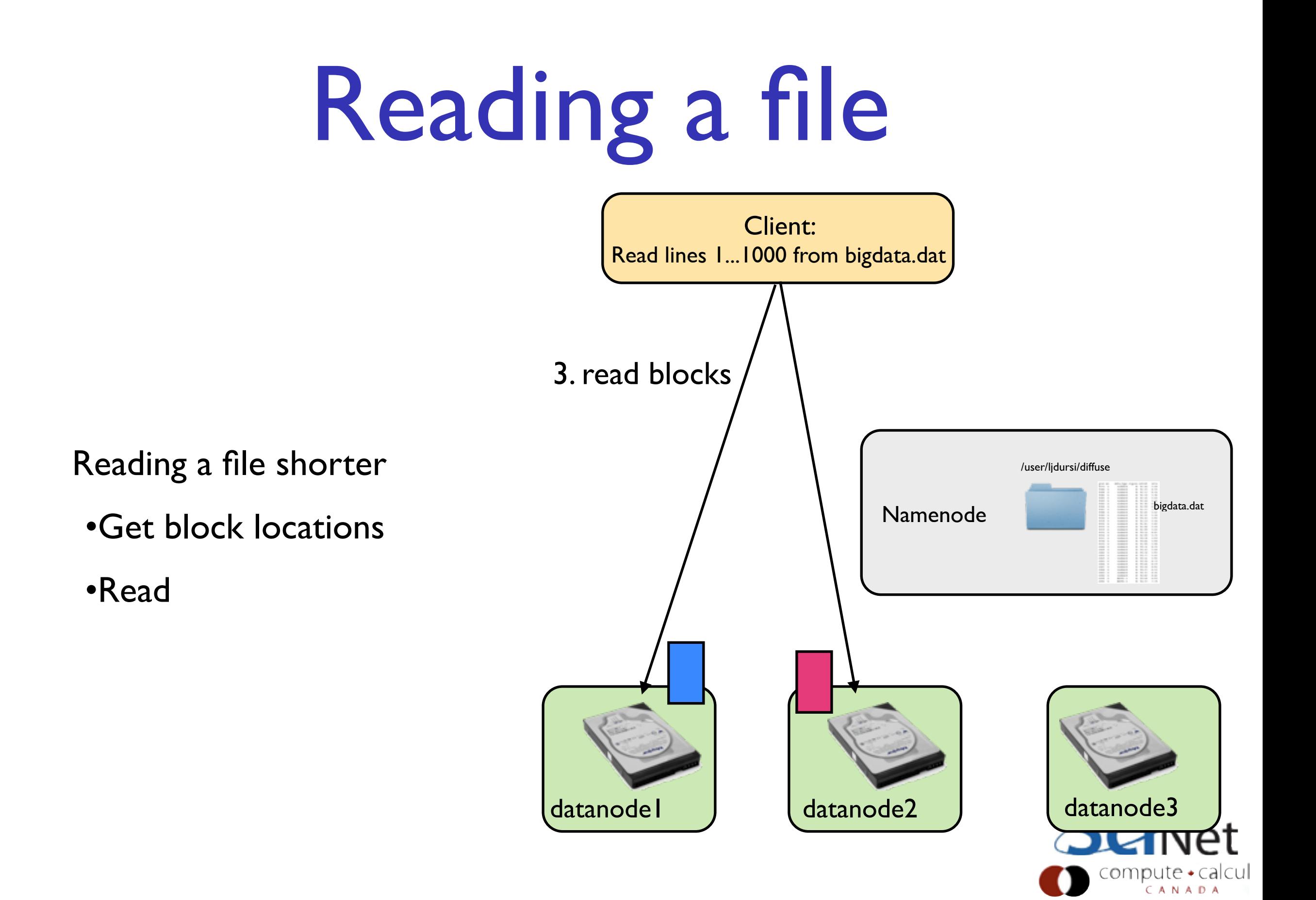

- Need to tell HDFS how to set up filesystem
- data.dir, name.dir where on local system (eg, local disk) to write data
- parameters like replication how many copies to make
- default name default file system to use
- Can specify multiple

<configuration> <property> <name>fs.default.name</name> <value>hdfs://your.server.name.com:9000</value> </property>

 <property> <name>dfs.data.dir</name> <value>/home/username/hdfs/data</value> </property>

 <property> <name>dfs.name.dir</name> <value>/home/username/hdfs/name</value> </property>

 **<property> <name>dfs.replication</name> <value>3</value> </property>**  </configuration>

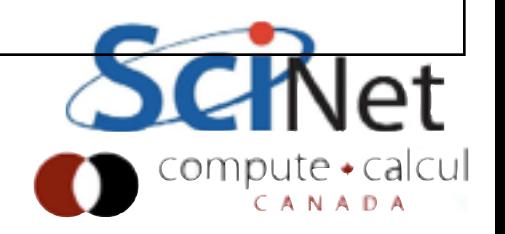

**\$HADOOP\_PREFIX/etc/hadoop/core-site.xml**

For us:

•Only one node to be used, our laptops

•default: localhost

<configuration>

 **<property> <name>fs.default.name</name> <value>hdfs://localhost:9000</value> </property>** 

</configuration>

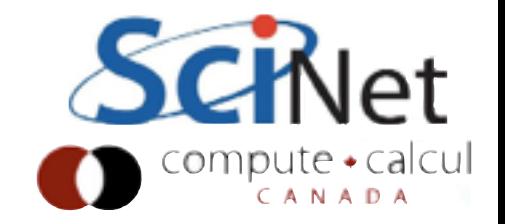

**\$HADOOP\_PREFIX/etc/hadoop/hdfs-site.xml**

• Since only one node, need to specify replication factor of 1, or will always fail

```
<configuration> 
  \mathbf{r} .
   <property> 
     <name>dfs.replication</name> 
     <value>1</value> 
   </property> 
</configuration>
```
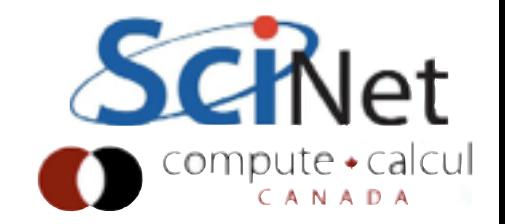

**~/.bashrc**

- Also need to make sure that environment variables are set
- path to Java, path to Hadoop

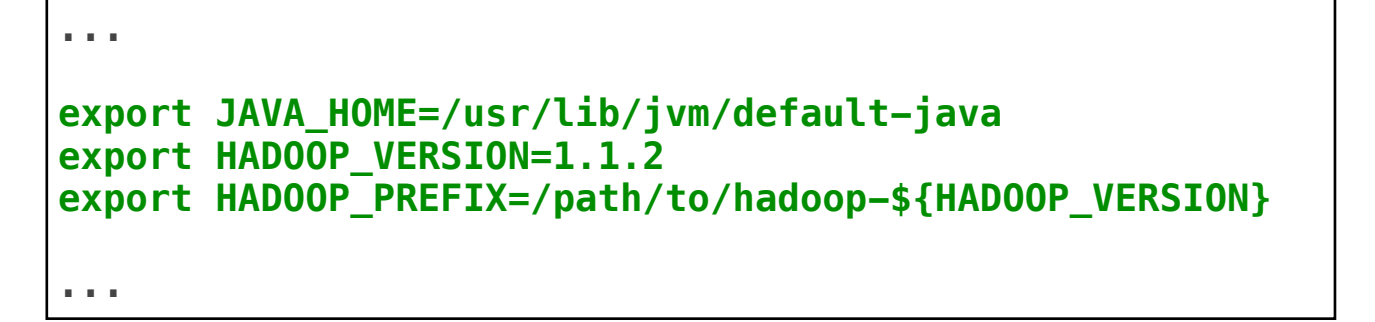

**\$HADOOP\_PREFIX/etc/hadoop/hadoop-env.sh**

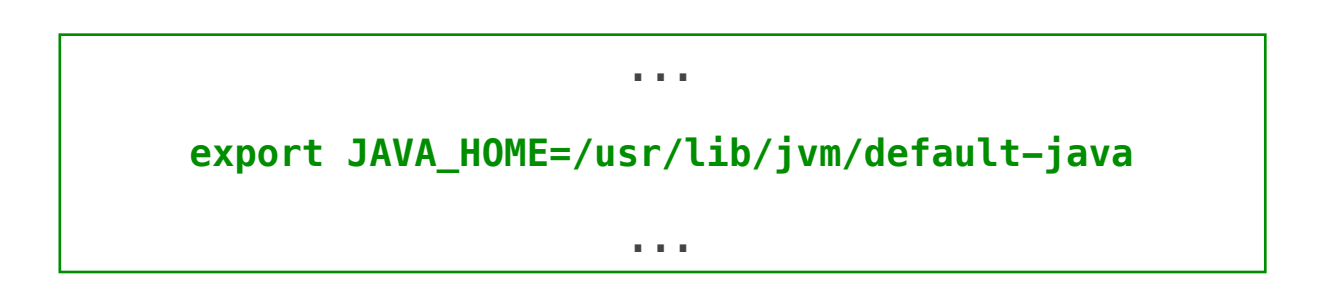

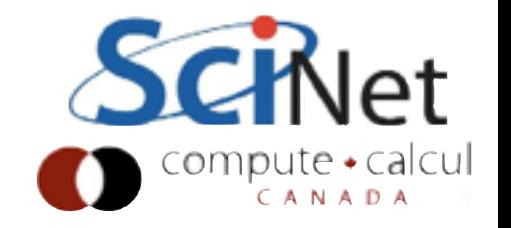

\$ ssh-keygen -t dsa -P '' -f ~/.ssh/id\_dsa \$ cat ~/.ssh/id\_dsa.pub >> ~/.ssh/authorized\_keys

- Finally, have to make sure that passwordless login is enabled
- Can start processes on various FS nodes

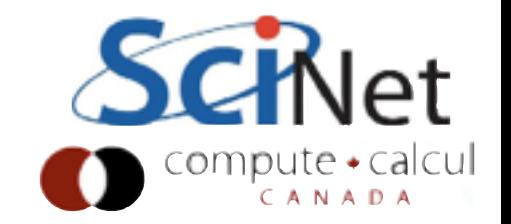

- Once configuration files are set up, can format the namenode like so
- Then you can start up just the file systems:

Done for you in init.sh

```
. . . 
$ hdfs namenode -format
$ start-dfs.sh
```

```
. . .
```
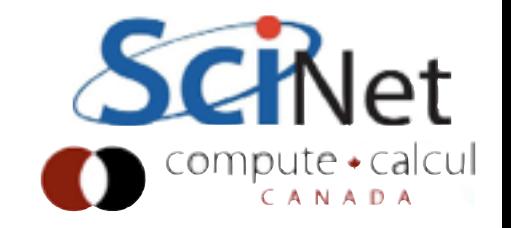

## Using HDFS

- Now once the file system is up and running, you can copy files back and forth
- •get/put, copyFromLocal/ copyToLocal
- Default wd is /user/\${username}
- Nothing like a "cd"
- Try copying a Makefile or something to HDFS, doing an ls, then copying it back and make sure it's stayed same.

#### hadoop fs -[cmd]

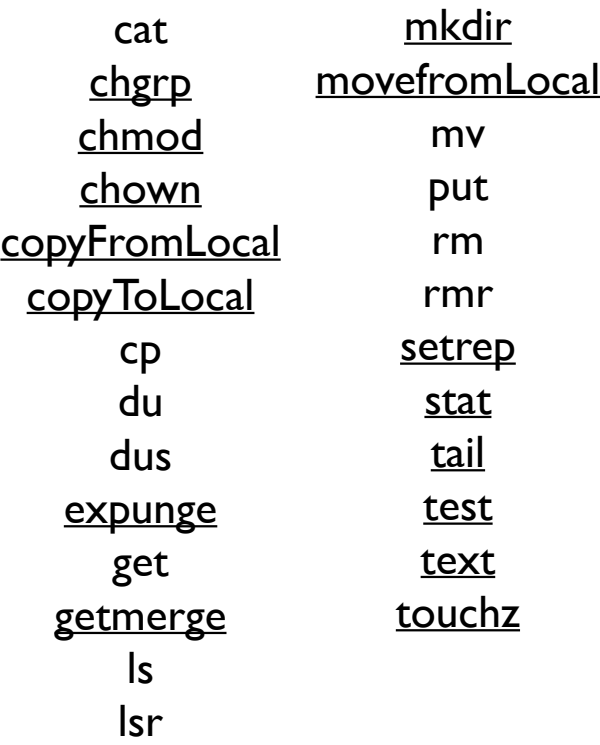

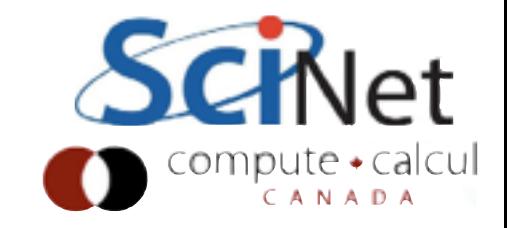

# Hadoop Job Workflow

wordcount.jar: WordCount.java mkdir -p wordcount\_classes javac -classpath \$(CLASSPATH) -Xlint:deprecation -d wordcount\_classes WordCount.java jar -cvf wordcount.jar -C wordcount\_classes .

Building the program

Running a "Map Reduce" program...

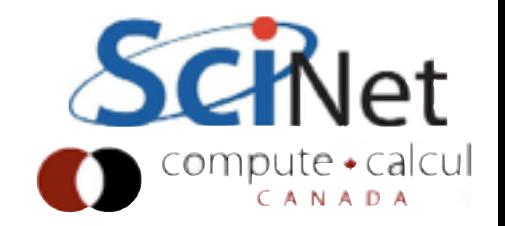

#### MapReduce

- Two classes of compute tasks: a Map and a Reduce
- Map processes one "element" at a time, emits results as (key, value) pairs.
- All results with same key are gathered to the same reducers
- Reducers process list of values, emit results as (key, value) pairs.

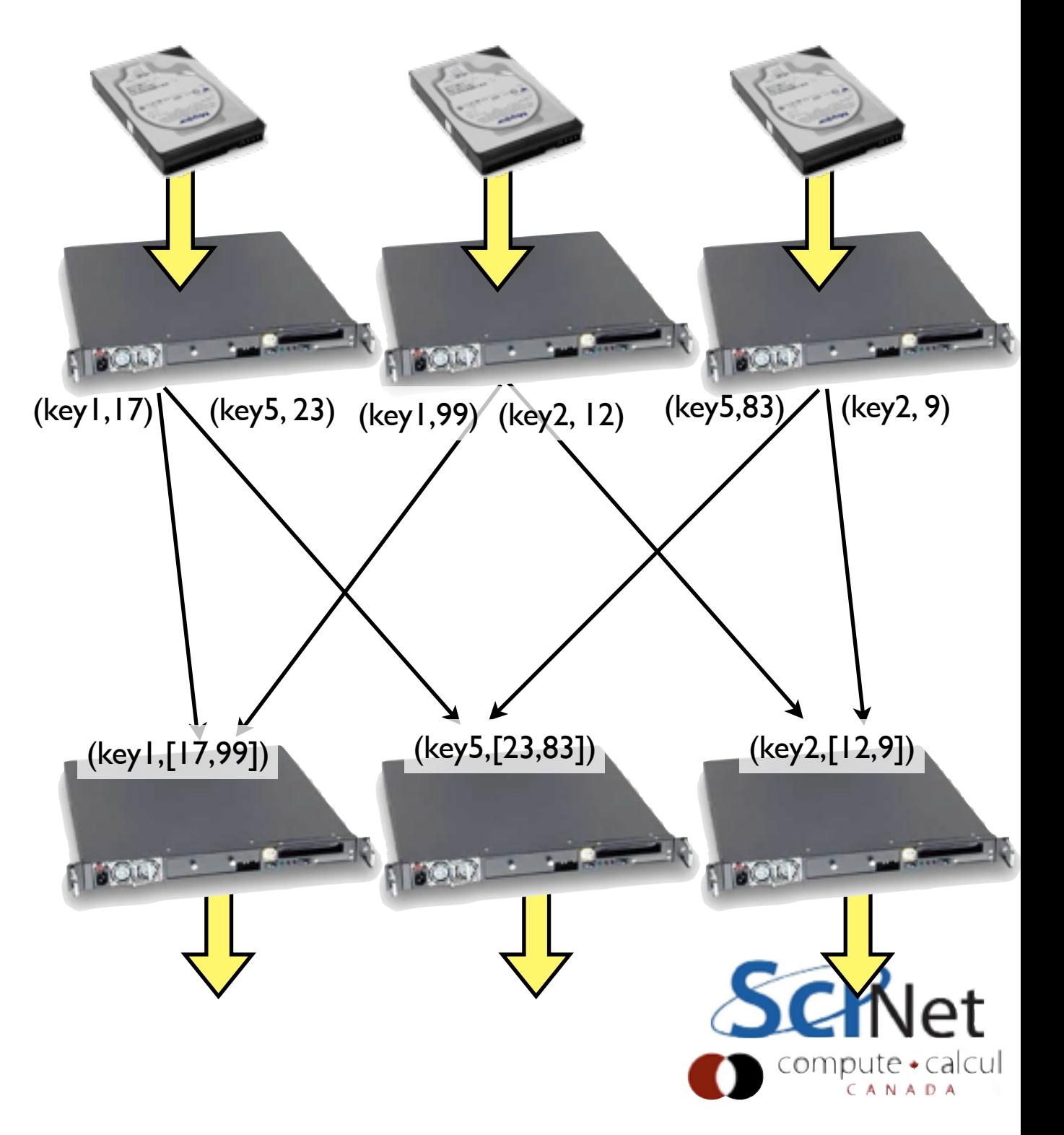

#### Map

- All coupling is done during the "shuffle" phase
- Embarrassingly parallel task all map
- Take input, map it to output, done.
- (Famous case: NYT using Hadoop to convert 11 million image files to PDFs - almost pure serial farm job)

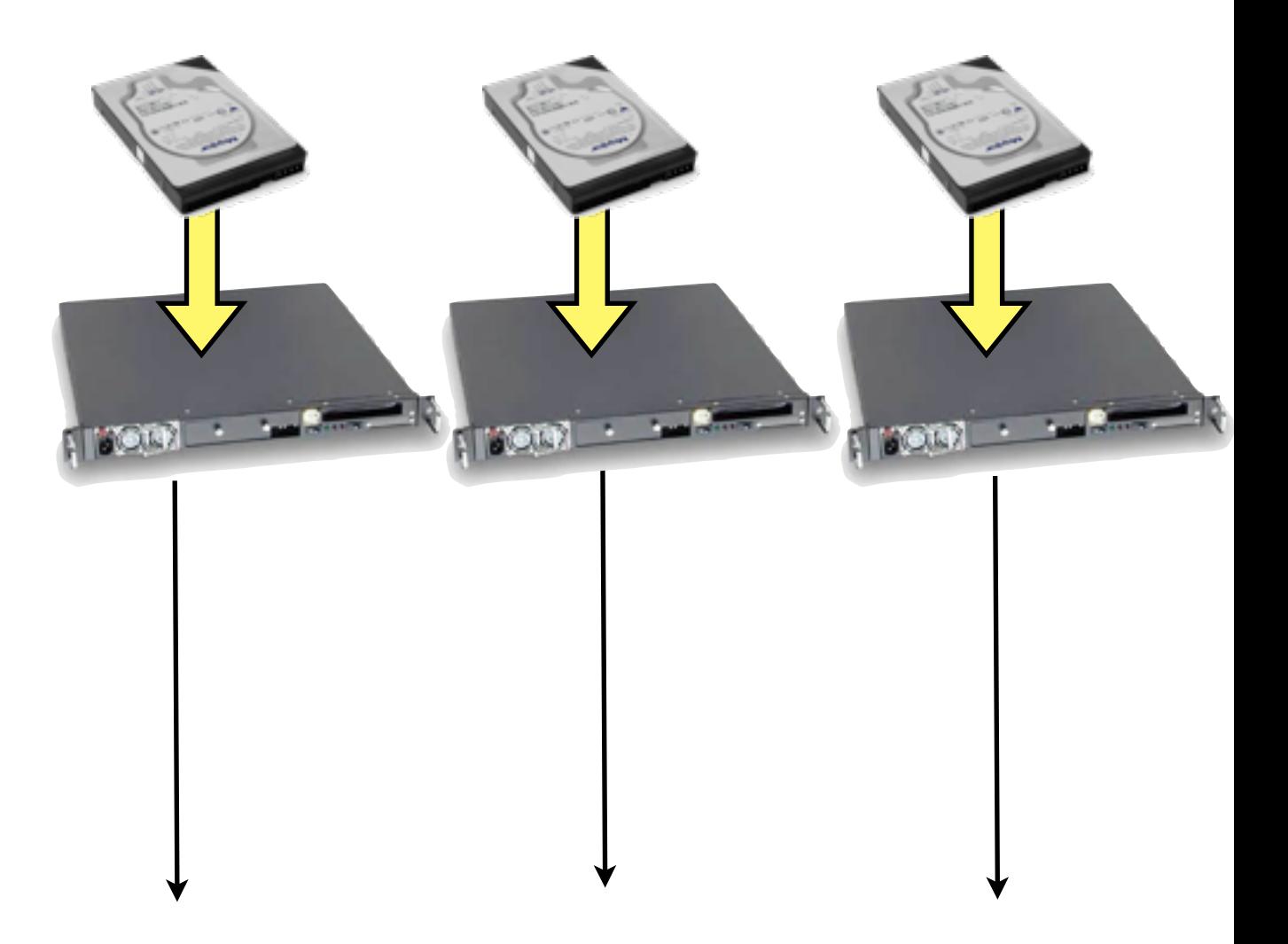

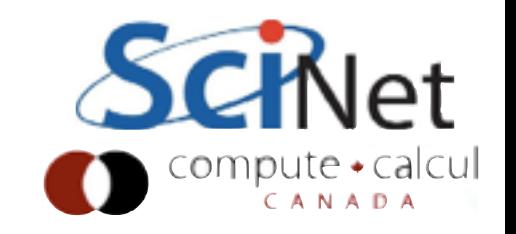

#### Reduce

- Reducing gives the coupling
- In the case of the NYT task, not quite embarrassingly parallel; images from multi-page articles
- Convert a page at a time, gather images with same article id onto node for conversion.

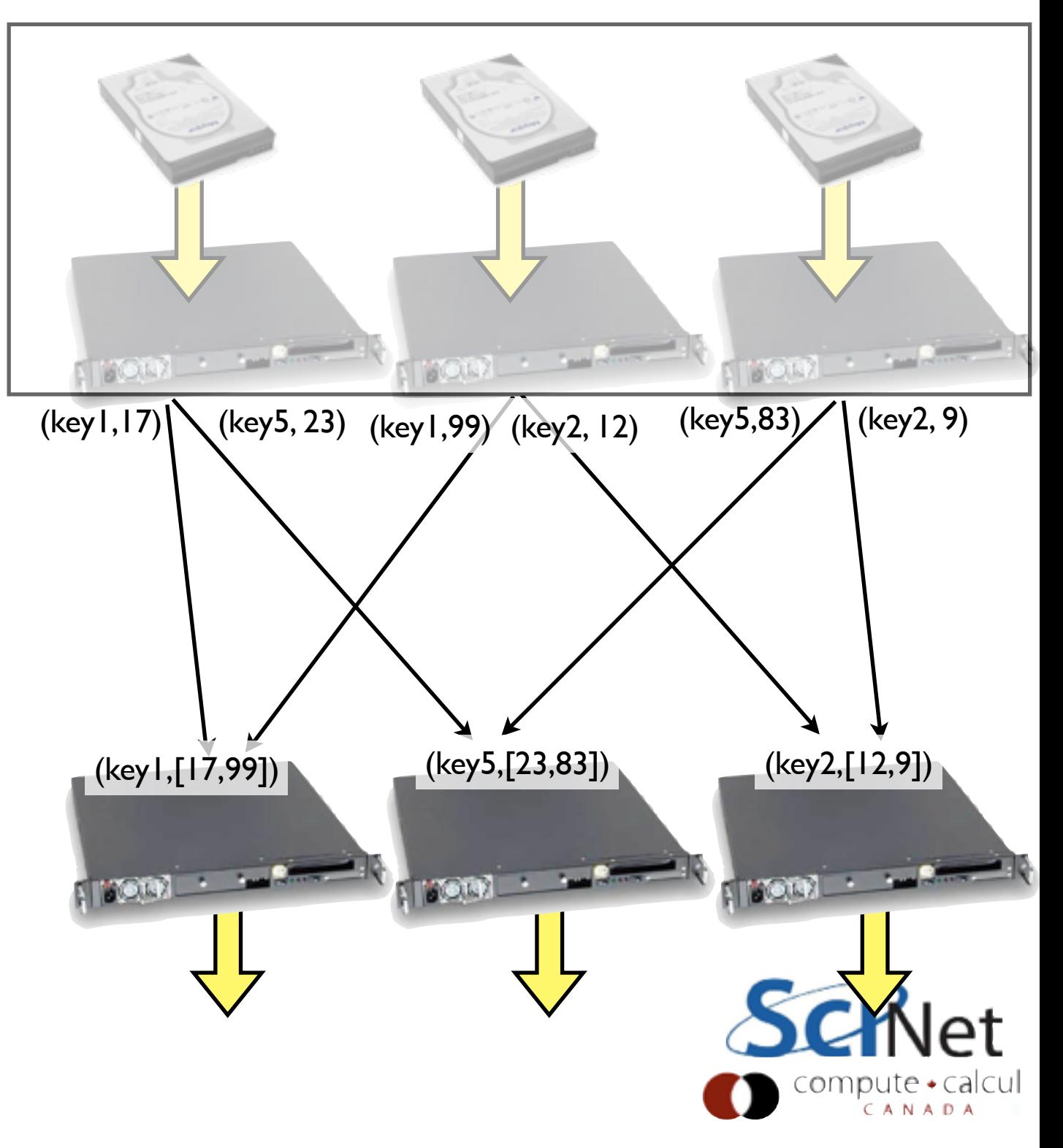

#### Shuffle

- The shuffle is part of the Hadoop magic
- By default, keys are hashed and hash space is partitioned between reducers
- On reducer, gathered (k,v) pairs from mappers are sorted by key, then merged together by key
- Reducer then runs on one (k,[v]) tuple at a time

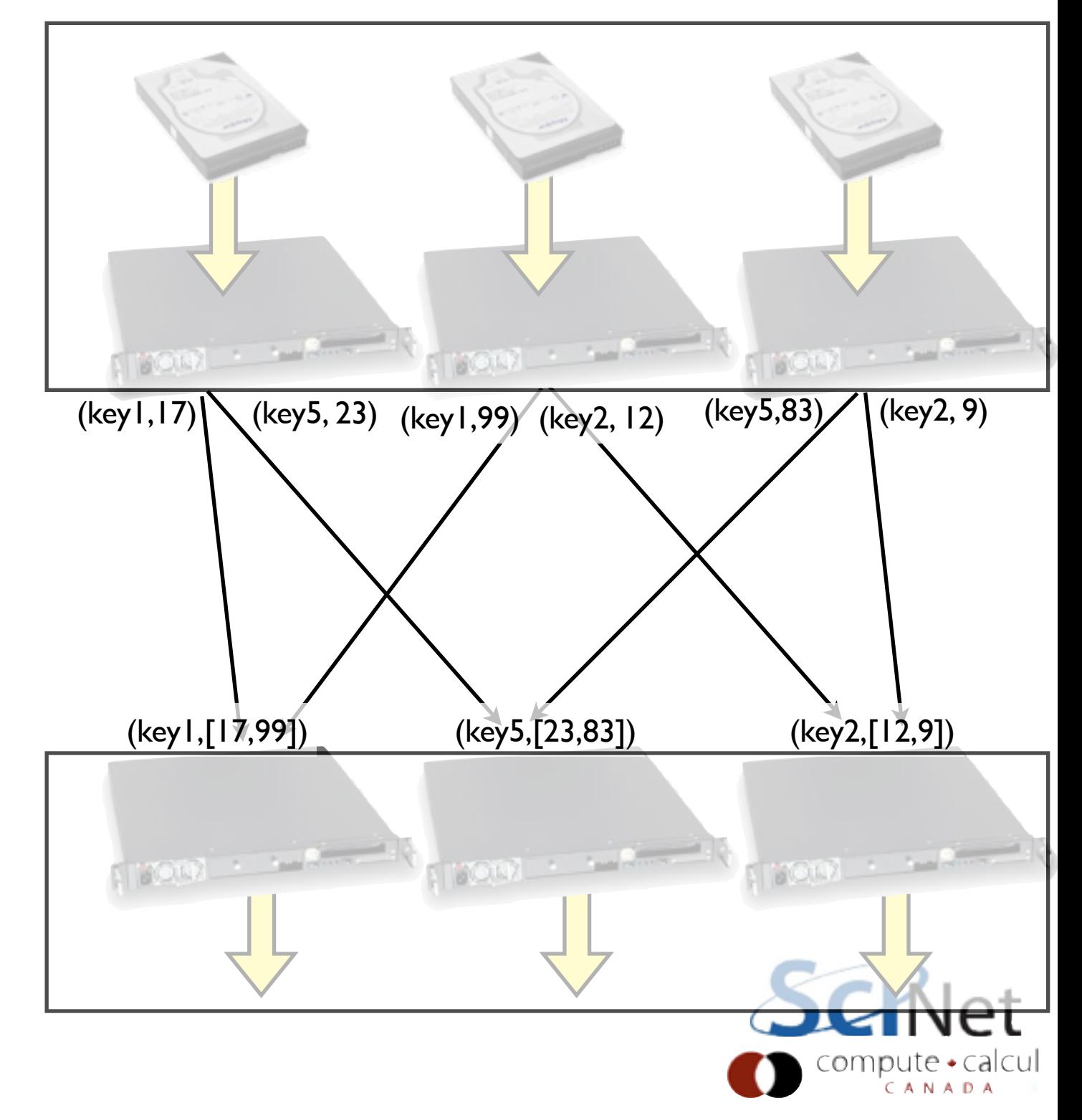

#### Shuffle

- If you do know something about the structure of the problem, can supply your own partitioner
- Assign keys that are "similar" to each other to same node
- Reducer still only sees one (k, [v]) tuple at a time.

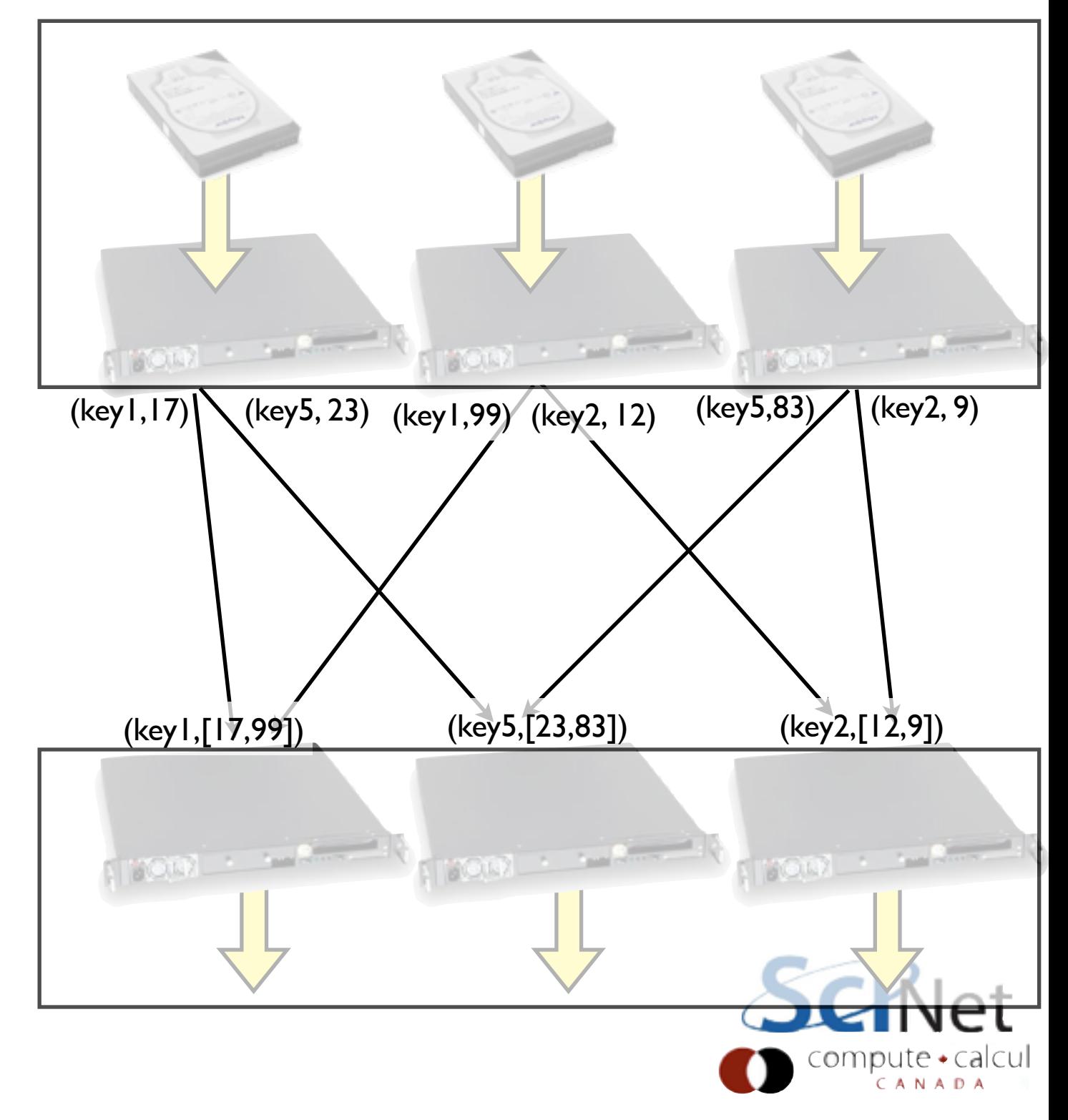

- Was used as an example in the original MapReduce paper
- Now basically the "hello world" of map reduce
- Do a count of words of some set of documents.
- A simple model of many actual web analytics problem

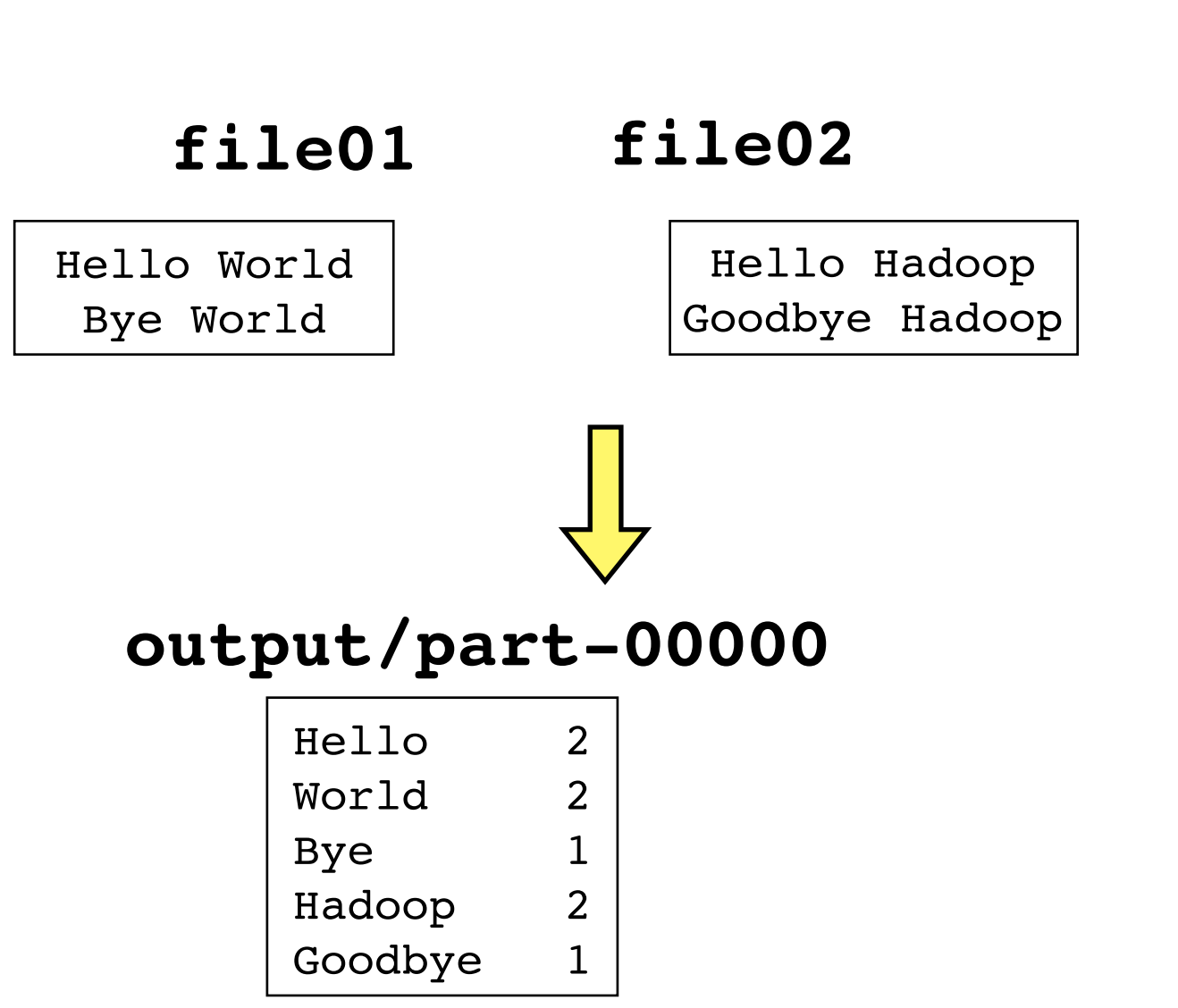

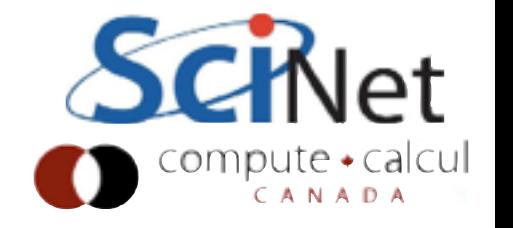

- How would you do this with a huge document?
- Each time you see a word, if it's a new word, add a tick mark beside it, otherwise add a new word with a tick
- ...But hard to parallelize (updating the list)

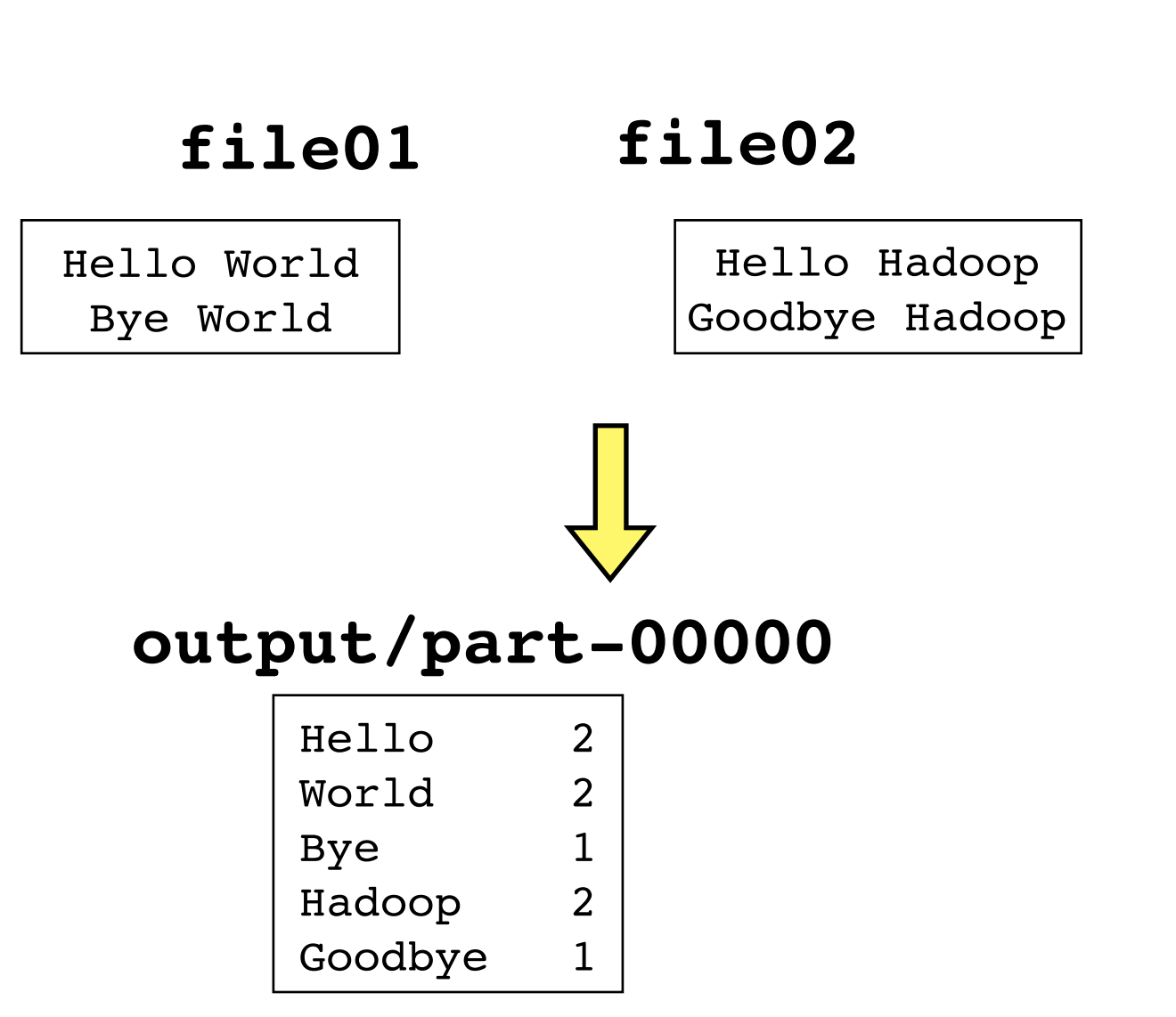

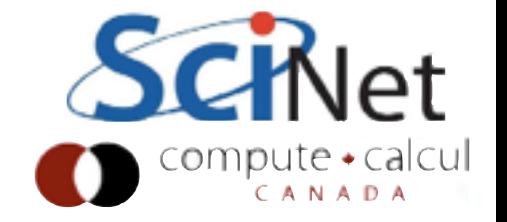

- MapReduce way all hard work is done by the shuffle - eg, automatically.
- Map: just emit a I for each word you see

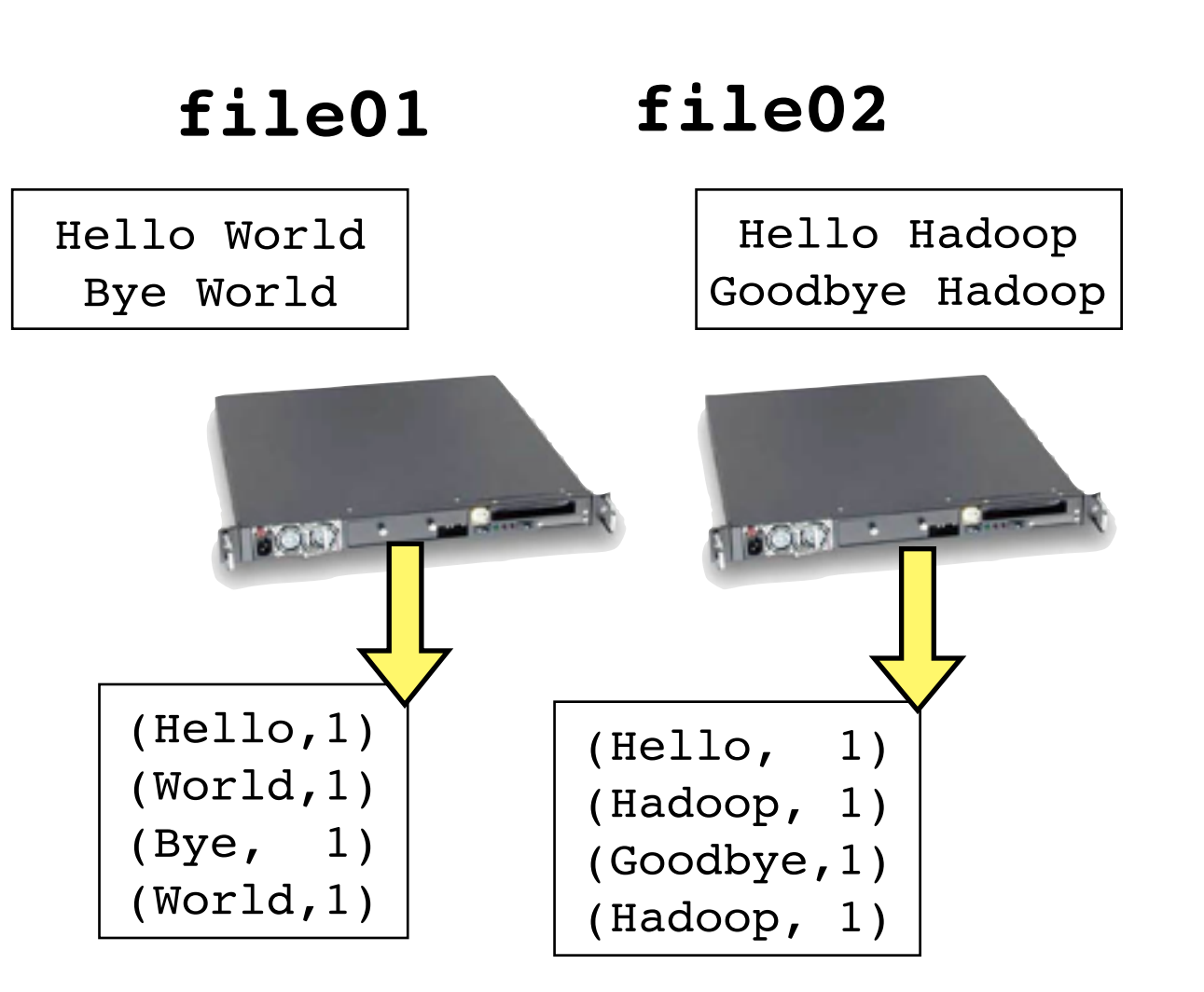

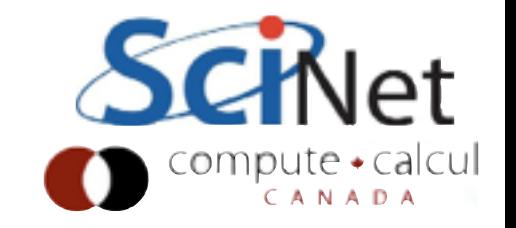

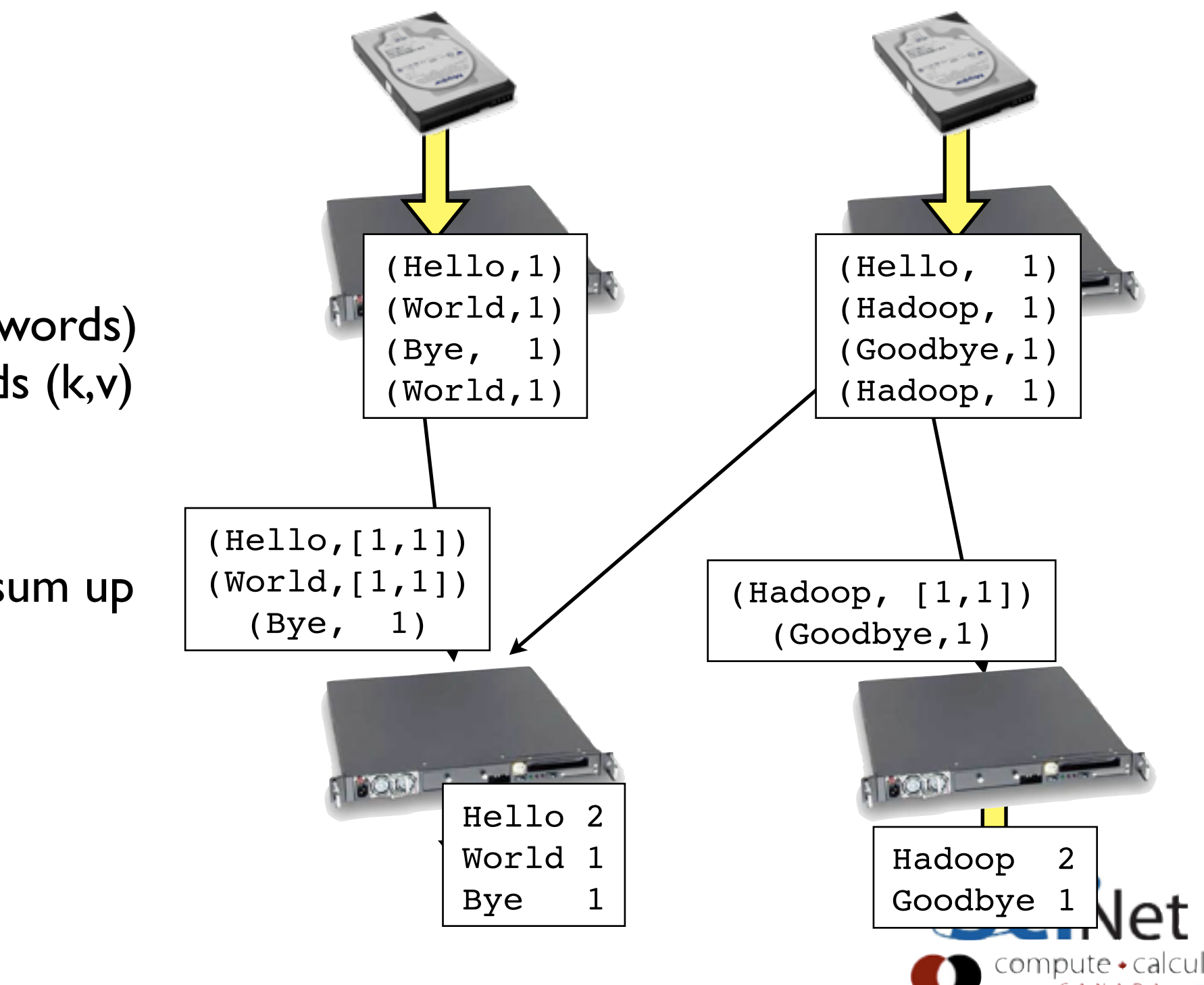

- Shuffle assigns keys (words) to each reducer, sends (k,v) pairs to appropriate reducer
- Reducer just has to sum up the ones

# Hadoop Job Workflow

wordcount.jar: WordCount.java  $m$ kdir  $-p$  wordcount classes javac -classpath \$(CLASSPATH) -Xlint:deprecation -d wordcount\_classes WordCount.java jar -cvf wordcount.jar -C wordcount\_classes .

- Building the program
- Class is expected to have particular methods
- Let's look at WordCount.java

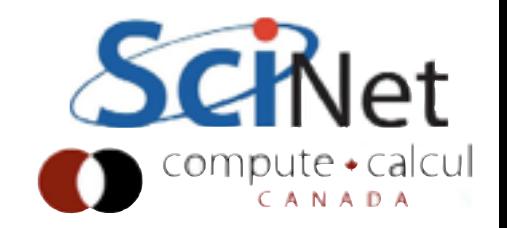

## main()

- The main() routine in a MapReduce computation creates a Job with a **Configuration**
- Set details of Input/Output, etc
- Then runs the job.

```
public class WordCount {
 /* \dots */public static void main(String[] args) throws Exception {
   if (\text{args.length} != 2) {
     System.err.println("Usage: wordcount <in> <out>");
     System.exit(2);
   k
   Job job = Job.getInstance(new Configuration());
   job.setJobName("wordcount");
   job.setJarByClass(WordCount.class);
   job.setMapperClass(Map.class);
   job.setCombinerClass(Reduce.class);
   job.setReducerClass(Reduce.class);
   job.setOutputKeyClass(Text.class);
   job.setOutputValueClass(IntWritable.class);
   FileInputFormat.setInputPaths(job, new Path(args[0]));
   FileOutputFormat.setOutputPath(job, new Path(args[1]));
   job.submit();
   job.waitForCompletion(true);
```
# main()

- The heart of doing work in Hadoop originally was **MapReduce**
- Create a Map routine and a Reduce routine
- Wire those into the job.
- (Reduce is optional)

```
public class WordCount {
 /* \dots */public static void main(String[] args) throws Exception {
   if (\text{args.length} != 2) {
      System.err.println("Usage: wordcount <in> <out>");
      System.exit(2);
    k
   Job job = Job.getInstance(new Configuration());
   job.setJobName("wordcount");
   job.setJarByClass(WordCount.class);
   job.setMapperClass(Map.class);
    job.setCombinerClass(Reduce.clas
   job.setReducerClass(Reduce.class)
    job.setOutputKeyClass(Text.class);
   job.setOutputValueClass(IntWritable.class);
   FileInputFormat.setInputPaths(job, new Path(args[0]));
   FileOutputFormat.setOutputPath(job, new Path(args[1]));
   job.submit();
    job.waitForCompletion(true);
```
- Before getting into the Java, let's look at a language probably more familiar to most of us.
- A mapper task just reads the stdin stream pointed at it, spits out tab-separated lines (word,1)

#### map.py

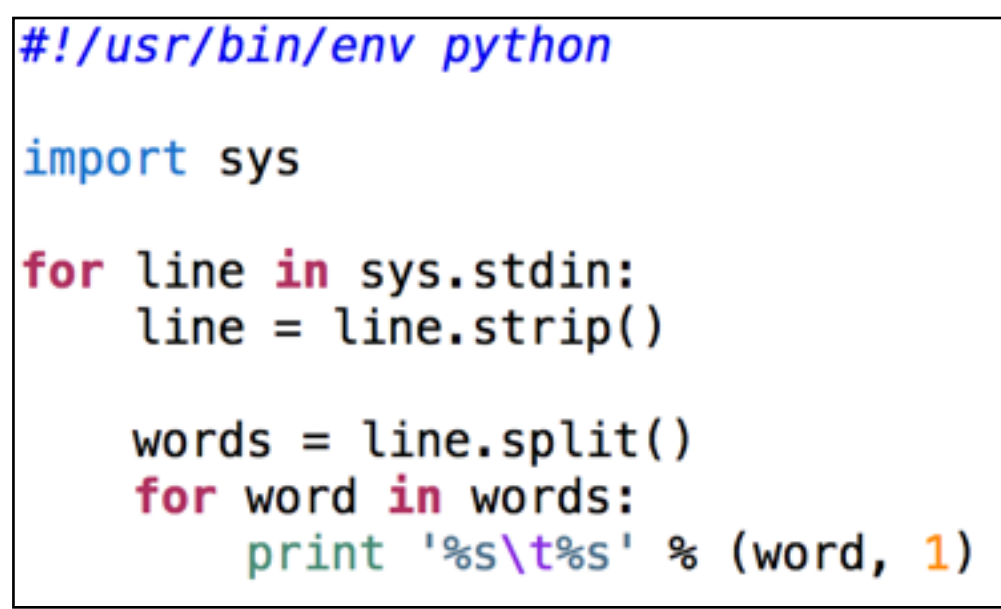

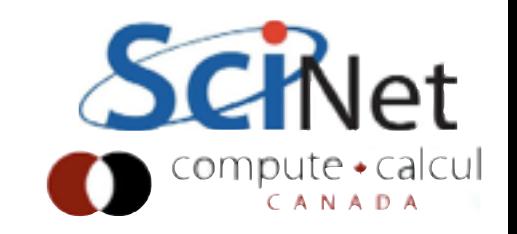

#### reduce.py

```
#!/usr/bin/env python
import sys<br>current_word = None
```
- A simple reducer
- gets partitioned sorted streams of (Hello,1) (Hello,1) (Goodbye,1)
- and sums the counts
- prints (word,sum) at end

```
current count = \thetaword = None
```

```
for line in sys.stdin:
    line = line . strip()
```

```
word, count = line.split('\t', 1)
count = int(count)
```

```
if current word == word:
    current_count += countelse:
    if current word:
        print '%s\t%s' % (current_word, current_count)
   current_count = countcurrent word = word
```
 $if current_words == word:$ print '%s\t%s' % (current\_word, current\_count)

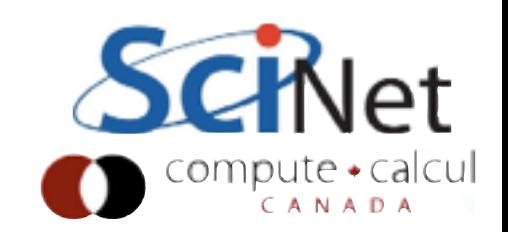

Can use this approach in serial using standard shell tools:

```
$ cd wordcount-streaming 
$ cat input/* 
Hello World Bye World 
Hello Hadoop Goodbye Hadoop 
$ cat input/* | ./map.py | sort | ./reduce.py 
Bye 1 
Goodbye 1 
Hadoop 2 
Hello 2 
World 2
```
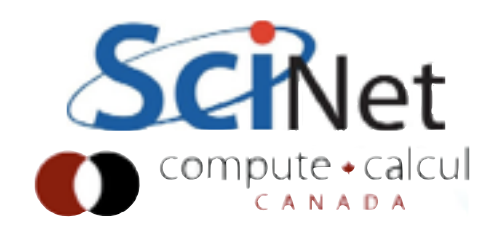

- Can also fire this off in parallel with Hadoop
- "streaming interface", designed to work with other languages
- Hadoop decides how many maps, reduces to fire off

```
$ hadoop jar $(STREAMING DIR)hadoop-streaming-$(HADOOP VERSION).jar \
      -file./map.py -mapper./map.py \
      -file ./reduce.py -reducer ./reduce.py \
      -input $(INPUT DIR) \
      -output $(OUTPUT DIR)
```
- Other interfaces for more programatic interfaces (Pipes - C++; Dumbo - better Python interface, etc)
- Streaming seems to work roughly as well or better

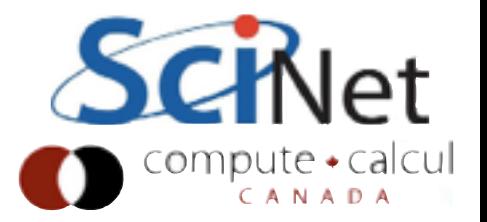

#### Number of mappers

- Mapping is tightly tied to the Hadoop file system
- Block-oriented
- "Input splits" blocks of underlying input files
- One mapper handles all the records in one split
- One mapper per input split
- Only one replication is mapped usually

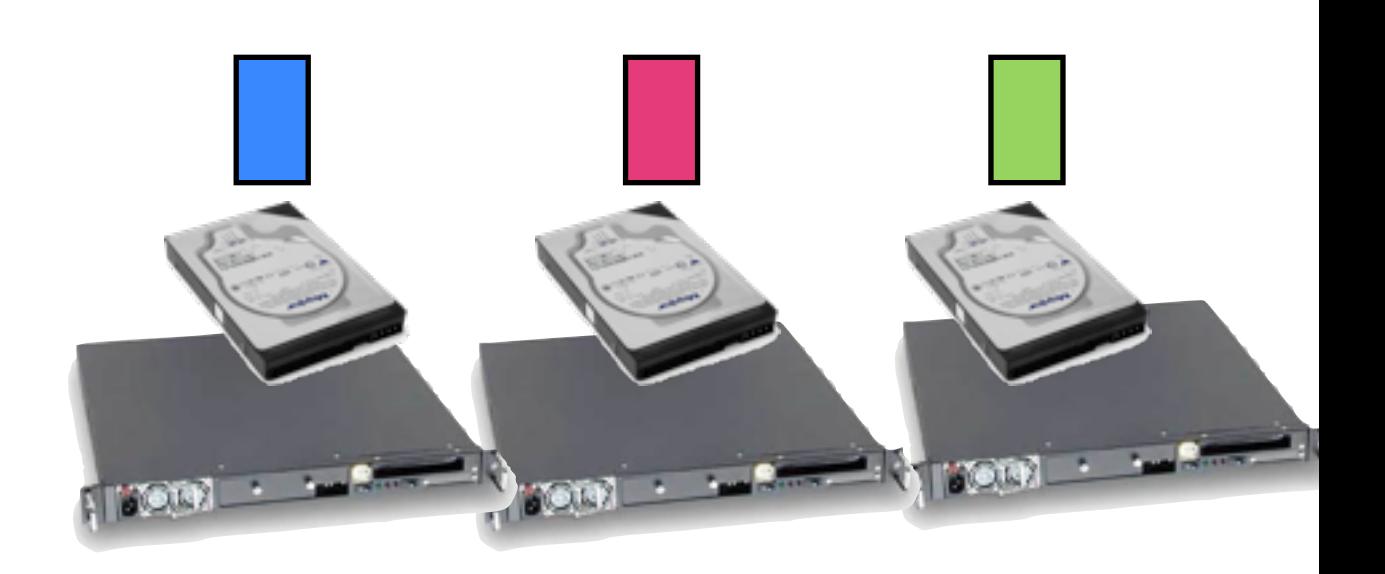

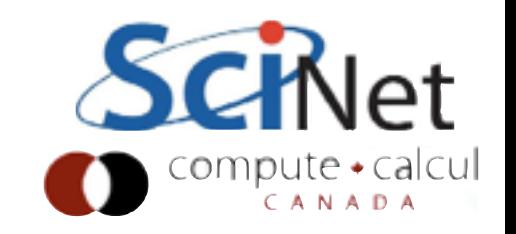

- The code for your mapper processes one record
- The map process executes it for every record in the split
- It gets passed in one (key, value) pair, and updates an "Output Collector" with a new (key, value) pair.

public static class Map extends MapReduceBase implements Mapper<LongWritable, Text, Text, IntWritable> {

 $private final static IntWriteble one = new IntWriteble(1);$  $private$  Text word = new Text();

```
public void map(LongWritable key,
                 Text value,
                 OutputCollector<Text, IntWritable> output,
                 Reporter reporter) throws IOException {
  String line = value.toString();
  StringTokenizer tokenizer = new StringTokenizer(line);
  while (tokenizer.hasMoreTokens()) {
    word.set(tokenizer.nextToken());
    output.collect(word, one);
\mathbf{F}
```
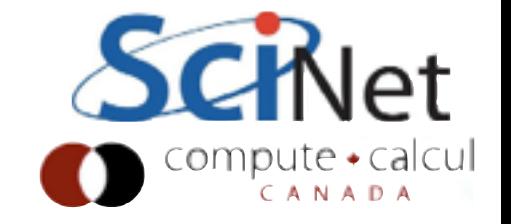

- Mapper works one record at a time
- That means the input file format must have a way to indicate "end of record".
- We're going to be using plain text file, because easy to understand, but there are others (often more appropriate for our examples)

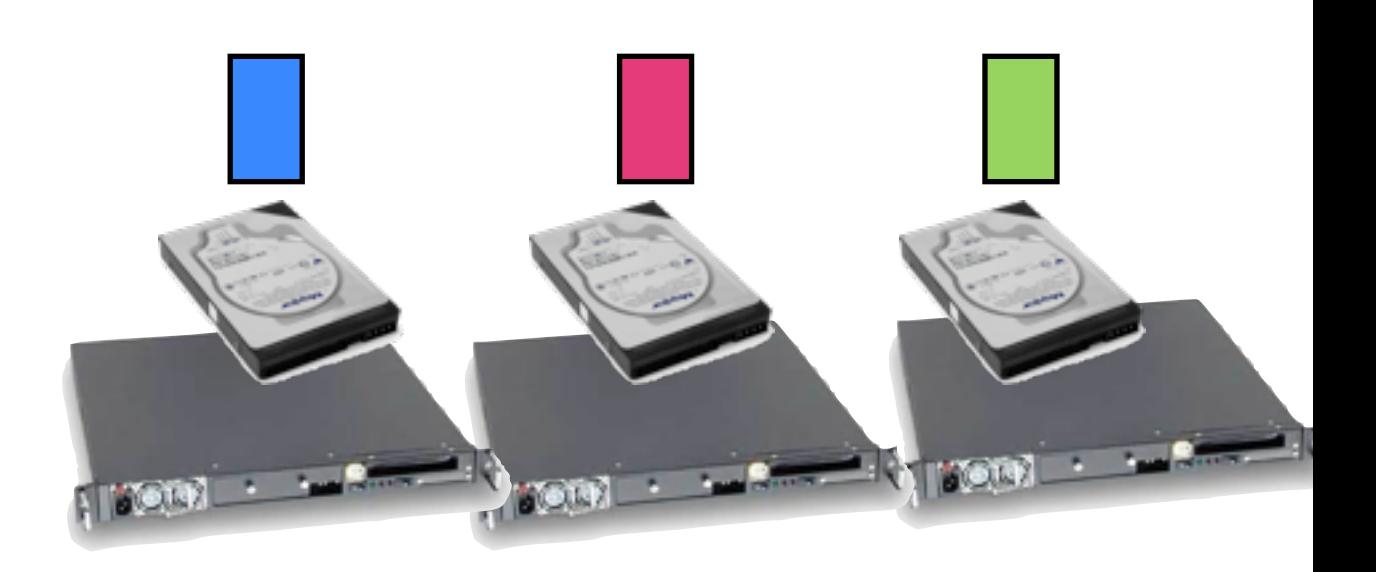

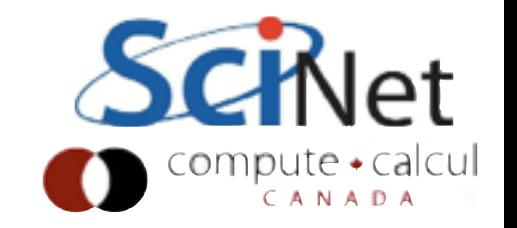

- If record crosses block boundary, must be sent across network
- Another good reason for large blocks - small fraction of data has to be sent

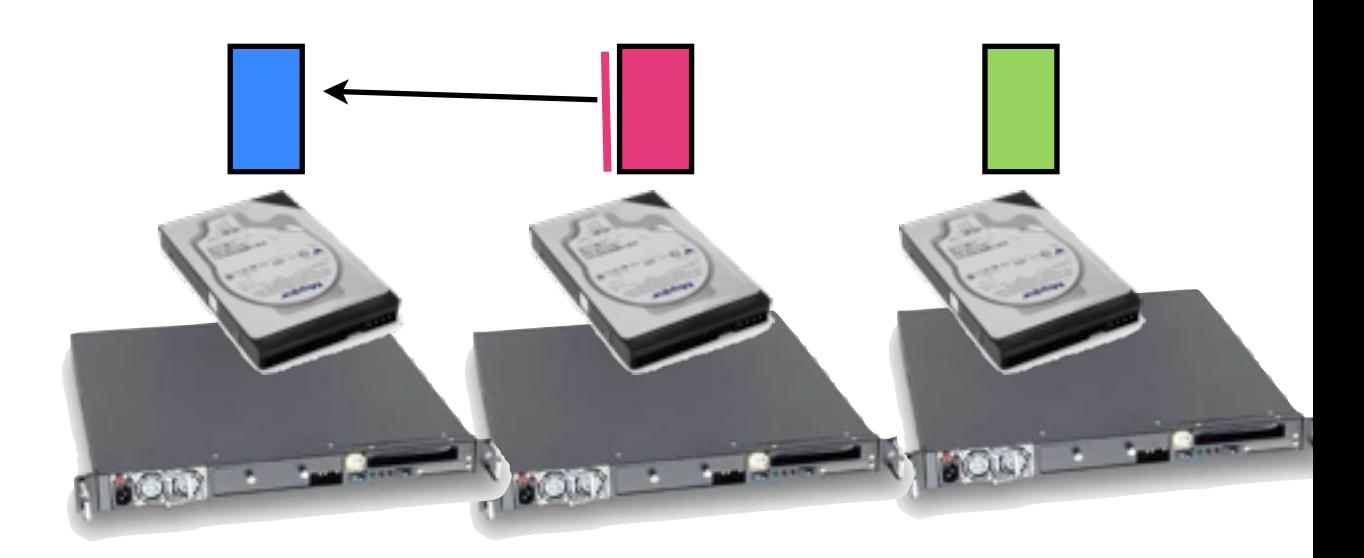

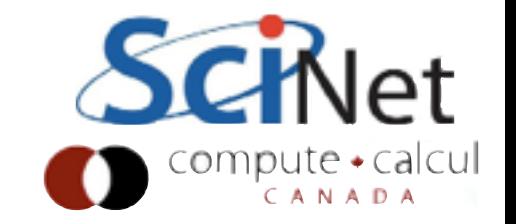

- Mappers can work with compressed a files
- But obviously works best if the compression algorithm is "splittable" - do you need to read the whole file to understand a chunk?
- bzip2 slow but splittable
- Other possibilities

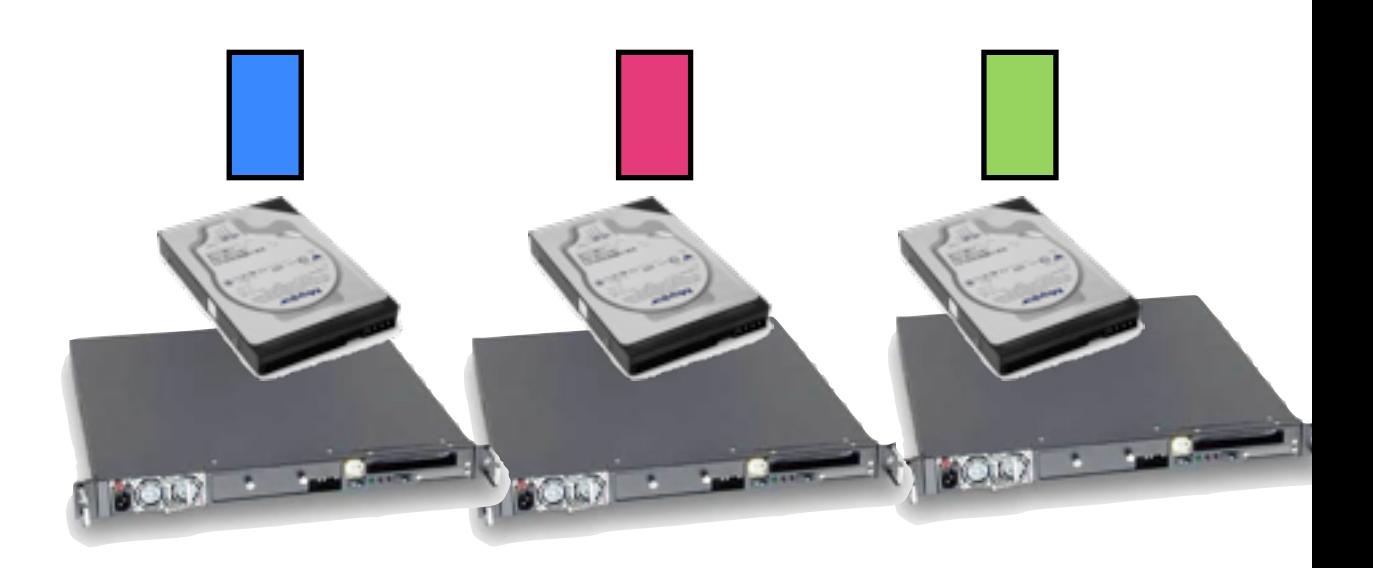

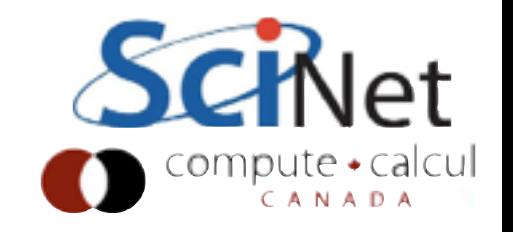

- Mapper doesn't explicitly do any I/O
- Input is wired up at job configuration time
- Set Input format and input paths

```
public class WordCount {
 /* ... *public static void main(String[] args) throws Exception {
   if (args. length != 2) {
     System.err.println("Usage: wordcount <in> <out>");
     System.exit(2);Y
   Job job = Job.getInstance(new Configuration());
   job.setJobName("wordcount");
   job.setJarByClass(WordCount.class);
   job.setMapperClass(Map.class);
   job.setCombinerClass(Reduce.class);
   job.setReducerClass(Reduce.class);
   job.setOutputKeyClass(Text.class);
   job.setOutputValueClass(IntWritable.class);
   FileInputFormat.setInputPaths(job, new Path(args[0]));
   FileOutputFormat.setOutputPath(job, new Path(args[1]));
```

```
job.submit();
job.waitForCompletion(true);
```
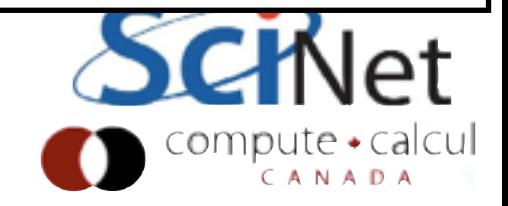
### Reducer and I/O

- Similarly, reducer doesn't explicitly do any I/O
- Set the output format, and the output Key/Value types that will be written.
- Send output to an OutputCombiner, and output gets sent out.
- At the end, each reducer writes out its own file, partr-N

```
public class WordCount {
 /* \ldots */public static void main(String[] args) throws Exception {
    if (args. length != 2) {
      System.err.println("Usage: wordcount <in> <out>");
      System.exit(2);Y
    Job job = Job.getInstance(new Configuration());
    job.setJobName("wordcount");
    job.setJarByClass(WordCount.class);
    job.setMapperClass(Map.class);
    job.setCombinerClass(Reduce.class);
    job.setReducerClass(Reduce.class);
    job.setOutputKeyClass(Text.class);
    job.setOutputValueClass(IntWritable.class);
    FileInputFormat.setInputPaths(job, new Path(args[0]));
   (FileOutputFormat.setOutputPath(job, new Path(args[1]
    job.submit();
    job.waitForCompletion(true);
```
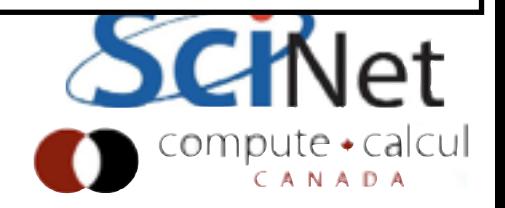

### Number of reducers

- Number of mappers set by input splits
- Can suggest reducing that
- Set of reducers is by default chosen based on input size amongst other things
- Our problems here always so small that only one is used (only part-r-00000)

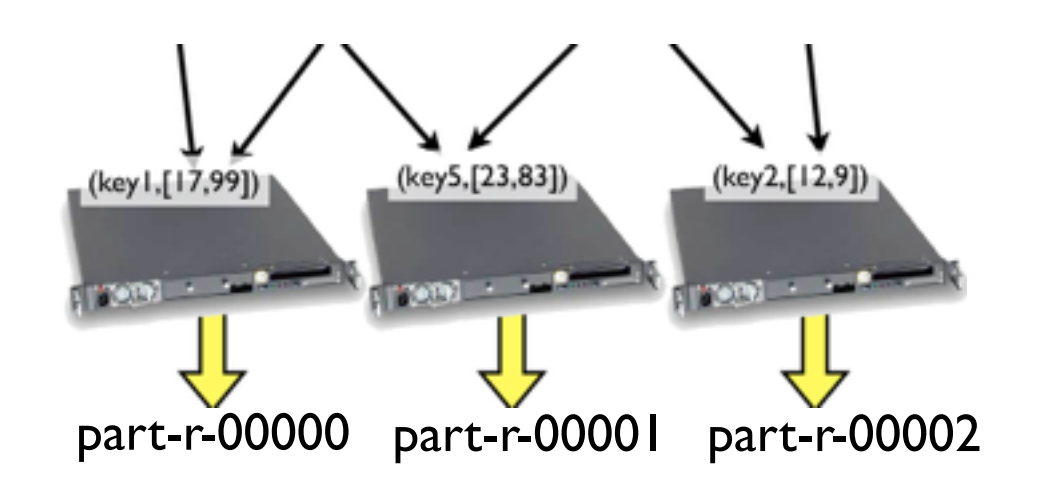

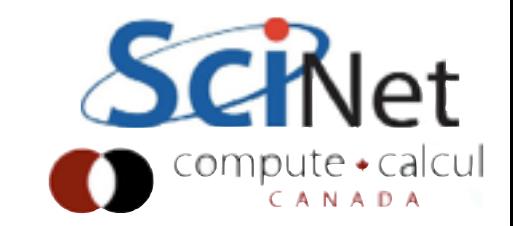

### Number of reducers

- Can explicitly set number of reduce tasks
- Try this in streaming example, do make run-2reducers
- or in WordCount.java, main, add line job.setNumReduceTasks(2);
- Different reducers get different words (keys), different outputs from these keys
- hdfs dfs -getmerge : gets all files in a directory and cat's them

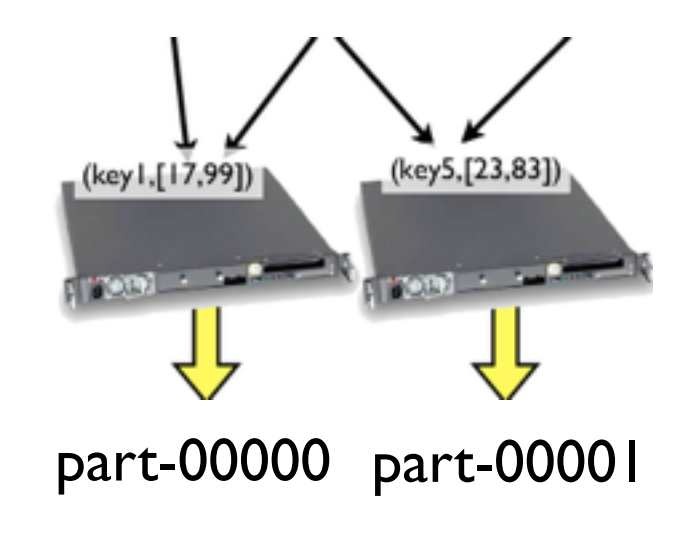

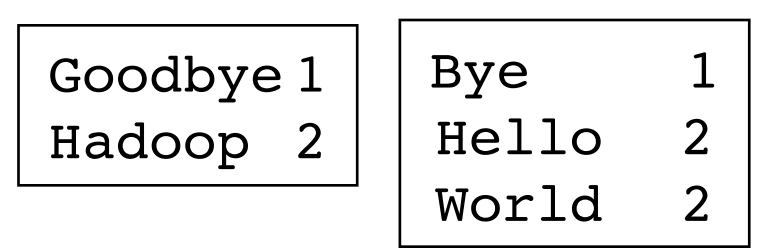

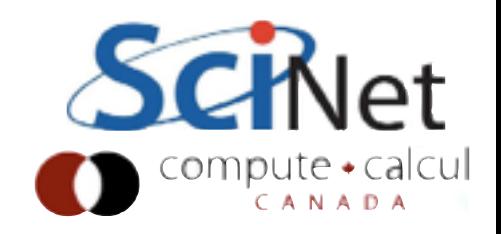

# MapReduce in Java

- In a strongly typed language, we have to pay a bit more attention to types than with just text streams
- Everything's a key-value pair, but don't have to have same type.
- In our examples, always using TextInputFormat, so (k1,v1) is always going to be Object (line # w/in split) and Text, but others could change

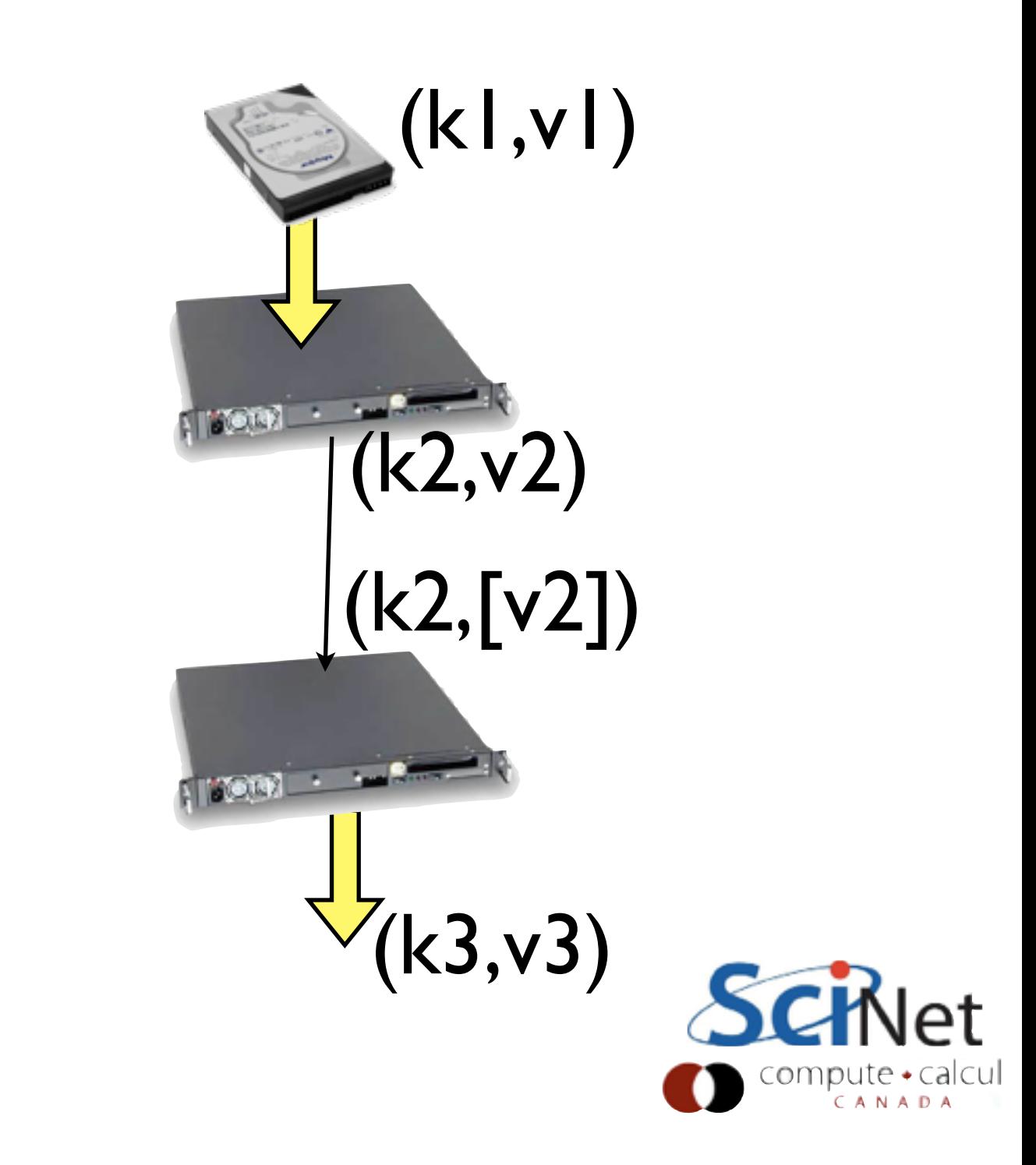

## MapReduce in Java

- Input types determined input format
- Reduce outputs specified by the Output Key/Value classes
- If not specified, assumed output of mapper (=input of reduce) same as output of reduce. (k2=k3, v2=v3)

```
public class WordCount {
 /* \dots */public static void main(String[] args) throws Exception {
   if (args. length != 2) {
     System.err.println("Usage: wordcount <in> <out>");
     System.exit(2);Y
   Job job = Job.getInstance(new Configuration());
   job.setJobName("wordcount");
   job.setJarByClass(WordCount.class);
   job.setMapperClass(Map.class);
   job.setCombinerClass(Reduce.class);
   job.setReducerClass(Reduce.class);
   job.setOutputKeyClass(Text.class);
   job.setOutputValueClass(IntWritable.class);
   FileInputFormat.setInputPaths(job, new Path(args[0]));
   (FileOutputFormat.setOutputPath(job, new Path(args[1]
   job.submit();
   job.waitForCompletion(true);
```
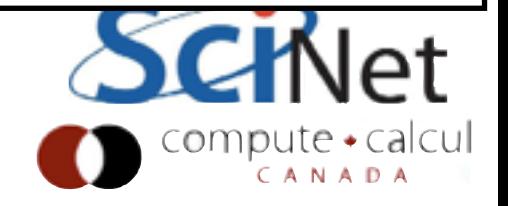

## Map in Java

- Map implements Mapper<k1,v1,k2,v2>
- Note "special" types -IntWritable, not Integer; Text, not String
- Hadoop comes with its own set of classes which "wrap" standard classes but implement Write methods for serialization (to network or disk).

```
public static class Map
   extends Mapper<Object, Text, Text, IntWritable> {
 private final static IntWritable one = new IntWritable(1);
 private Text word = new Text();
 @Override
 public void map(Object key,
                  Text value,
                  Context context)
     throws IOException, InterruptedException {
   String line = value.tofring();
   StringTokenizer tokenizer = new StringTokenizer(line);
   while (tokenizer.hasMoreTokens()) {
     word.set(tokenizer.nextToken());
     context.write(word, one);
   }
\mathbf{R}
```
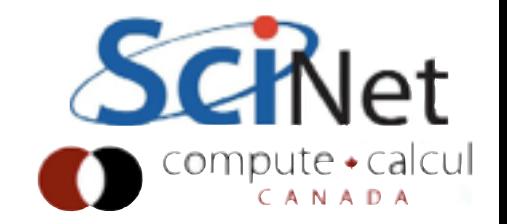

## Map in Java

- k2,v2 Text, IntWriteable
- eg,  $("word", 1)$
- Actual work done is very minimal;
- Get the string out of the Text value;
- Tokenize it (split it by spaces)
- While there are more tokens,
- emit (word, one)

```
public static class Map
   extends Mapper<Object, Text, Text, IntWritable> {
 private final static IntWritable one = new IntWritable(1);
 private Text word = new Text();
 @Override
 public void map(Object key,
                  Text value,
                  Context context)
     throws IOException, InterruptedException
   String line = value.toString();
   StringTokenizer tokenizer = new StringTokenizer(line);
   while (tokenizer.hasMoreTokens()) {
     word.set(tokenizer.nextToken());
     context.write(word, one);
```
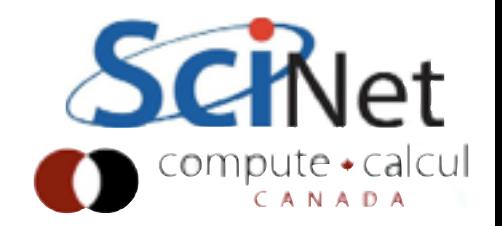

### Reduce in Java

- k2, v2 Text, Int Writeable (check)
- k3, v3 also Text, Int Writeable
- Incoming values for a given key are pre-concatenated into an iterable
- (couldn't do this for streaming interface; don't know enough about structure of keys/values. )

```
public static class Reduce
 extends Reducer<Text, IntWritable, Text, IntWritable> {
  @Override
 public void reduce(Text key,
                     Iterable<IntWritable> valueList,
                     Context context)
         throws IOException, InterruptedException {
    int sum = 0;
    Iterator<IntWritable> values = valueList.iterator()
   while (values.hasNext()) {
     sum += values.next().get();
    context.write(key, new IntWritable(sum));
```
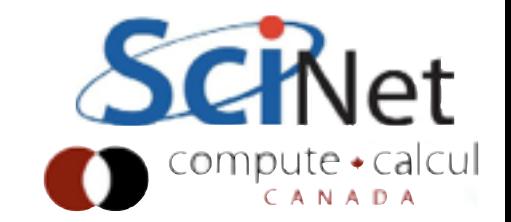

## Reduce in Java

- Work is very simple.
- Operates on a single (k, [v]).
- Loop over values (have to .get() the Integer from the IntWritable)
- sum them up
- Make a new IntWritable with value from sum
- Collect (key,sum)

```
public static class Reduce
 extends Reducer<Text, IntWritable, Text, IntWritable> {
  @Override
 public void reduce(Text key,
                     Iterable<IntWritable> valueList,
                     Context context)
        throws IOException, InterruptedException {
    int sum = 0:
    Iterator<IntWritable> values = valueList.iterator();
   while (values.hasNext()) {
     sum += values.next().get();
    context.write(key, new IntWritable(sum));
```
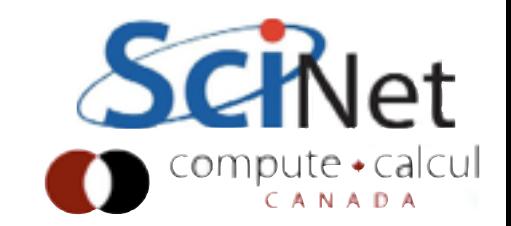

### Combiners

public class WordCount {

• One more useful thing to know

- You can have a "combiner".
- Run by each mapper on the output of the mapper, before its fed to the shuffle.
- Required (k2,[v2])  $\rightarrow$  (k2,v2)

```
/* \dots */public static void main(String[] args) throws Exception {
  if (args. length != 2) {
    System.err.println("Usage: wordcount <in> <out>");
    System.exit(2);Y
  Job job = Job.getInstance(new Configuration());
  job.setJobName("wordcount");
  job.setJarByClass(WordCount.class);
  job.setMapperClass(Map.class);
  job.setCombinerClass(Reduce.class);
  10b.setReducerClass(Reduce.class);
  job.setOutputKeyClass(Text.class);
  job.setOutputValueClass(IntWritable.class);
  FileInputFormat.setInputPaths(job, new Path(args[0]));
  FileOutputFormat.setOutputPath(job, new Path(args[1]));
  job.submit();
  job.waitForCompletion(true);
```
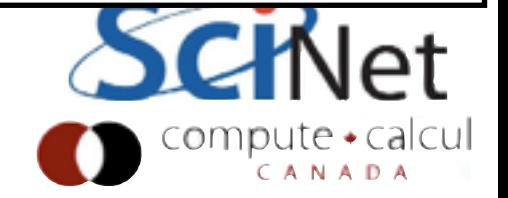

### Combiners

- One more useful thing to know
- You can have a "combiner".
- Run by each mapper on the output of the mapper, before its fed to the shuffle.
- Required (k2,  $[v2]$ )  $\rightarrow$  (k2,  $v2$ )
- Dumb to send every (the, I) over the network; combine lets you collate the output of each mapper individually before feeding to reducers

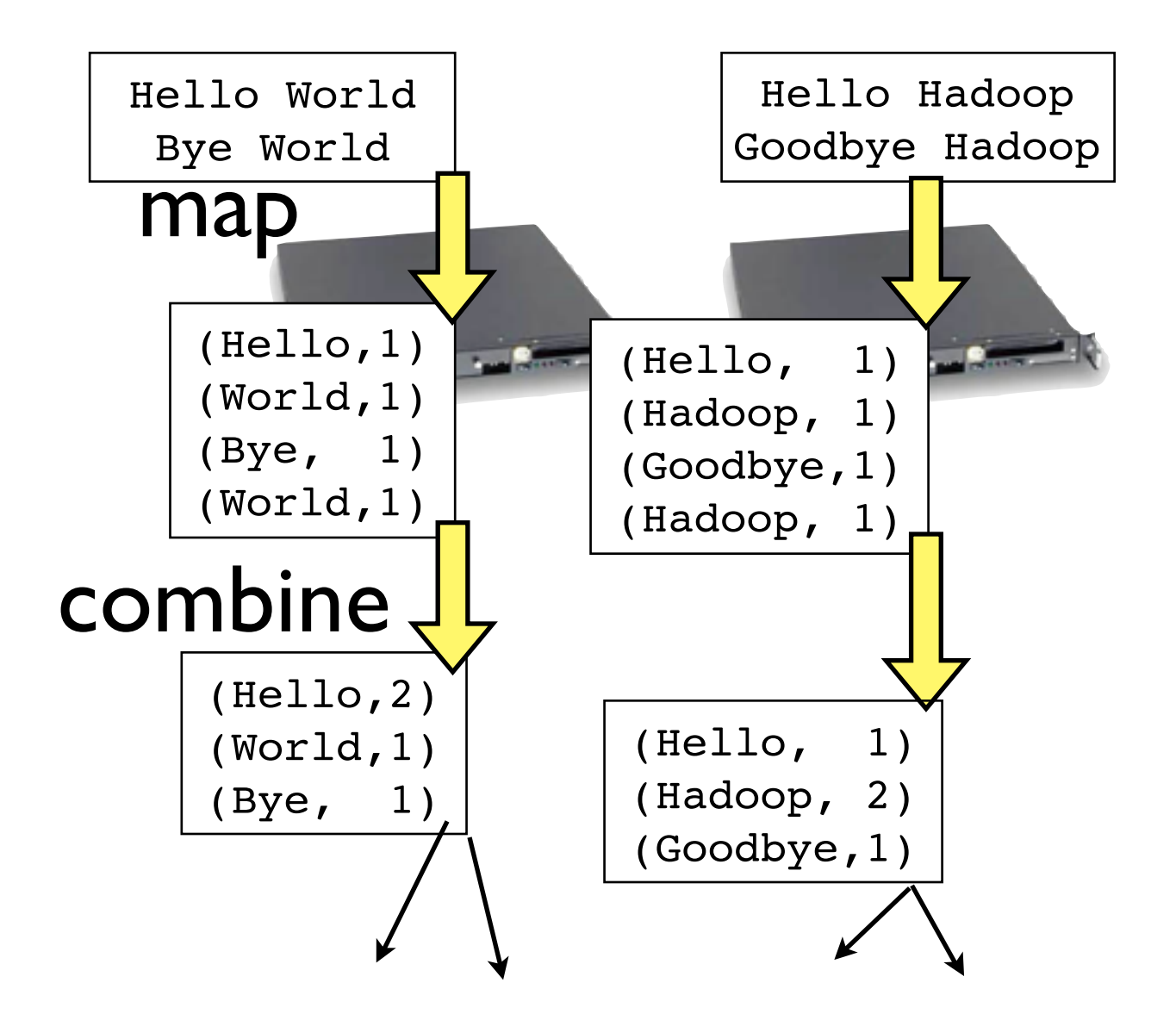

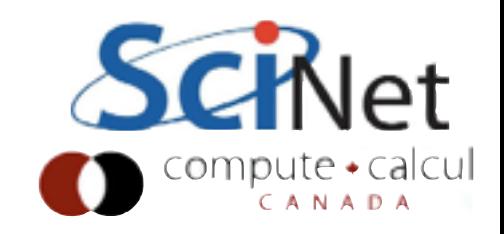

### Combiners

- In this case, the combiner is just the reducer
- Not all problems lend themselves to the obvious use of a combiner, and in general it won't be identical to the reducer.
- If reducer is commutative and associative, can use as the combiner.

```
public class WordCount {
 /* \dots */public static void main(String[] args) throws Exception {
   if (args. length != 2) {
     System.err.println("Usage: wordcount <in> <out>");
     System.exit(2);
    Y
    Job job = Job.getInstance(new Configuration());
    job.setJobName("wordcount");
    job.setJarByClass(WordCount.class);
    job.setMapperClass(Map.class);
   job.setCombinerClass(Reduce.class);
    10b.setReducerClass(Reduce.class);
    job.setOutputKeyClass(Text.class);
    job.setOutputValueClass(IntWritable.class);
    FileInputFormat.setInputPaths(job, new Path(args[0]));
   FileOutputFormat.setOutputPath(job, new Path(args[1]));job.submit();
   job.waitForCompletion(true);
```
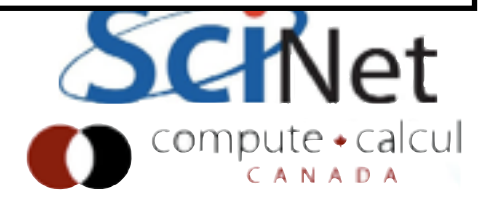

### First hands-on

- More to get you into the mode of writing Java
- We have the same example in wordcount-worksheet, but with the guts of map, reduce left out.
- Practice writing the code. Feel free to google for how to do things in Java, but don't just blast the lines from examples...
- Can use your favourite local editor and scp file to VM

```
public static class Map
   extends Mapper<Object, Text, Text, IntWritable> {
  private final static IntWriteable one = new IntWriteble(1);private Text word = new Text();
  @Override
  public void map(Object key,
                  Text value,
                  Context context)
      throws IOException, InterruptedException {
   String line = value.toString();
   StringTokenizer tokenizer = new StringTokenizer(line);
   while (tokenizer.hasMoreTokens()) {
     \ldots context.write(, ) */
public static class Reduce
  extends Reducer<Text, IntWritable, Text, IntWritable> {
 @Override
 public void reduce(Text key,
                     Iterable<IntWritable> valueList,
                     Context context)
         throws IOException, InterruptedException {
   int sum = 0;
   Iterator < IntWriteble > values = valueList.iterator();while (values.hasNext()) {
      /* update sum */
    /* context.write( , ) */
```
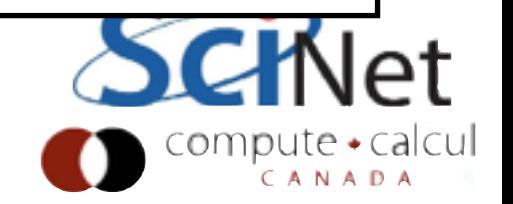

### First hands-on

### VM:

- To copy files back and forth, find the IP a of the VM
- (We enabled this in virtualbox with the IO APIC/Adapter 2 stuff)
- hadoop-user/hadoop

\$ ifconfig | grep 192 inet addr:192.168.56.101 [...]

### Host

\$ scp WordCount.java [hadoop-user@192.168.56.101:](mailto:hadoop-user@192.168.56.101?subject=) [hadoop-user@192.168.56.101](mailto:hadoop-user@192.168.56.101?subject=)'s password: hadoop

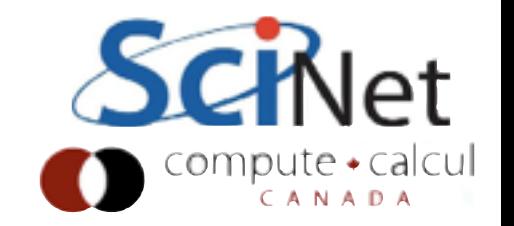

### Web Monitor

- Open browser on laptop
- go to (e.g.) [http://192.168.56.101:8088](192.168.56.101:8088)
- Look at the previous jobs run
- Hadoop has to keep track of the running of individual map, reduce tasks and job status for fault-tolerance reasons
- Presents a nice web interface to the hadoop cluster

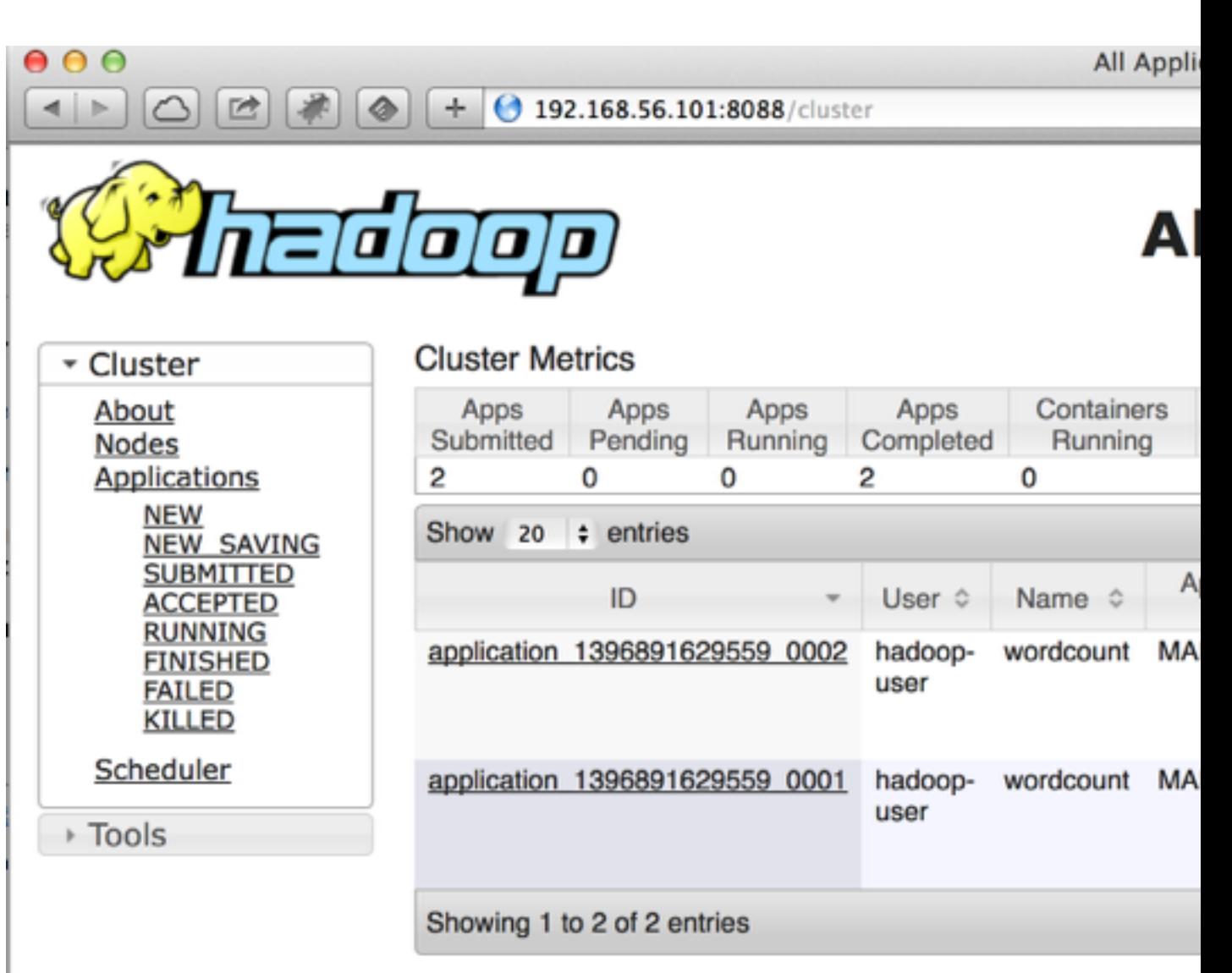

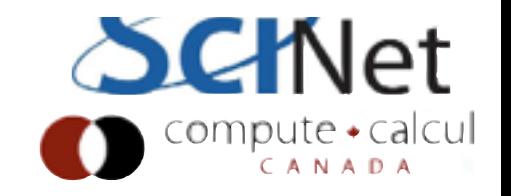

# Beyond WordCount

- Let's start going a little bit beyond simple wordcount
- •cd ~/inverted-index make run
- First, take a look at word count broken down by document
- 5 new papers each from 8 disciplines, taken from arxiv, pdftotext

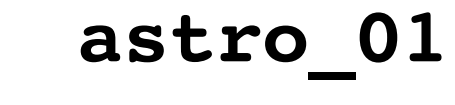

abstract galaxy

supernova star

### **genomics\_03**

abstract gene expression dna

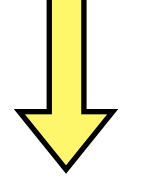

### **output/part-00000**

astro\_01 abstract 1 astro\_01 galaxy 1 genomics\_03 abstract 1 genomics\_03 gene 1

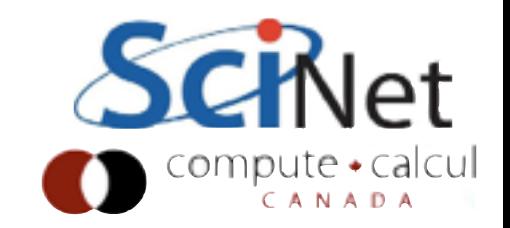

# WordCount by Doc

- Map is a little more sophisticated - strips out "stop words" ('the', 'and', ...)
- Also only pay attention to "words" > 3 letters (strip out noise from pdf-to-text conversion - eqns, etc)

```
public void map(Object key,
        Text value,
        Context context)
        throws IOException, InterruptedException {
```

```
FileSplit filesplit = (FileSplit)context.getInputSplit();
String fileName = filesplit.getPath().getName();
```

```
String line = (value.toString()).replaceAll("[^a-z]\"
StringTokenizer tokenizer = new StringTokenizer(line);
while (tokenizer.hasMoreTokens()) {
 String newWord = (tokenizer.nextToken()).toLowerCase();
 if ( (!stopwords.contains(newWord) ) && (newWord.length()
     word.set( fileName + " " + newWord );
     context.write(word, one);
```
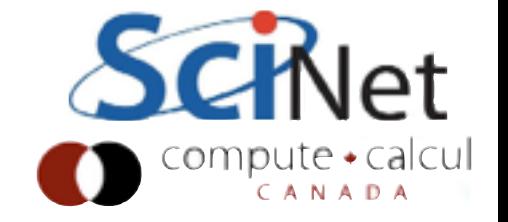

# WordCount by Doc

- Mapper: while the value here is still one, the key is now filename  $+$ " " + word
- (why?)

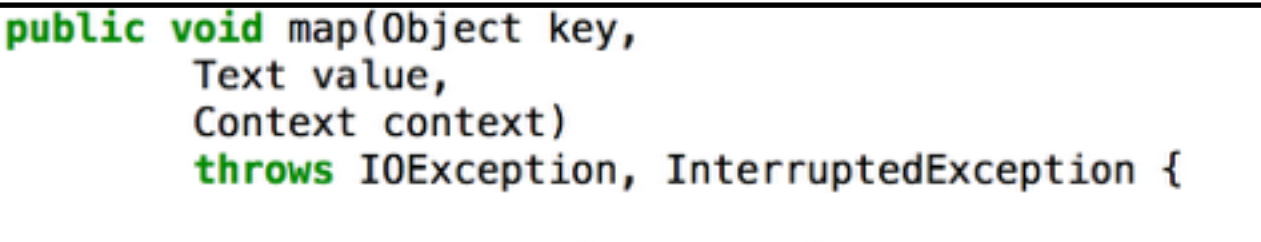

```
FileSplit filesplit = (FileSplit)context.getInputSplit();
String fileName = filesplit.getPath().getName();
```

```
String line = (value.toString()).replaceAll("[^a-z]\"
StringTokenizer tokenizer = new StringTokenizer(line);
while (tokenizer.hasMoreTokens()) {
 String newWord = (tokenizer.nextToken()).toLowerCase();
  if ( (!stopwords.contains(newWord)) && (newWord.length()
     word.set( fileName + " " + newWord );
      context.write(word, one);
```
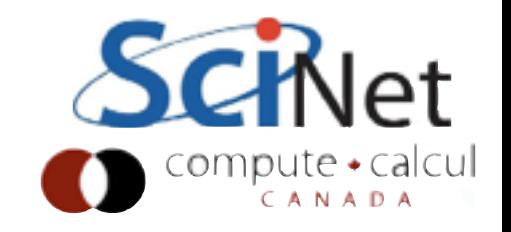

# WordCount by Doc

• Reducer is exactly the same

```
public static class Reduce
   extends Reducer<Text, IntWritable, Text, IntWritable> {
 @Override
 public void reduce(Text key,
             Iterable<IntWritable> valueList,
             Context context) throws IOException, InterruptedException {
    int sum = 0;
    Iterator<IntWritable> values = valueList.iterator();
    while (values.hasNext()) {
     sum += values.next().get();
    context.write(key, new IntWritable(sum));
  ł
```
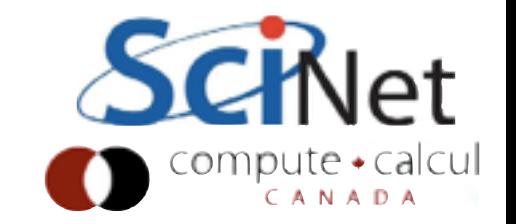

## Inverted Index:

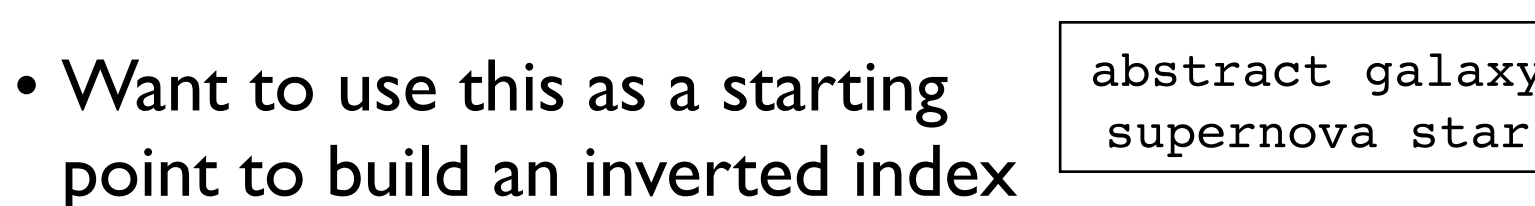

- For each word, in what documents does it occur?
- What is going to be the key out of the mapper? The value?
- What is going to be the reduction operation?

### **astro\_01**

abstract galaxy

### **genomics\_03**

abstract gene expression dna

### **output/part-00000**

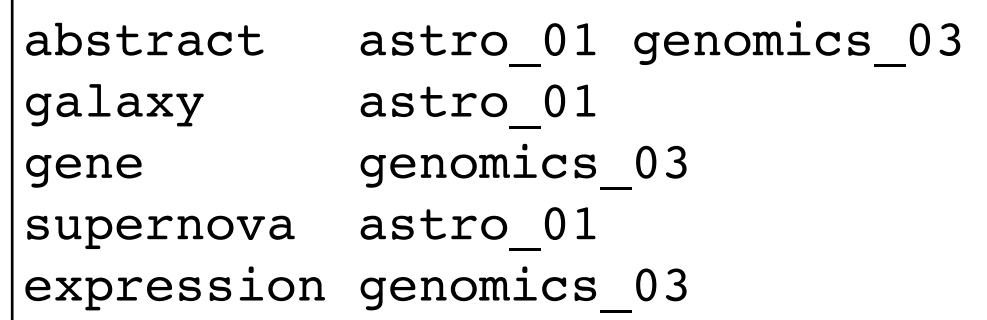

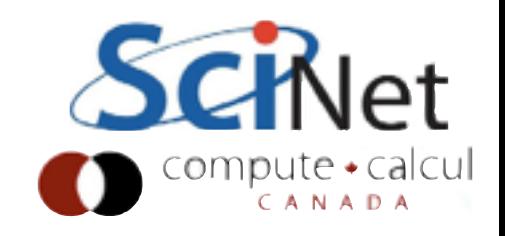

## Hands on:

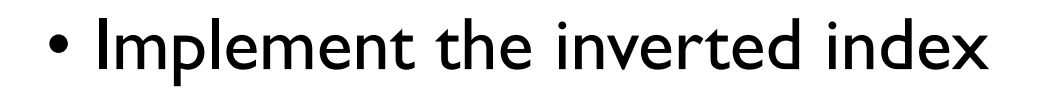

- For now, don't worry about repeated items
- InvertedIndex.java
- Test with make runinverted

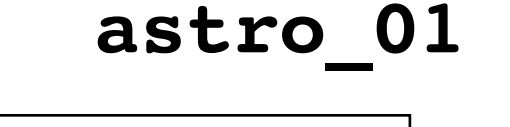

abstract galaxy

supernova star

**genomics\_03**

abstract gene expression dna

### **output/part-00000**

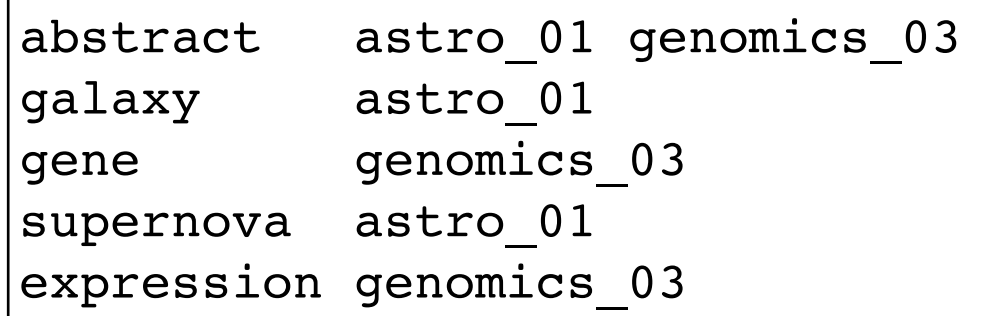

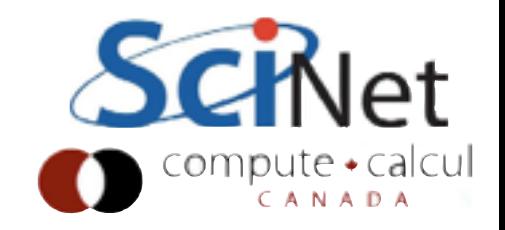

- Wordcount-by-document:
- "Bag of words" approach
- Document is characterized by its wordcounts
- Can find similarity of two documents through normalized dot product of their vector representation.

### **astro\_01**

abstract galaxy supernova expression **genomics\_03**

abstract gene expression dna

**astro\_01** {abstract:1, galaxy:1, supernova:1, star:1}

**genomics\_03** {abstract:1, gene:1, expression:1, dna:1}

$$
S_{a,g} = \frac{\mathbf{w_a} \cdot \mathbf{w_g}}{||w_a|| \cdot ||w_g||}
$$

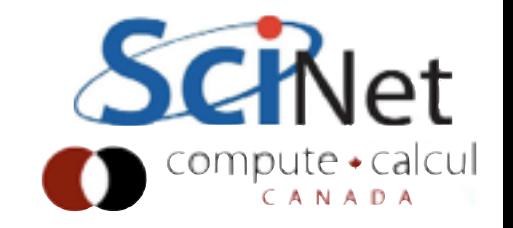

### **genomics\_03**

**astro\_01**

abstract gene expression dna

abstract galaxy supernova expression

**astro\_01** {abstract:1, galaxy:1, supernova:1, star:1}

**genomics\_03** {abstract:1, gene:1, expression:1, dna:1}

$$
S_{a,g} = \frac{\mathbf{w}_\mathbf{a} \cdot \mathbf{w}_\mathbf{g}}{||w_a|| \cdot ||w_g||}
$$

cd ~/document-similarity make

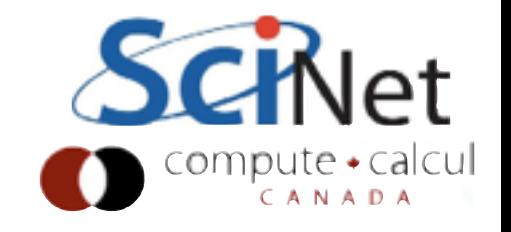

- Wordcount-by-document:
- "Bag of words" approach
- Document is characterized by its wordcounts
- Can find similarity of two documents through normalized dot product of their vector representation.

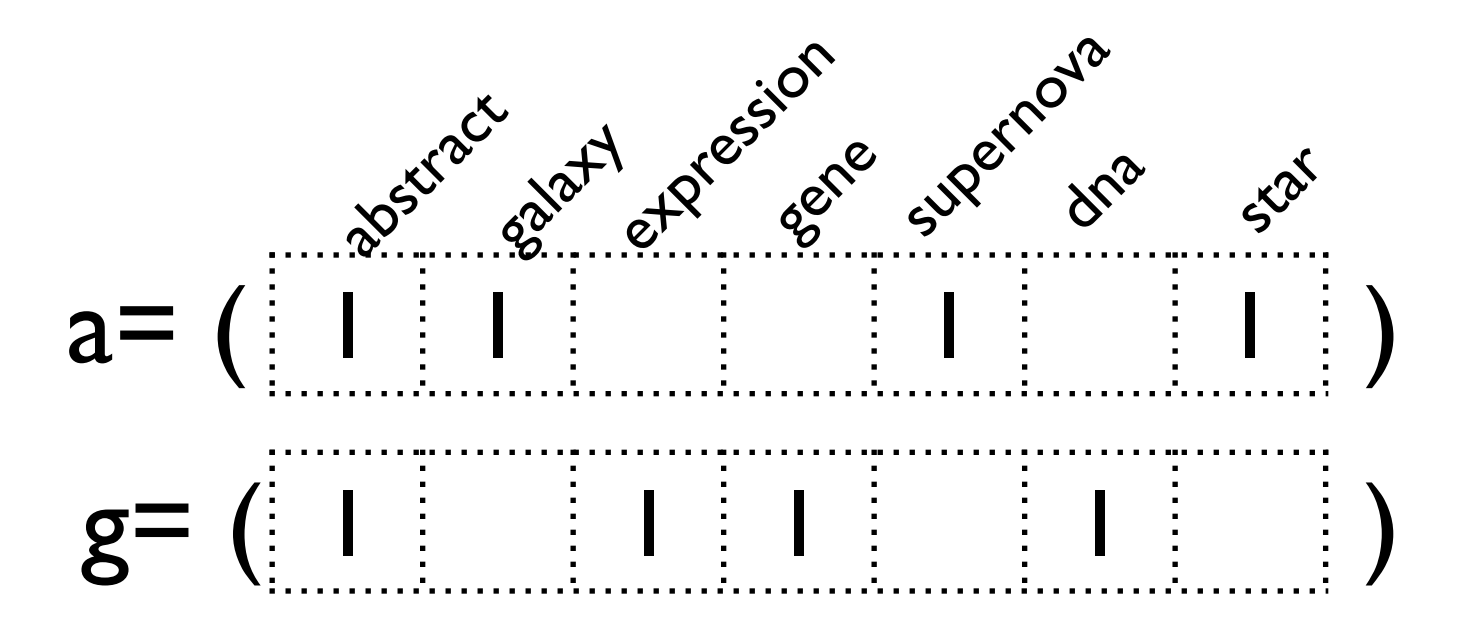

$$
S_{a,g} = \frac{\mathbf{w}_a \cdot \mathbf{w}_g}{||w_a|| \cdot ||w_g||}
$$

$$
= \frac{1}{2 \cdot 2}
$$

$$
= \frac{1}{4}
$$

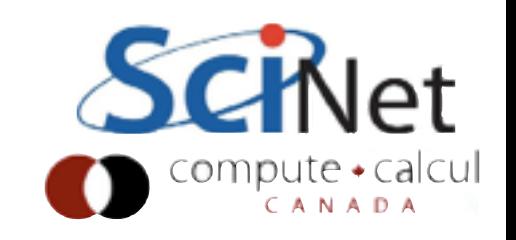

- So taken the bags-of-words as a given, how do we do the computation?
- What's the map phase, and the reduce phase?

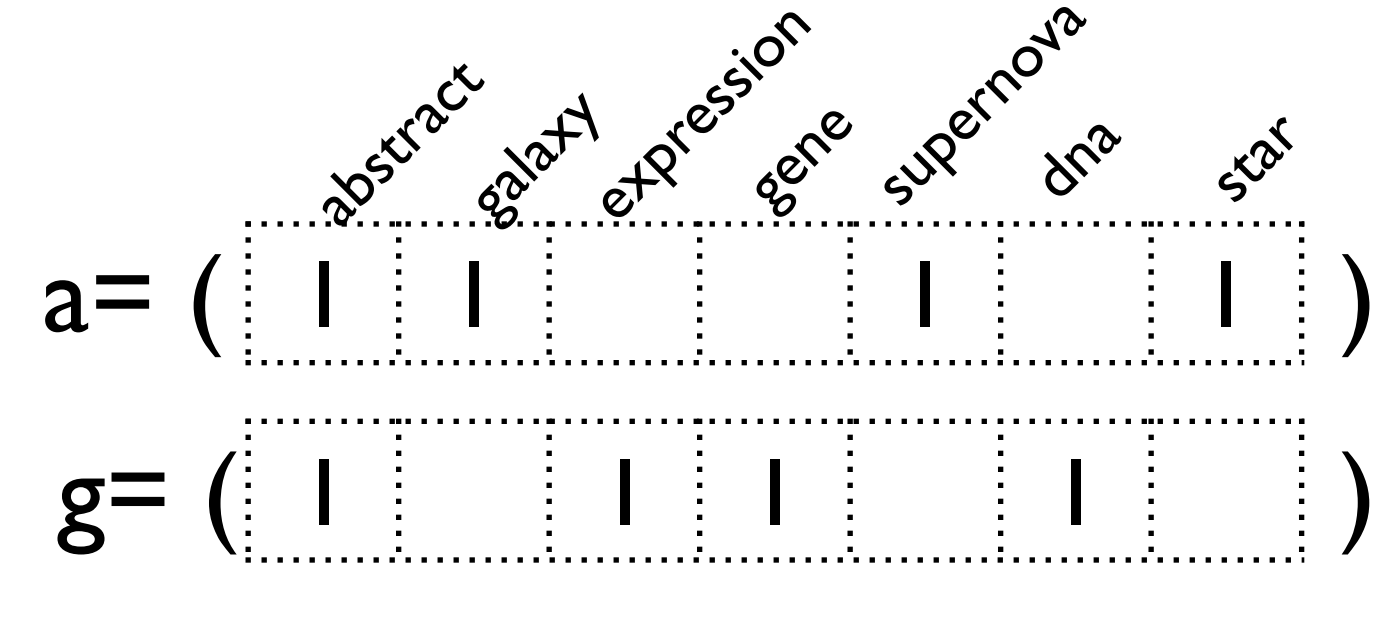

$$
S_{a,g} = \frac{\mathbf{w}_a \cdot \mathbf{w}_g}{||w_a|| \cdot ||w_g||}
$$

$$
= \frac{1}{2 \cdot 2}
$$

$$
= \frac{1}{4}
$$

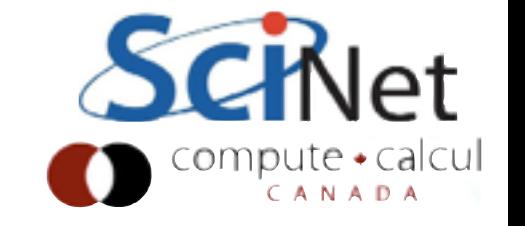

- Easiest to think about the reduce phase first.
- What is going to be the single computation done by a single reducer?
- And what information does it need to perform that computation?

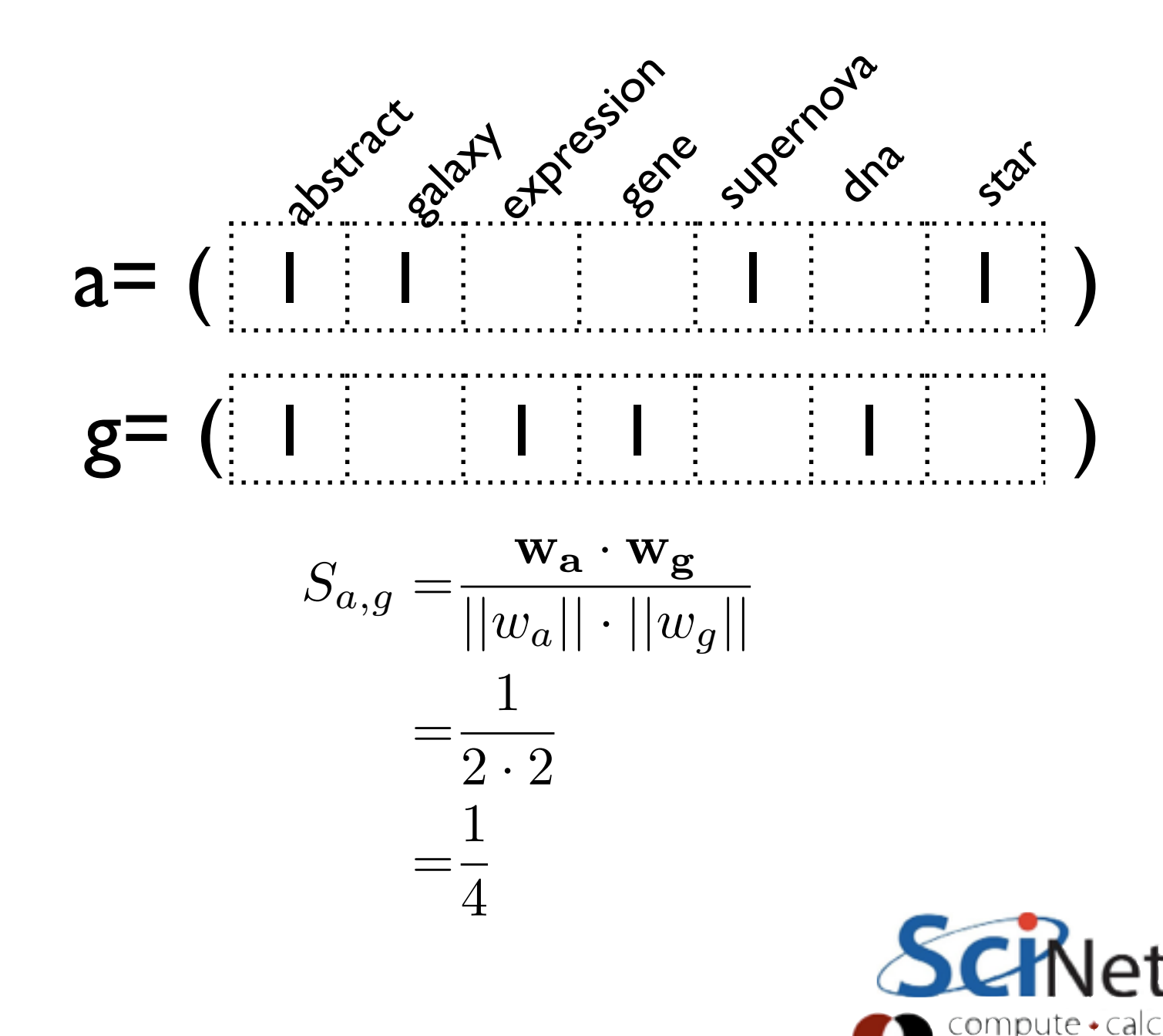

# Document Similarity: Reducer

- The single piece of computation that needs to be done at the reduce stage are the matrix elements Sa,g.
- The computation is straightforward.
- What is the key?
- What data does it need?

### Reducer

$$
S_{a,g} = \frac{\mathbf{w}_a \cdot \mathbf{w}_g}{||w_a|| \cdot ||w_g||}
$$

Means key is...?

Means data it needs is... ?

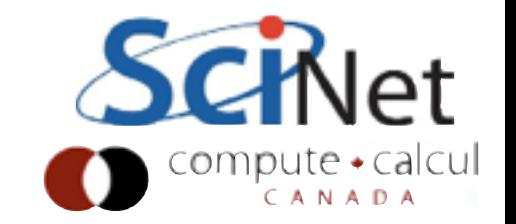

# Document Similarity: Mapper

- It's the mapper's job to read in the data and direct it to the correct reducer by setting the key
- So mapper reads in (astro 01, "abstract I").
- Which reducer needs that information?

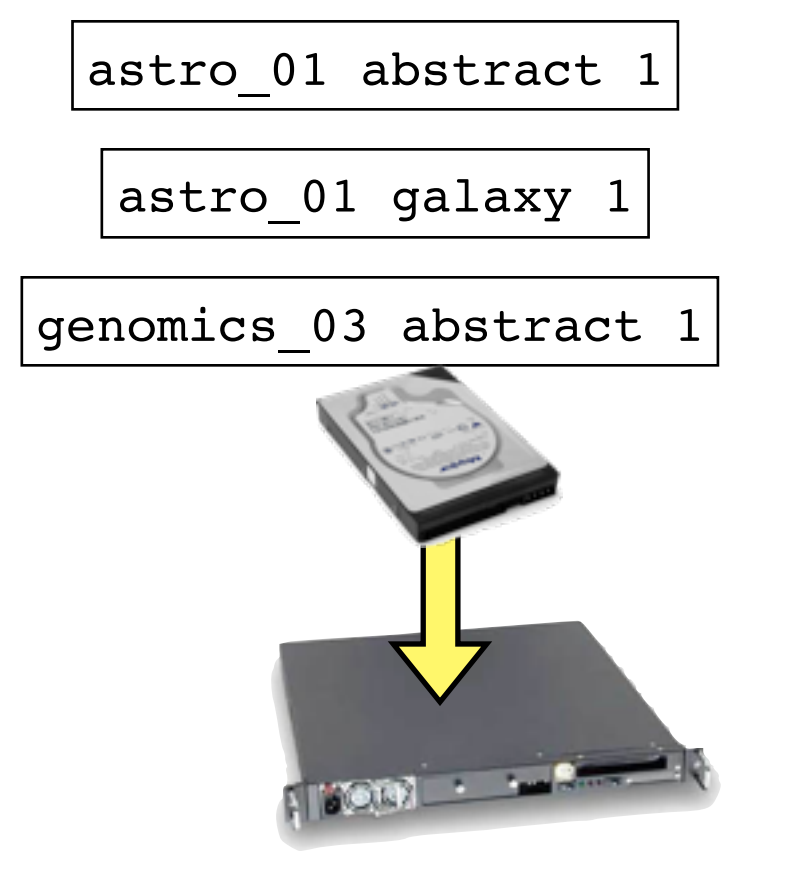

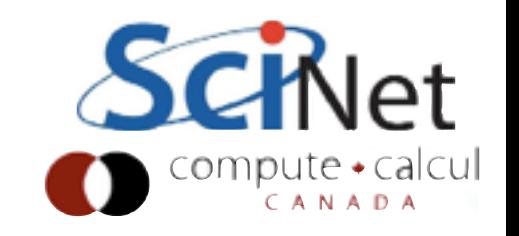

# Document Similarity: Mapper

- Map phase: "broadcast" (astro\_01, "abstract 1") to all key pairs that will need astro\_01
- key: "astro 01 x", x=astro 02, astro\_03, ...genomics\_01,...
- value: "astro 01 abstract l"
- (We're just putting everything in text strings here but we could have keys and values which were tuples...)

astro\_01 abstract 1

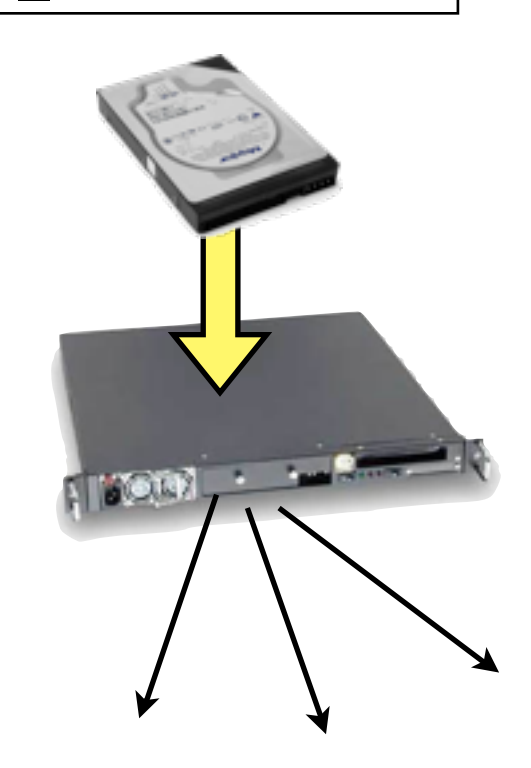

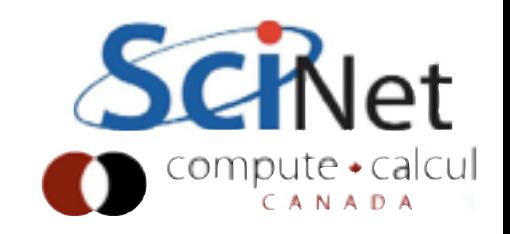

# Document Similarity: Reducer

- Reducer: Collect all (say) "astro 01 genomics 03" keys
- Sort into elements for the two documents
- Calculate the result

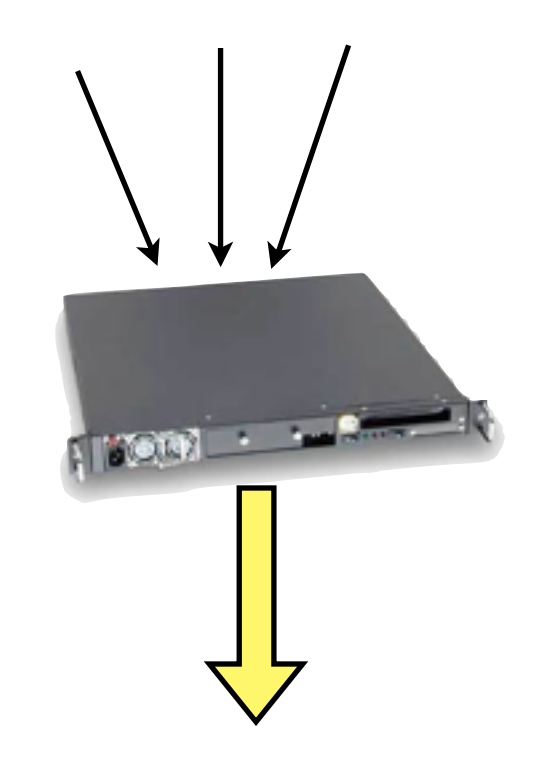

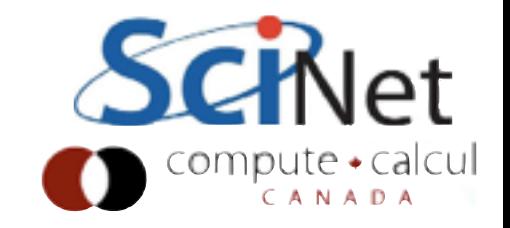

# Document Similarity: Mapper

- Map: loop over documents
- emit value for each document pair

```
public void map(Object key,
                Text value,
                Context context)
                throws IOException, InterruptedException {
 String line = value.toString().trim();
 String[] items = line.split("\\s+");
 String doc = items[0];
 for (String otherdocs: documents) {
     Text docpair = new Text();
     int order = otherdoes.compareTo(doc);if ( order < 0 ) {
            docpair.set(otherdocs + " " + doc);
            context.write(docpair, value);
      } else if ( order > 0 ) {
            docpair.set(doc + " " + otherdocs);
            context.write(docpair, value);
     \mathbf{r}
```
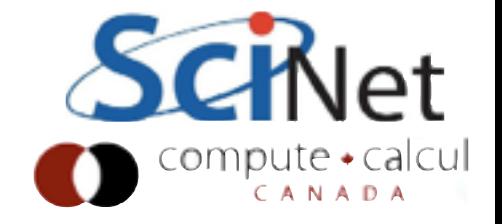

# Document Similarity: Reducer

 $\mathbf{r}$ 

```
Iterable<Text> valueList,
Context context) throws IOException, I
```

```
Double sum = 0.0;
String docs[] = (key.toString()) . split("\\S+");HashMap<String,Double> doc1words = new HashMap<String,D
HashMap<String,Double> doc2words = new HashMap<String,D
Iterator < Text{vvalues} = valueList.iterator():
```

```
while (values.hasNext()) {
 String line = values.next().toString().trim();String terms [] = line.split("\\S+");
```

```
if (terms.length != 3) continue;
String docname = terms[0];= terms [1];
String word
              = Double.parseDouble(terms[2]);
Double count
if ( docname.equals(docs[0]) ) {
```

```
doc1words.put(word, count);
} else \{doc2words.put(word, count);
```

```
• Reducer:
```
- Put values into appropriate sparse vector
- (Parsing is just because we're using text for everything, which you really wouldn't do)

# Document Similarity: Reducer

• Then the computation is easy.

```
Double doc1mag = 0.;
Double doc2mag = 0.;
for ( Double value : doc1words.values() ) {
  doc1mag += value * valuek
doc1mag = Math.sqrt(doc1mag);for (Double value : doc2words.values() ) {
  doc2mag += value * value<sup>}</sup>
doc2mag = Math.sqrt(doc2mag);for ( String word : doc1words.keySet() ) \{if (doc2words.containsKey(word)) {
      sum += doc1words.get(word)*doc2words.get(word);
  ł
\mathcal{F}context.write( key, new DoubleWritable(sum/(doc1mag*doc2mag)) );
```
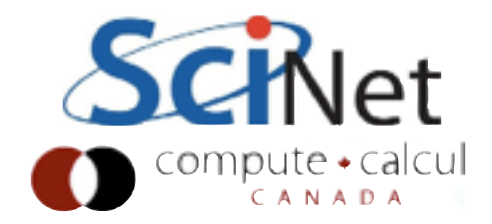

# Document Similarity: But where did we get..

astro 01 {abstract:1, galaxy:1, supernova:1, star:1}

**genomics\_03** {abstract:1, gene:1, expression:1, dna:1}

But we need as input:

- •The wordcounts by document
- •The list of documents

Where do they come from?

"astro\_01", "astro\_02", "astro\_03", "astro\_04",<br>
"astro\_05", "cell\_bio\_01", "cell\_bio\_02", "cell\_bio\_03",<br>
"cell\_bio\_04", "cell\_bio\_05", "computational\_finance\_01",<br>
"computational\_finance\_02", "computational\_finance\_03",<br>

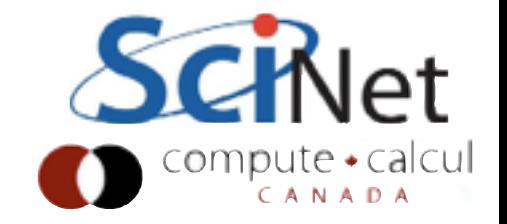

# Document Similarity: But where did we get..

- Chains of Map-Reduce Jobs!
- 1st pass wordcounts, document list
- 2nd pass similarity scores
- Can do this programatically (within main), or just by running 2 hadoop jobs...

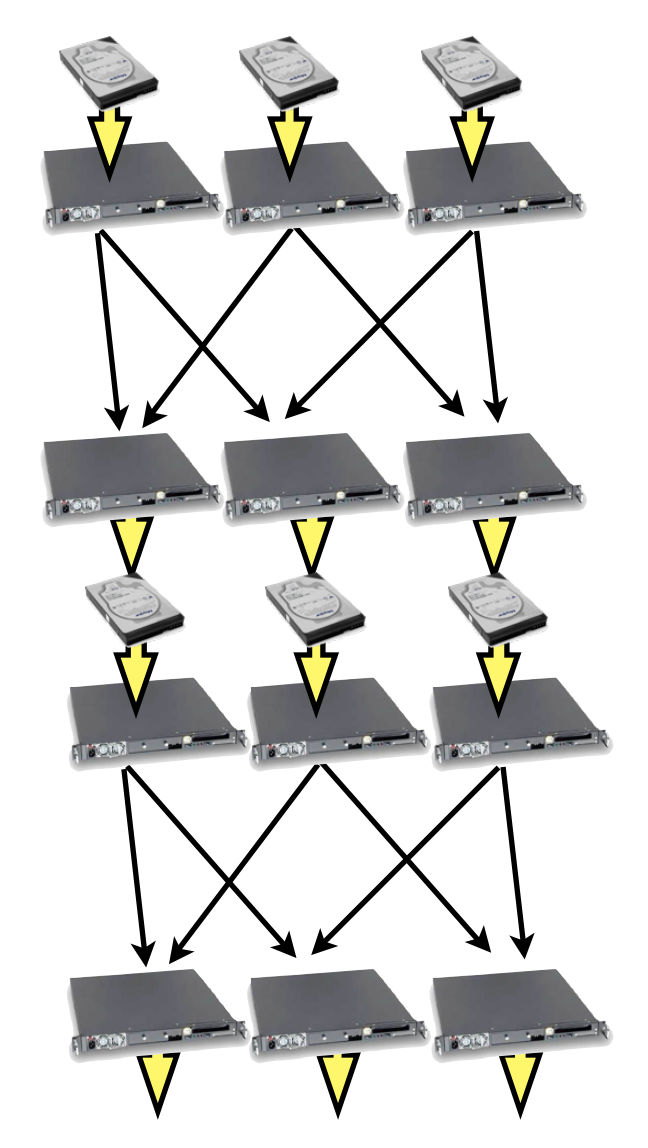

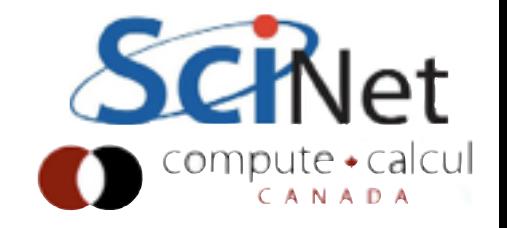

# Document Similarity: But where did we get..

- Chains of Map-Reduce Jobs!
- 1st pass wordcounts
- 2nd pass similarity scores

 $BASE$ <sub>D</sub>IR = /user/\$(USER)/document-similarity/  $INPUT_DIR = $(BASE_DIR)/input$ INTERMEDIATE\_DIR = \$(BASE\_DIR)/intermediate  $OUTPUT_DIR = $(BASE_DIR)$ output  $OUTPUT_FILE = $(OUTPUT_DIR)/part-00000$ 

```
run: wordcount.jar similarity.jar
   hadoop dfs -test -e $(INPUT_DIR)/|| hadoop dfs -put input $(BASE_DIR)
   hadoop jar wordcount.jar org.hpcs2013.WordCount \
          $(INPUT_DIR) $(INTERMEDIATE_DIR)
   hadoop jar similarity.jar org.hpcs2013.Similarity \
          $(INTERMEDIATE_DIR) $(OUTPUT_DIR)
   hadoop dfs -cat $(OUTPUT_FILE) | sort -n -k 3
```
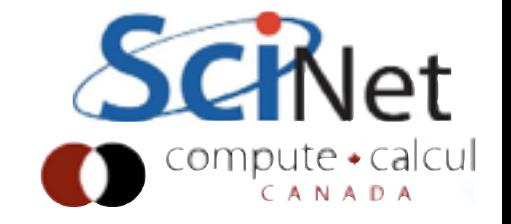
## A note on similarity

- Ignore the normalization for a second
- Just the dot products
- What we've done is a sparse matrix multiplication entirely in Hadoop.

$$
S_{i,j} = \mathbf{w_i} \cdot \mathbf{w_j}
$$

$$
S = WW^T
$$

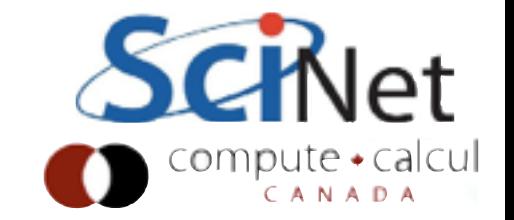

## Matrix multiplication

input/part-00000

- •cd ~/matmult
- Reads in matrix name, rows, columns
- Hands on fill in the map, reduce.

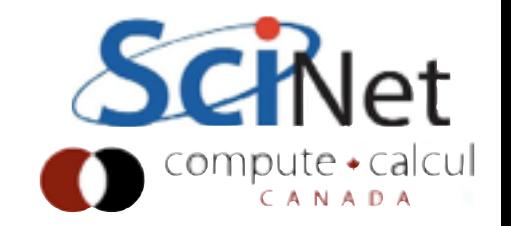

## One-D Diffusion

$$
\left. \frac{d^2Q}{dx^2} \right|_i \approx \frac{Q_{i+1} - 2Q_i + Q_{i-1}}{\Delta x^2}
$$

cd ~/diffuse make clean make

• Implements a 1d diffusion PDE

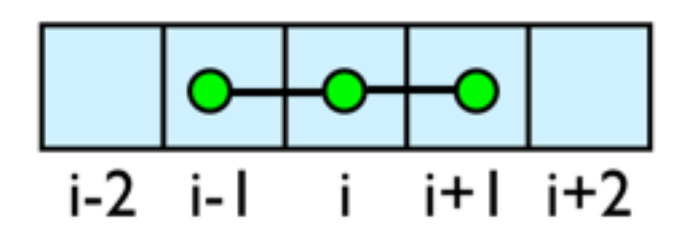

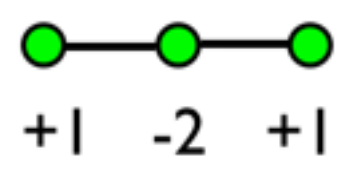

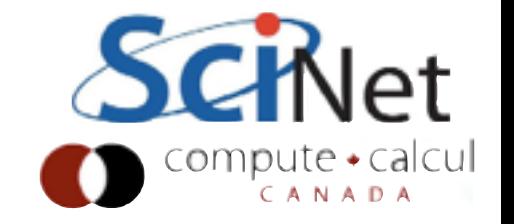

## One-D Diffusion

Inputs:

•Pre-broken up domain

- •1d gaussian
- •constant diffusion should maintain Gaussianity

What is the map?

What is the reduce?

- 0: 0.0050365 0.00709477 0.01360237
- 1: 0.16004214 0.19533521 0.28114455
- 2: 0.84731875 0.89604445 0.96817042
- 3: 0.74742274 0.68483447 0.55549607
- 4: 0.10984817 0.08720647 0.05310277

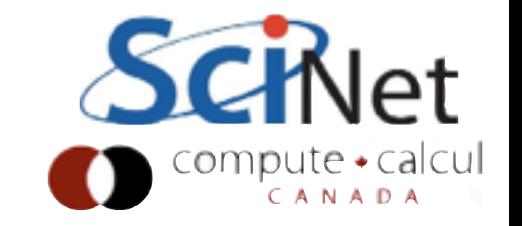

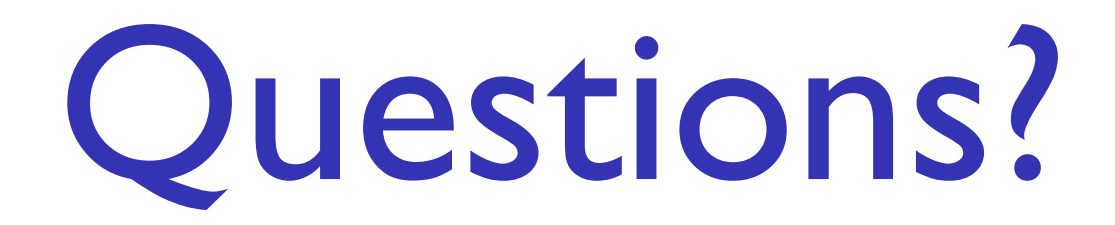

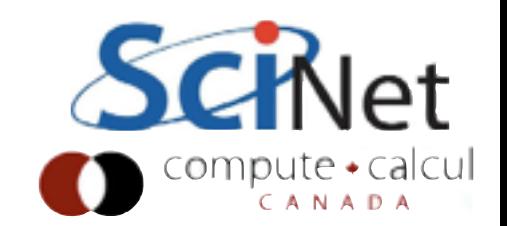